# **МІНІСТЕРСТВО ОСВІТИ І НАУКИ УКРАЇНИ НАЦІОНАЛЬНИЙ АВІАЦІЙНИЙ УНІВЕРСИТЕТ ФАКУЛЬТЕТ АЕРОНАВІГАЦІЇ, ЕЛЕКТРОНІКИ ТА ТЕЛЕКОМУНІКАЦІЙ КАФЕДРА АЕРОНАВІГАЦІЙНИХ СИСТЕМ**

### **ДОПУСТИТИ ДО ЗАХИСТУ**

 Завідувач кафедри д-р техн. наук, проф. В.Ю. Ларін

« » 2022 р.

## **ДИПЛОМНА РОБОТА**

## **(ПОЯСНЮВАЛЬНА ЗАПИСКА)**

## ВИПУСКНИКА ОСВІТНЬОГО СТУПЕНЯ МАГІСТРА ЗА ОСВІТНЬО-ПРОФЕСІЙНОЮ ПРОГРАМОЮ «СИСТЕМИ АЕРОНАВІГАЦІЙНОГО ОБСЛУГОВУВАННЯ»

**Тема: «Інтелектуальна система протидії кібератакам на глобальні навігаційні супутникові системи»**

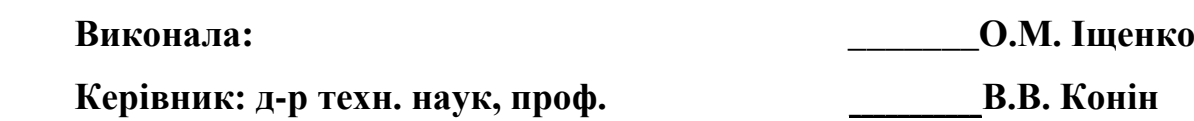

 **Нормоконтролер \_\_\_\_\_\_\_Т.Ф.Шмельова**

#### НАЦІОНАЛЬНИЙ АВІАЦІЙНИЙ УНІВЕРСИТЕТ

Факультет аеронавігації, електроніки та телекомунікацій Кафедра аеронавігаційних систем Спеціальність 272 «Авіаційний транспорт» ОПП «Системи аеронавігаційного обслуговування»

ЗАТВЕРДЖУЮ

Завідувач кафедри

Ларін В.Ю.

"\_\_\_\_\_ "\_\_\_\_\_\_\_\_\_\_2022р.

\_\_\_\_\_\_\_\_\_\_\_\_\_\_\_\_\_\_\_\_\_\_\_

### **ЗАВДАННЯ на**

#### **виконання дипломної роботи**

Іщенко Оксани Михайлівни

- 1. Тема дипломної роботи: «Інтелектуальна система протидії кібератакам на глобальні навігаційні супутникові системи» затверджена наказом ректора від 20.09.2022 № 1594/ст.
- 2. Термін виконання роботи: з 06.10.2022 по 17.11.2022
- 3. Вихідні дані до проекту: апаратно–програмний комплекс для обробки сигналів глобальних систем супутникової навігації GPS, ГЛОНАСС, Galileo, BeiDou та QZSS. Оброблена інформація використовується в середовищі Matlab для обрахунку і графічного представлення різних параметрів.
- 4. Зміст пояснювальної записки:
	- Загальний опис вразливостей приймачів сигналів глобальних супутникових навігаційних систем;
	- характеристики та можливості адаптивних антених систем;
- опис програмних компонентів для моделювання усунення перешкод спуфінгу за допомогою адаптивної антеної решітки;
- експериментальна оцінка ефективності представленої моделі придушення спуфінгу.
- 5. Перелік обов'язкового графічного (ілюстративного) матеріалу: дані пояснювальних матеріалів, рисунки результатів проведених досліджень, таблиці, додатки.
- 6. Календарний план–графік

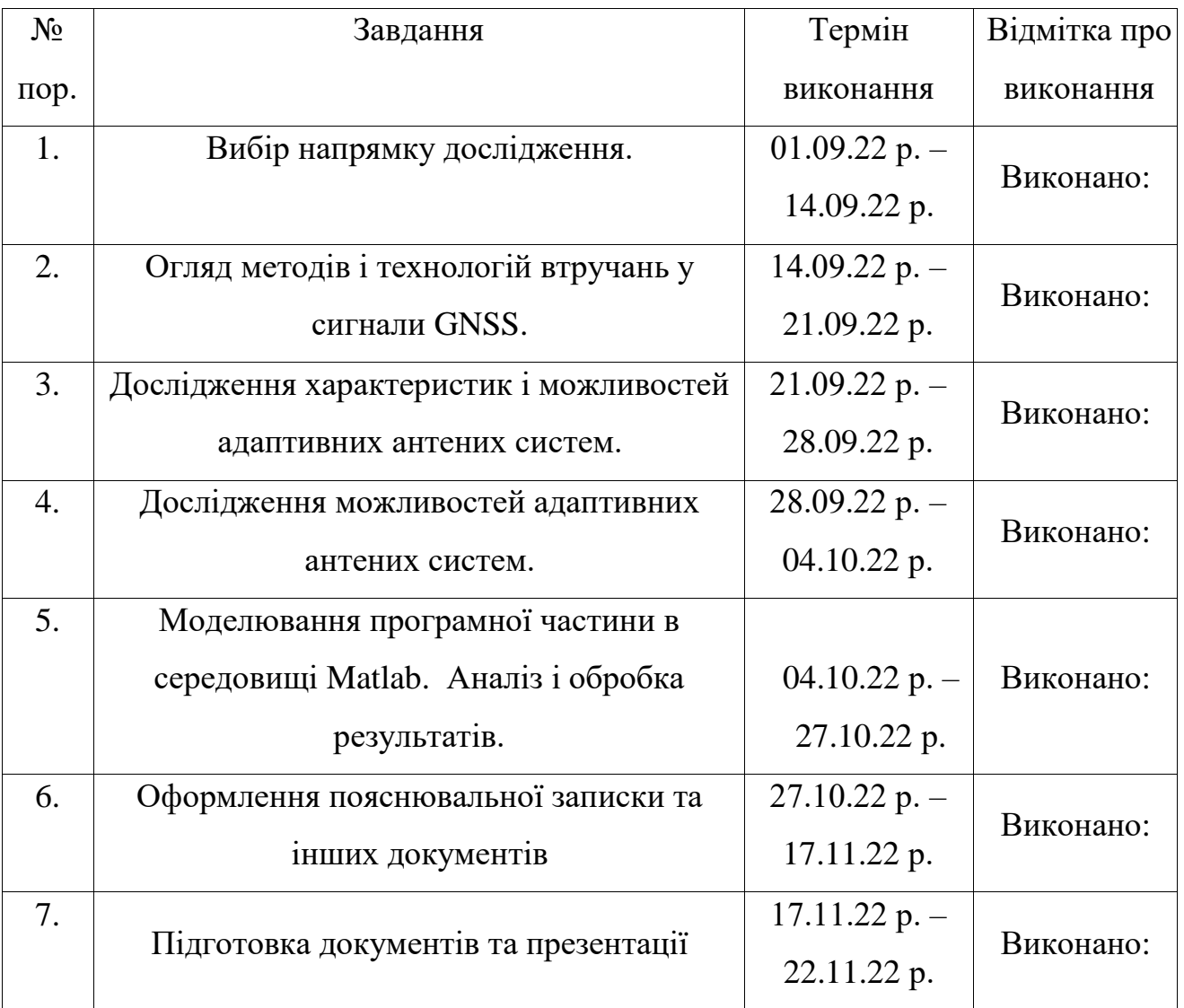

7. Дата видачі завдання: "20" вересня 2022 р.

Керівник дипломного проекту \_\_\_\_\_\_\_\_\_\_\_Конін Валерій Вікторович

Завдання прийняла до виконання и писнко Оксана Михайлівн

#### **РЕФЕРАТ**

Пояснювальна записка до дипломної роботи «Інтелектуальна система протидії кібератакам на глобальні навігаційні супутникові системи» містить сторінки, рисунків, таблиць, використаних джерел.

**Об'єкт дослідження** – Глобальна супутникова навігаційна система.

**Предмет дослідження** – поміхи навігаційних повідомлень.

**Мета роботи** – дослідження та придушення поміх глобальних навігаційних супутникових систем методом обробки експериментальних даних.

**Завдання -** створення моделі малорозмірної антенної решітки, розробка програми методом моделювання у середовищі MatLab, дослідити різноманітні варіанти придушення навмисних завад (спуфінгу).

**Методи дослідження** – обробка експериментальних даних, комп'ютерне моделювання.

Наукова новизна отриманих результатів полягає в розробці моделі п'ятиелементної решітки, яка дозволяє методом математичного моделювання оцінювати можливість придушення навмисних завад в супутниковій навігації з 1-4 напрямів.

Представлені конструктивні рекомендації щодо усунення перешкод у приймачах супутникової навігації, що використовуються в авіації. Представлений детальний опис та доослідження спуфінг-атак, їх класифікація та види. В даній роботі наводиться модель п'ятиелементної антенної решітки і даються аналітичні формули, за якими створювався програмний код для діаграми спрямованості антенної решітки.

Дипломна робота завершується зробленими висновками і списком використаної літератури.

## ГЛОБАЛЬНА НАВІГАЦІЙНА СУПУТНИКОВА СИСТЕМА, КІБЕРАТАКИ, КОСМІЧНИЙ АПАРАТ, СПУФІНГ, GPS, ГЛОНАСС, GALILEO, BEIDOU, **OZSS**

## **АРКУШ ЗАУВАЖЕНЬ**

## **ЗМІСТ**

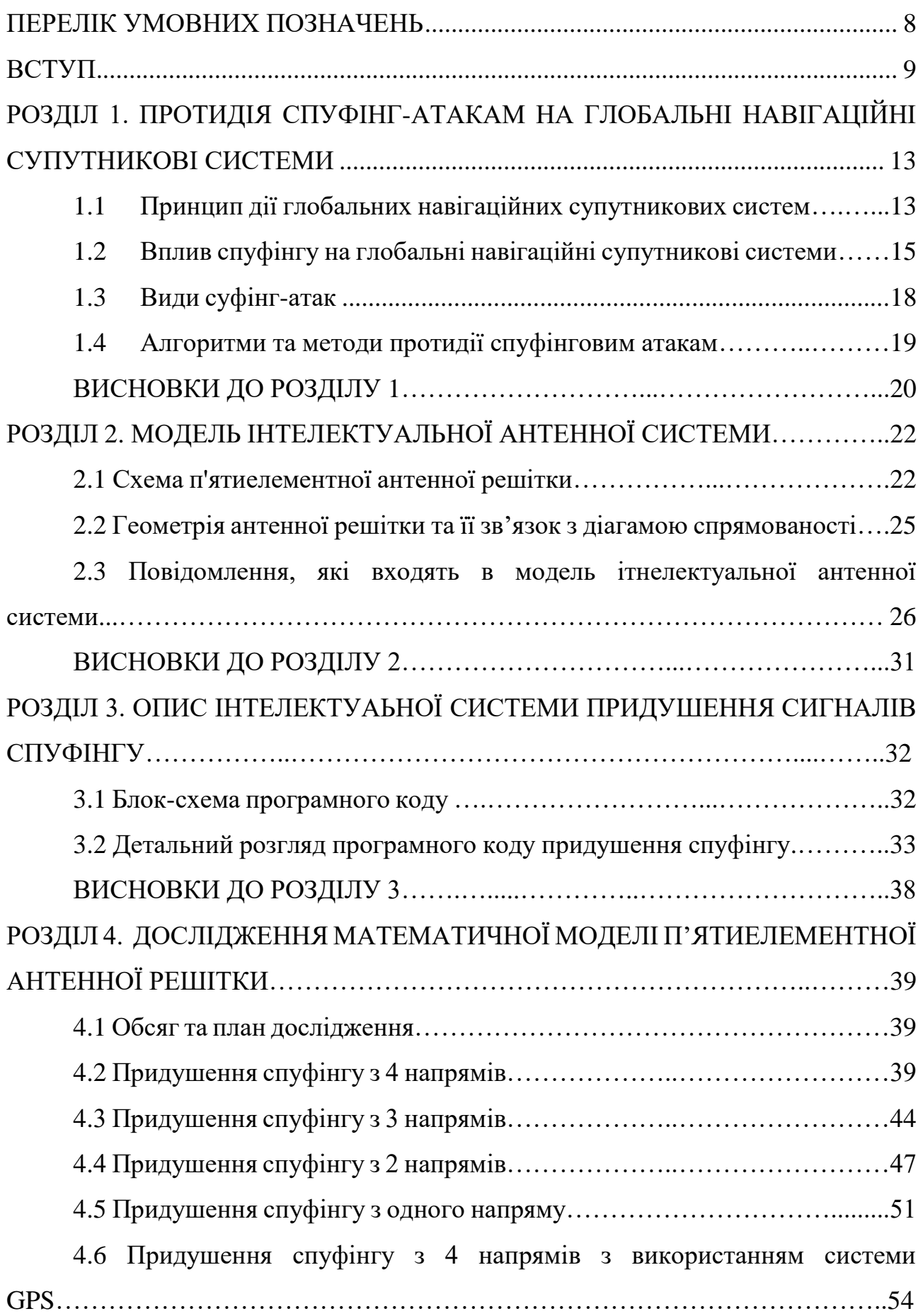

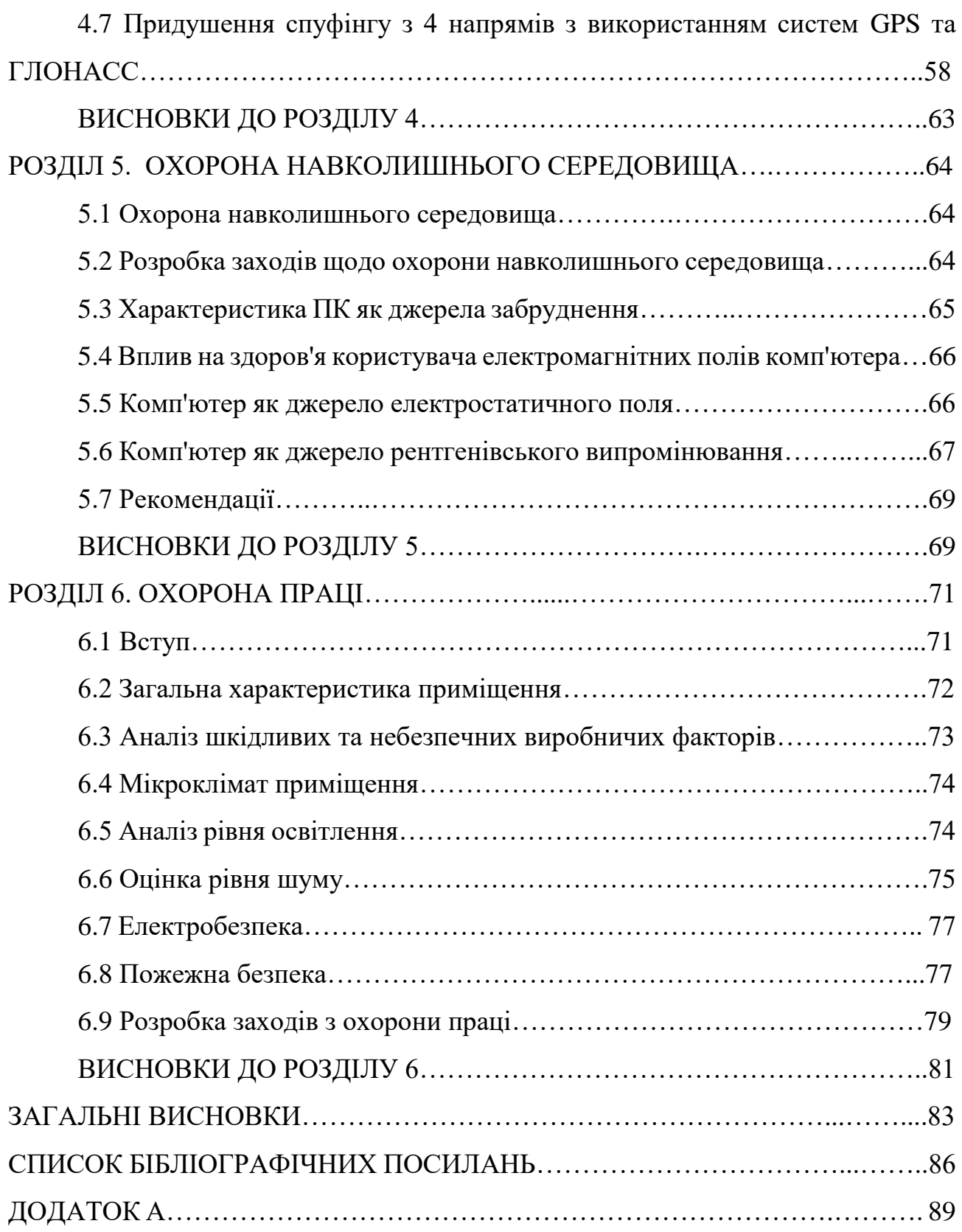

## **ПЕРЕЛІК УМОВНИХ ПОЗНАЧЕНЬ**

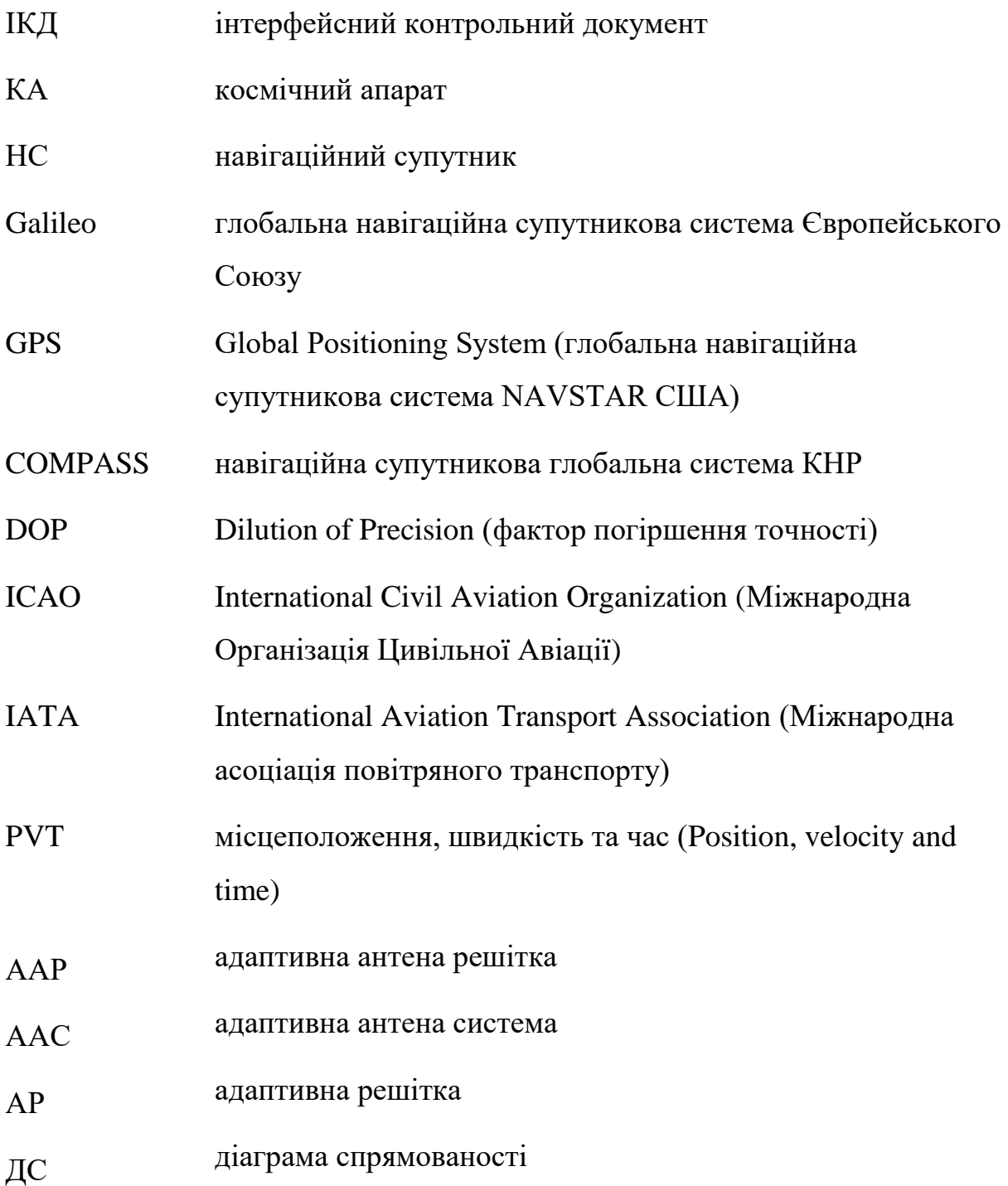

#### **ВСТУП**

Супутникові навігаційні системи можуть бути глобальними, званими GNSS і здатними забезпечувати позиціонування по всьому світу, або локальними, наприклад Quasi-Zenith Satellite System (QZSS) в Японії. В даний час існує чотири GNSS: американська система глобального позиціонування (GPS), ГЛОНАСС, європейська система Galileo та китайська система Beidou [1].

З моменту появи в 1970-х роках до широкого використання в наші дні технологія GPS була життєво важливою практично для кожної галузі промисловості – від оборони та авіації до сільського господарства та будівництва.

Системи GNSS призначені для прийому слабких сигналів із супутників, що знаходяться на відстані близько 20 тисяч кілометрів. Сигнали та обладнання GPS пройшли десятиліття оптимізації. Високочутлива навігаційна апаратура, призначена для захоплення слабких сигналів від віддалених передавальних пристроїв, повинна розміщуватися поруч із потужними електромагнітними системами.

Сигнали GNSS при прийомі знаходяться нижче за мінімальний рівень теплового шуму. В результаті збільшення цього мінімального рівня шуму наражає на ризик системи користувачів, які використовують послуги GNSS. Пристрої GNSS, які використовуються в найбільш економічно значущих додатках, відносяться до найуразливішого класу апаратури. Можливість будьякого втручання в роботу GNSS, особливо пристроїв, що використовуються Міністерством оборони, є загрозою для національної безпеки, економіки та повсякденного життя.

За оцінками американських економістів, GPS приносить економіці до 300 мільярдів доларів на рік. Будь-яке порушення точності та використання GPS буде мати згубні наслідки для продуктивності та економічного зростання, втрата служби GPS матиме наслідки для країни в середньому на 1 мільярд доларів на день.

В останні роки глобальні навігаційні системи стали застосовуватися до всіх аспектів нашого життя. Позиціонування в реальному часі, інформація про точний час та інформація про швидкість виходять за допомогою навігаційних сигналів, що передаються штучними супутниками [2]. Ця інформація широко використовується в фінансових системах, системах зв'язку, транспортних системах та інших областях, щоб зробити наше життя зручнішим.

На тлі інтенсивного розвитку та впровадження супутникових технологій визначення позиції, навігації, синхронізації часу, однією з центральних загроз критично важливим галузям є навмисне втручання у сигнали глобальних навігаційних супутникових систем.

Одним із методів кібер загроз є супфінг – процес результатом якого є цілеспрямована зміна сигналів навігаційних супутників з метою спотворення місцеположення, зміни траєкторії, порушення синхронізації часу у споживчій апаратурі.

Показується, що застосування малорозмірних антенних решіток в навігаційних системах, що складаються з сузір'їв супутників GPS, ГЛОНАСС, GALILEO, BEIDOU, QZSS або їх комбінацій, дозволяє виявляти і придушувати спуфінг методом формування нулів діаграми спрямованості антенної решітки в напрямках отримання сигналу.

Метод придушення спуфінгу доповнюється процедурами виявлення із збереженням можливості навігації при використанні від однієї до чотирьох систем за критеріями необхідної кількості супутників у зоні видимості і допустимого геометричного фактора.

В даній роботі наводиться модель п'ятиелементної антенної решітки і даються аналітичні формули, за якими створювався програмний код для діаграми спрямованості антенної решітки і система рівнянь для формування нулів.

Процес придушення спуфінгу з чотирьох напрямків ілюструється трьома сценаріями, вихідними даними яких є сигнали від 35 супутників, які знаходяться в прямій видимості, отримані у реальному часі від п'яти систем.

Грунтуючись на викладеному, можна зробити висновок, що тема магістерської роботи «Інтелектуальна система протидії кібератакам на глобальні навігаційні супутникові системи» є актуальною.

**Мета роботи** – дослідження та придушення поміх глобальним навігаційним супутниковим системам методом просторово-часової фільтрації з допомогою малорозмірної антенної решітки, яка є основною складовою інтелектуальної системи протидії кібератакам.

**Завдання** - створення моделі малорозмірних антенних решіток, розробка програми методом моделювання в середовищі MatLab, дослідження різних варіантів придушення навмисних перешкод (спуфінг).

**Об'єкт дослідження** – глобальна навігаціна супутникова система.

**Предмет дослідження** – придушення завад в глобальній навігаційній супутниковій системі.

**Методи дослідження** – моделювання придушення навмисних перешкод глобальним навігаційним супутниковим системам у середовищі MatLab.

**Наукова новизна отриманих результатів.** Розроблено модель п'ятиелементої антенної решітки, що дозволяє методом математичного моделювання оцінювати можливість придушення навмисних перешкод апаратурі супутникової навігації з 1 – 4 напрямків..

**Практичне значення отриманих результатів**. Програмні продукти, розроблені в магістерській роботі, можуть бути використані при проектуванні інтелектуальних систем протидії кібератакам у глобальних навігаційних супутникових системах.

**Особистий внесок випускника** полягає в отриманні нових даних про протидію навмисним перешкодам, що надходять з 1-4 напрямків у навігаційну апаратуру користувача.

**Апробація отриманих результатів**. Міжнародна науково-практична конференція здобувачів вищої освіти і молодих учених «Політ. Сучасні проблеми науки» 2018**;**

Міжнародна науково-практична конференція здобувачів вищої освіти і молодих учених «Політ. Сучасні проблеми науки» 2019;

Міжнародна науково-практична конференція здобувачів вищої освіти і молодих учених «Політ. Сучасні проблеми науки» 2020;

Міжнародна науково-практична конференція здобувачів вищої освіти і молодих учених «Політ. Сучасні проблеми науки» 2021.

ХV Міжнародна науково- технічна конференція «АВІА-2021»;

**Публікації:** «Експериментальні характеристики ефемерид, корекцій іоносфери, тропосфери і часу системи QZSS»;

«The environmental impact of air transport. Explore problems and develop solutions»;

«Experimental research and modeling of the parameters of the Quasi-Zenith Satellite System in Ukraine»;

«Оцінювання систем навігації за загальними ТТХ: ADS-B, ADS-C, GPS, GALILEO,COMPASS».

В даній роботі наводиться модель п`ятиелементної антенної решітки і даються аналітичні формули, за якими створювався програмний код для діаграми спрямованості антенної решітки і система рівнянь для формування нулів.

Процес придушення спуфінгу з чотирьох напрямків ілюструється трьома сценаріями, вихідними даними яких є сигнали від 35 супутників, які знаходяться в прямій видимості, отримані у реальному часі від п`яти систем.

## **РОЗДІЛ 1. ПРОТИДІЯ СПУФІНГ-АТАКАМ НА ГЛОБАЛЬНІ НАВІГАЦІЙНІ СУПУТНИКОВІ СИСТЕМИ**

### **1.1. Принцип дії глобальних навігаційних супутникових систем**

Існуючі системи супутникової навігації складаються з трьох сегментів: космічного сегмента, сегмента управління і сегмента користувача, як показано на рисунку 1. 1.

Космічний сегмент включає набір супутників у космосі, тоді як сегмент управління контролює роботу супутників і команди висхідної лінії зв'язку (тобто. від землі до супутника), якщо це необхідно, наприклад, коригування орбіти чи часу. Сегмент користувача охоплює обладнання, необхідне для прийому супутникових сигналів, наприклад, приймачі GNSS, встановлені на борту літака, і обчислює рішення для визначення швидкості та часу розташування (PVT).

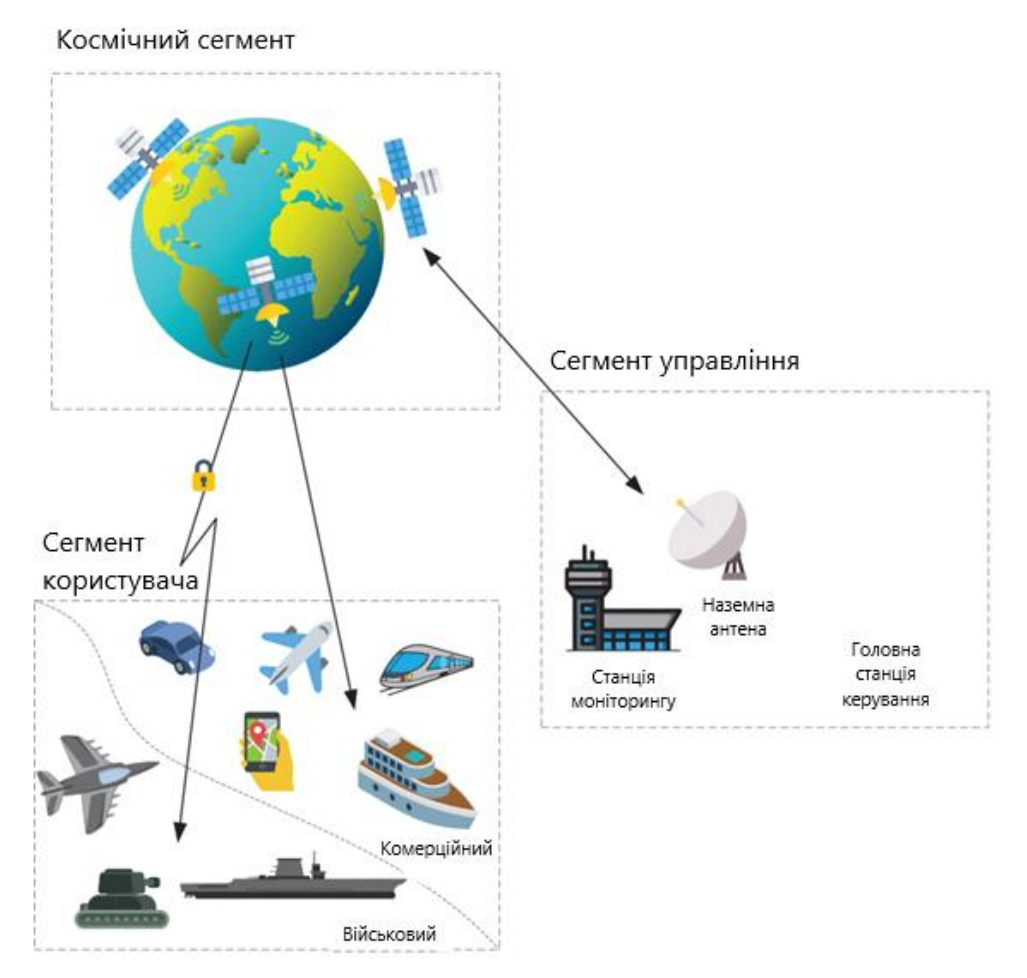

Рисунок 1.1 - Архітектура GNSS

Кожен супутник GNSS передає сигнали на декількох частотах L-діапазону приблизно від 1 до 1,6 ГГц. Смуги частот та їх конкретна термінологія (наприклад, L1, L2, G1, G2 тощо) глобальних систем супутникової навігації зображені рисунку 1.2. Ці смуги частот використовуються спільно з іншими авіанавігаційними службами (ARNS) і відомі спільноті GNSS під назвами діапазонів радіонавігаційної супутникової служби (RNSS). SatNav - це ширший термін, що охоплює базове угруповання GNSS, системи функціонального доповнення та локальні супутникові системи. [2]

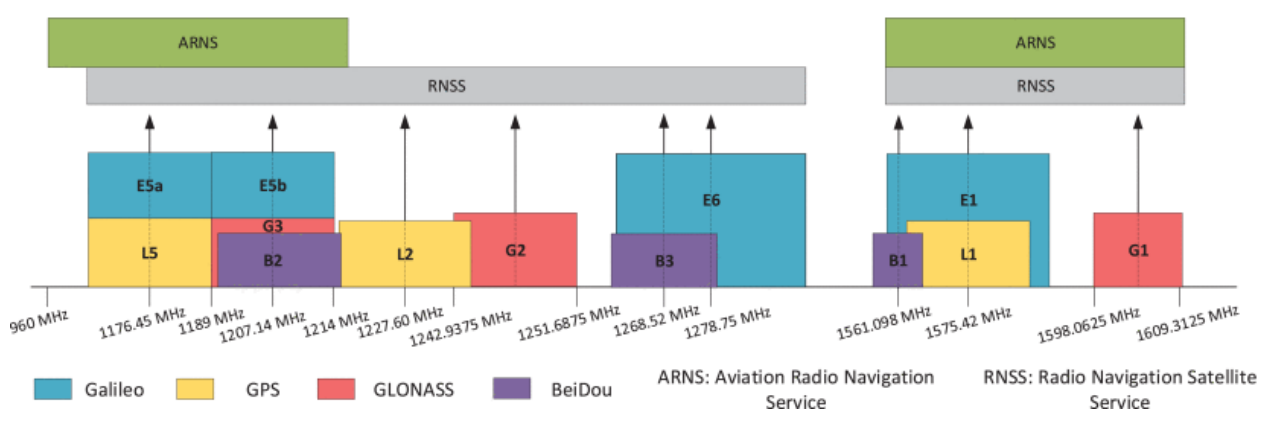

Рисунок 1.2 - Смуги частот GNSS для GPS, Galileo, GLONASS та BeiDou

Деякі смуги частот GNSS захищені для урядового або комерційного використання, наприклад L2 для GPS або E6 для Galileo. Це означає, що вони можуть використовувати лише авторизовані пристрої. Інші широкомовні сигнали з супутників доступні всім приймачам GNSS, що означає, що вони спільно використовують деякі відкриті діапазони, такі як L1 для GPS чи E1 для Galileo.

Кожен сигнал GNSS складається з:

1) Несучого сигналу:

Це радіочастотний синусоїдальний сигнал, що передає інформацію даних у певній смузі частот, у вигляді електромагнітної хвилі.

2) Коду ранжування або код поширення:

Це двійковий код, що називається псевдовипадковим шумом (PRN), який має властивості випадкового сигналу. Різні коди PRN розроблені так, щоб мати хороші властивості автокореляції, але майже нульову взаємну кореляцію, таким чином, вони дозволяють різним супутникам передавати одночасно і з тією ж частотою, як у концепції множинного доступу з кодовим поділом каналів (CDMA), що використовується в зв'язку. Хороші кореляційні властивості дозволяють проводити точні виміри часу, що призводить до точних вимірів дальності від супутника до приймача. Для кожного сигналу кожної системи навігації супутникової використовуються різні коди різної довжини.

3) Даних навігації:

Це повідомлення, яке містить інформацію про супутники, найбільш важливими з яких є стан здоров'я, інформація про місцезнаходження супутника в даний момент часу (ефемеріди), зсув супутникового годинника, альманах (ефемериди зі зниженою точністю) та додаткову додаткову інформацію. Навігаційне повідомлення використовує набагато меншу швидкість передачі даних, ніж код поширення.

#### **1.2. Вплив спуфінгу на глобальні навігаційні супутникові системи**

Спуфінг - це кібер-атака, в рамках якої шахрай видає себе за будь-яке надійне джерело, щоб отримати доступ до важливих даних або інформації.

Спуфери пригнічують відносно слабкі сигнали GNSS за допомогою радіосигналів, що несуть неправдиву інформацію про місцезнаходження.

Потерпілий від спуфінг-атаки користувач може отримати помилкове визначення свого місцеположення, або помилковий зсув часу. Скоординована послідовність хибних корекцій позиції або часу може спричинити збій роботи користувацької платформи, яка повірила хибним виправленням. Наприклад, підробка системи глобального позиціонування (GPS) використовувалася, щоб відправити дрон у незаплановане занурення та звести яхту з курсу.

Високоточні сигнали глобальних навігаційних супутникових систем (GNSS) займають пріоритетне місце у всіх видах транспорту, телекомунікаційних мережах, галузях, де користуються координати, навігація та синхронізація часу (PNT). Наприклад, США виділило 16 галузей, котрим

синхронізація часу від GPS має вирішальне значення [3]. Серед них - промислові сектори хімії, зв'язку, греблі, оборона, енергетика, ядерні реактори та інші.

Розвиток технологій GNSS до 2031 практично в усіх напрямках опубліковано в [4]. Так, наприклад, ринок безпілотників із системами GNSS з 2020 по 2031 рік за прогнозом [4] зросте на 17,5 мільярдів євро. Такий величезний ринок вимагатиме постачання 10 мільйонів комплектів GNSS на рік. Зростання сукупного доходу від запровадження GNSS в безпілотну авіацію з різних напрямів зображено на рисунку 1.3.

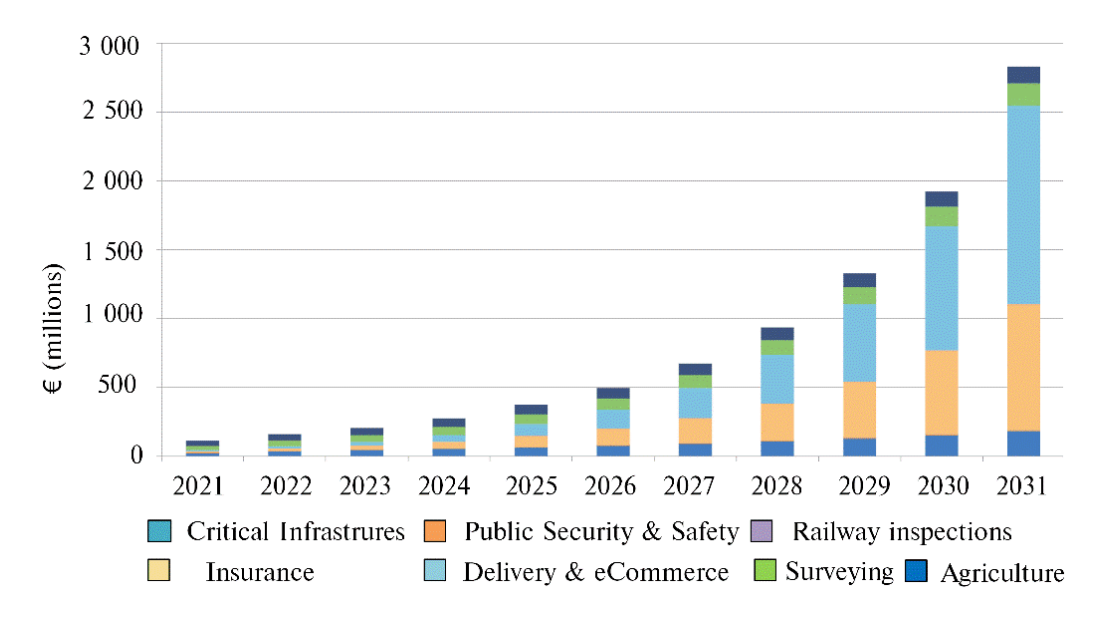

Рисунок 1.3 - Прибуток від послуг GNSS у Європейському союзі [4]

Відомо, що вразливістю GNSS є низький рівень сигналів навігаційних супутників, виміряний на поверхні Землі і споживачів, що надходять в апаратуру та мережі (близько -130 dBm) нижче рівня шуму.

Для більшості приймачів потужність прийнятого сигналу мала та слабка, а отримання та відстеження супутникових сигналів зазвичай визначається кореляцією коду розширення. Однак, у реалістичному життєвому середовищі ефекти багатопроменевого поширення та електромагнітні хвилі високої потужності можуть вплинути на нормальний прийом приймача.

Оскільки потужність багатопроменевого сигналу менша за потужність автентичного сигналу, приймаюча можливість помилково вважає, що сигнал меншої потужності є шумом, таким чином відстежуючи сигнал з більшою потужністю, щоб протистояти ефекту багатопроменевого поширення. Спуфер використовує механізм приймача, щоб регулювати потужність сигналу спуфінгу так, щоб вона була трохи більшою за потужність автентичного сигналу, таким чином досягаючи мети спуфінгу приймача.

Через низьку потужність сигналів спуфінгу та їх схожість із справжніми сигналами, спуфінг набагато важче виявити, ніж глушіння (jamming). Наразі було запропоновано численні засоби протидії підробці сигналів GNSS, що відрізняються за надійністю та складністю [4,5,6].

Ефективність різних алгоритмів виявлення спуфінгу залежить від того, наскільки складним є пристрій для спуфінгу (спуфер). Спрощені атаки підробки можуть проводитися за допомогою стандартного симулятора сузір'я GNSS, підключеного до підсилювача потужності з передавальною антеною [7]. У цьому випадку очікується, що цільовий приймач буде фіксуватися на сильні фальсифіковані сигнали, тоді як слабші справжні сигнали глушитимуть. Цей тип спуфінгу можна виявити за допомогою відносно простих методів, які зазвичай вимагають лише модифікації програмного забезпечення приймача.

У зв'язку з активним розвитком телекомунікаційних технологій на землі та космічному просторі проблема захисту навігаційної апаратури та мереж від впливу сторонніх радіосигналів та кібер атак уже кілька десятиліть є актуальною.

У США тривалий час триває дискусія про небезпечний для навігації по GNSS спектр частот телекомунікаційних мереж 5G [5]. Остаточно невідомо як впливатимуть на навігаційні приймачі сигнали низькоорбтальних супутників Starlink та OneWeb [6]. Кількість супутників у цих системах вже нині понад 2000 (планується 12000-40000), а рівень потужності радіосигналів поблизу Землі значно більше сигналів навігаційних супутників.

Втручання в обладнання PNT сторонніми сигналами може бути ненавмисним - від джерел, спектр радіосигналів і гармоніки яких потрапляють у смугу частот навігаційної апаратури, і навмисним, коли створюються сигнали, при яких обладнання або перестає працювати («глушіння» сигналів супутників, Jamming), або визначає PNT правилам, закладеним у ці сигнали. Сигнали і процес, при прийомі яких в апаратурі виробляються підроблені PNT отримали назву спуфінг, а пристрої, що генерують їх - спуфери [7].

Найбільших збитків підроблені слабопомітні сигнали можуть завдати мережам, що належать до критичних технологій, наприклад, енергосистем атомних станцій та мереж, що використовують синхронізацію часу від GNSS. У звіті [8] наводяться дані, що порушення роботи GPS на одну добу призведуть до фінансових втрат країною на \$1 мільярд.

#### **1.3. Види суфінг-атак**

Асинхронна спуфінгова атака передає сигнал, який не синхронізований у часі. Синхронізація часу означатиме, що пік кореляції підробленого сигналу знаходиться в межах вікна відстеження приймача.

Отже, асинхронну атаку часто відхиляють канали відстеження, оскільки час і доплерівське зміщення, ймовірно, неправильні. Щоб успішно виконати таку атаку, сигнал спуфінгу генеруватиме більшу потужність на приймачі, ніж сигнали GNSS. Це призводить до того, що стадія відстеження приймача дає збій і приймач намагається повторно отримати сигнали. Збільшення потужності робить цю атаку легкою для виявлення — наприклад, за допомогою каскаду автоматичного регулювання посилення (AGC) приймача.

Якщо сигнал супутнику ще не отримано або якщо канал відстеження намагається повторно отримати сигнал, то вища потужність, швидше за все, призведе до того, що отримання буде на підробленому піку кореляції. Якщо сигнал супутник уже знаходиться на шляху, канал відстеження може бути порушений. Цього можна досягти шляхом передачі значно більшої потужності, щоб кореляційний шум перевищував правильний кореляційний пік, або шляхом використання заглушувача.

Для асинхронної атаки не потрібно знати цільове положення приймача, тому вона вважається атакою грубої сили. У деяких випадках вс ж можна зафіксувати правильний сигнал GNSS. Обмеження включають наступне: можна виявити більшу потужність або сигнал перешкод, це може призвести до часткового успіху (тобто не всі сигнали супутників успішно підроблені), що

призведе до помилкового PVT. Багато з цих обмежень призведе до простого виявлення атаки спуфінгу.

Синхронні атаки спуфінгу передають сигнали спуфінгу, які мають перекриваючі піки кореляції. Щоб досягти цього, спуфер повинен мати деяку інформацію про місцезнаходження приймача. Лише завдяки синхронізованій у часі передачі зі збільшеною потужністю відносно фактичних сигналів GNSS, спуфер, швидше за все, заблокує приймач. Це може покращити прихованість атаки, коли спуфер починає з низької потужності, а потім поступово збільшує її, доки не буде досягнуто блокування приймача. Ця зміна потужності може бути оцінена спуфером або порівняна з отриманою потужністю за допомогою кооперативного приймача.

Ці методи контролюють передачу сигналу, і менш імовірно, що вони будуть виявлені приймачем.

Для цих методів не потрібні перешкоди або високі потужності, тому вплив на інші приймачі GNSS можна зменшити. На цю атаку впливає кожен супутник у сузір'ї, розташування спуфера, позиція приймача та положення всіх інших приймачів навколо. Якщо різниця в часі або доплерівська різниця між фальсифікованим сигналом і сигналом GNSS є достатньо високою на нецільовому приймачі, тоді канали відстеження природним чином придушуватимуть присутність спуфінг сигналу.

#### **1.4. Алгоритми та методи протидії спуфінговим атакам**

Питанням захисту обладнання GNSS та мереж від несанкціонованого втручання приділяється велике значення. У трьох оглядах [9, 10, 11], спираючись на 526 джерел (в основному за 2016-2020 роки) виконано класифікацію навмисних перешкод, вплив кібер атак на критично важливі програми [3], методи виявлення та пом'якшення (усунення або локалізації) спуфінгу, описані математичні моделі та алгоритми придушення перешкод, розглянута спуфераппаратура, що генерує нові типи кібер атак, адаптація безпілотних літальних апаратів як до спуфінгу, так і відносно носія спуфера.

Для виявлення та придушення кібер атак на розподілені енергетичні та мережеві структури структури виконують рознесення антен кількох GPS приймачів [12], в [13, 14] застосовані алгоритми наближення до глобального квазі оптимального вирішення усунення кібер атаки за допустимий час (greedy algorithm).

Беручи до уваги, що виявлення та пом'якшення спуфінгу GNSS представляє складне завдання, її рішення можна здійснювати шляхом додавання додаткових датчиків.

Для пом'якшення без втручання у програмне забезпечення та конструкцію навігаційного приймача створюються та досліджуються малорозмірні антенні решітки, в яких за допомогою встановлення керованих нулів діаграми спрямованості на перешкоди пригнічується їх надходження до навігаційного приймача.

Незважаючи на підвищений інтерес до проблем придушення спуфінгу, дослідження не аналізують питання працездатності GNSS після процедури придушення перешкодового сигналу. В даний час до GPS і GLONASS додаються GALILEO і Beidou, і хоча ці системи поки що знаходяться в дослідній експлуатації, навігаційна апаратура, що підтримує чотири системи, успішно застосовується.

Метод придушення спуфінгу доповнений процедурами виявлення спуфера п'ятиелементною антенною решіткою зі збереженням можливості навігації при використанні від однієї до чотирьох систем та представлені результати дослідження пом'якшення спуфінгу з чотирьох напрямків. Проведені дослідження можуть бути основними компонентами для створення систем із штучним інтелектом на основі малорозмірних антенних решіток.

### **ВИСНОВКИ ДО РОЗДІЛУ 1**

Враховуючи широке впровадження супутникових навігаційних технологій у різні галузі та збитки, які можуть завдати навмисне втручання в супутниковий сигнал, можна припустити, що для ефективного придушення або пом'якшення спуфінгу будуть створюватися системи зі штучним інтелектом (ШІ).

Грунтуючись на загальному аналізі втручання спуфінгу у вирішення завдань позиціонування, навігації та синхронізації часу вперше досліджено можливості придушення кібер атак п'ятиелементними антеними решітками з чотирьох напрямків.

Критеріями якості супутникового сигналу після виконання процедури придушення спуфінгу було обрано достатню для вирішення навігаційної задачі кількість супутників та геометричний фактор.

Таким чином, напрямком дослідження в дипломній роботі є створення інтелектуальної антенної системи, яка дає можливість виявити та пом'якшити або придушити спуфінгові атаки

Для реалізації ціїєї задачі створюється модель інтелектуальної антенної системи, програмне забезпечення та виконуються дослідження методами математичного моделювання, що підтведжує принципову можливість протидії спуфінговим атакам.

## **РОЗДІЛ 2. МОДЕЛЬ ІНТЕЛЕКТУАЛЬНОЇ АНТЕННОЇ СИСТЕМИ**

### **2.1. Схема п'ятиелементної антенної решітки**

Найбільш дієвим способом придушення перешкод в даний час визнано застосування адаптивних антенно-приймальних систем (ААПС) на базі решіток антени. Основна перевага ААПС полягає в спроможності таких систем завдяки багатоканальності автоматично виявити присутність джерел перешкод та придушувати їх сигнали на виході системи. При цьому результуюча ефективність набагато вища, ніж при звичайних відомих способах, як, наприклад, при використанні широкосмугових сигналів або гостроспрямованих антен. [19]

П'ятиелементна антенна решітка схематично зображена на рис. 2.1.

Розглянемо, які функції потрібно закласти в модель АР для вирішення завдання придушення сигналів спуфінгу.

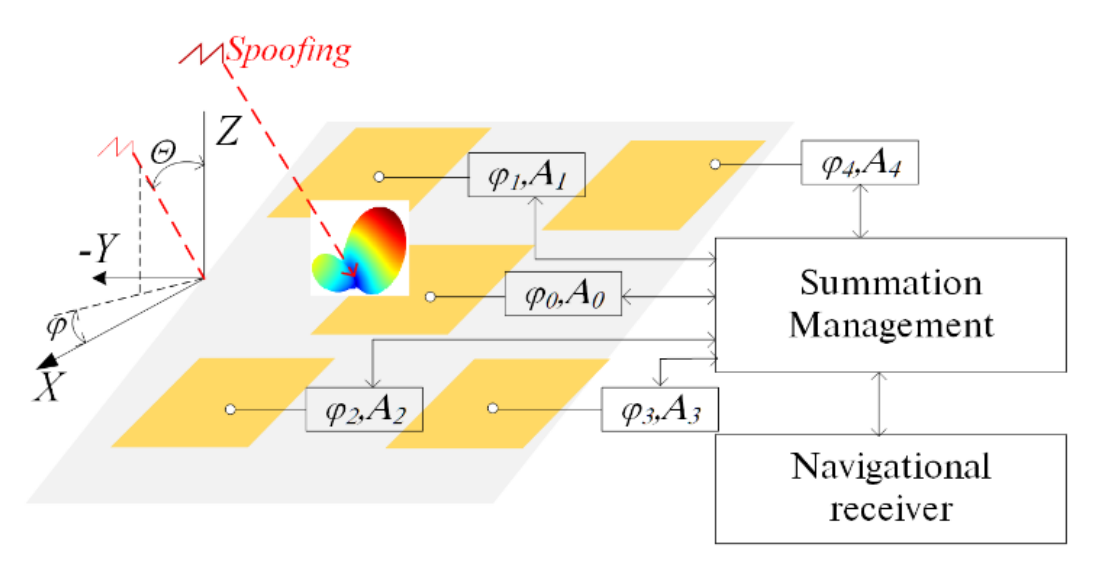

Рисунок 2.1 - Схема п'ятиелементної антенної решітки

Сигнали GPS, GLONSASS, GALILEO, BEIDOU, QZSS з верхньої півсфери надходять у п'ять антенних елементів, проходять через модулі керуючі фазою (j), амплітудою (A), підсумовуються і в навігаційному приймачі беруть участь у вирішенні навігаційної задачі (оцінки позиції, навігації, синхронізації часу). Крім сигналів супутників до навігаційного приймача з одного або декількох напрямків можуть приходити і сигнали спуфінгу, які потрібно придушити. При просторовочасовій нейтралізації спуфінгу відбувається деформація діаграми спрямованості АР [15]. Після придушення спуфінгу мінімальна кількість супутників для вирішення навігаційної задачі повинна бути,

$$
n_{min} = 3 + N,\tag{2.1}
$$

де N - кількість систем, що використовуються у вирішенні.

У (2.1) число 3 показує, що визначаються три координати, а пов'язано з тим, що кожна з систем функціонує у своїй часовій шкалі. Ця умова необхідна, але недостатня. Критерієм достатності може бути геометричний чинник. Це параметр, який пов'язує похибки визначення псевдодальностей до супутників із похибками оцінок позиції. Для придушення спуфігнгу АР необхідно знати напрямок його приходу. У цьому напрямі формується нуль у діаграмі спрямованості. Якщо сигнали спуфінгу надходять з кількох напрямів, то ДС формує необхідну кількість нулів. Потенційно кількість нулів у діаграмі спрямованості п'ятиелементної АР може бути чотири (на одиницю менше кількості антенних елементів). [15]

Питання присутності спуфінгу під час вирішення навігаційної завдання одне із основних. Пропонована модель передбачає працювати із сигналами GPS, GLONSASS, GALILEO, BEIDOU, QZSS у будь-якому допустимому поєднанні.

Частотний план GNSS наведено у табл. 2.1.

Таблиця 2.1 - Частотний план GNSS

| <b>GPS</b>     | L1               | L2               | L <sub>5</sub> |                |                          |
|----------------|------------------|------------------|----------------|----------------|--------------------------|
|                | 1575.42          | 1227.6           | 1176.45        |                | $\overline{\phantom{a}}$ |
| <b>GLONASS</b> | G <sub>1</sub>   | G2               | G <sub>3</sub> |                |                          |
|                | 1598.0625-       | 1242.9375-       | 1202.025       |                |                          |
|                | 1609.3125        | 1251.6875        |                |                |                          |
| <b>GALILEO</b> | E1               | E <sub>5</sub> b | E5a            | E <sub>6</sub> | $E5$ (E5a+E5b)           |
|                | 1575.42          | 1207.14          | 1176.45        | 1278.75        | 1191.795                 |
| <b>BEIDOU</b>  | B <sub>1</sub> C | B2, B2b          | B2a            | B <sub>3</sub> | B1                       |
|                | 1575.42          | 1207.14          | 1176.45        | 1268.52        | 1561.098                 |
| <b>QZSS</b>    | L1               | L2               | L <sub>5</sub> | L <sub>6</sub> |                          |
|                | 1575.42          | 1227.6           | 1176.45        | 1278.75        |                          |

Якщо апаратура споживача працює з усіма супутниковими системами, найскладніший сигнал спуфінгу буде при внесенні в кожен сигнал GNSS часових змін. Для створення такого спуфера необхідна дорога апаратура, що імітує сигнали всіх супутників та програмне забезпечення, що дозволяє розрахувати часові затримки у віртуальну траєкторію, якою повинен переміщатися споживач, на якого налаштована кібер атака. Але навіть у такому сценарії підміна сигналу може бути знайдена за допомогою АР. Можна виділити два основні способи формування спуфінгу.

Перший - полягає у ретрансляції сигналів навігаційних супутників. Ретранслятор приймає сигнали, підсилює та випромінює у напрямку об'єкта, який піддається кібер атаці. Якщо сигнал спуфера більше сигналів навігаційних супутників, що у прямої видимості, то приймач перетворюється на режим роботи з цим сигналом. Особливості сигналу спуфера: всі сигнали надходять з одного напрямку; позиція, обчислена навігаційним приймачем є позицією спуфера.

Другий спосіб формування спуфінгу полягає створення сигналу за допомогою імітатора і випромінювання його в напрямку об'єкта, що уражується.

В обох способах сигнали спуферів приходять не з верхньої півсфери, а з певних напрямів. Для їх придушення достатньо в ДC АР у цих напрямках сформувати нулі. Виявлення спуфінгу може бути виконано методом сканування нуля діаграми спрямованості АР верхньої півсфери. Критерієм виявлення може бути зникнення сигналу спуфера при збігу нуля ДC АР з напрямом приходу сигналу спуфінгу. [16]

Якщо навігаційний приймач використовує весь діапазон частот (див. табл. 2.1), то формування спуфінгу ускладнюється. Однак у двочастотному режимі три системи GPS, GALILEO, BEIDOU мають однакові найбільш популярні частоти 1575.42 МГц та 1176.45 МГц, на яких може бути сформований спуфінг. Цей фактор також враховується в моделі при оцінці показників придушення спуфінгу на різних частотах.

#### **2.2. Геометрія антенної решітки та її зв'язок з діаграмою спрямованості**

Розглянемо розв'язання задачі придушення сигналу-перешкоди, що надходить з заданого напрямку із застосуванням п'ятиелементної ААР. Визначення напрямку приходу сигналу-перешкоди у цьому розгляді немає принципового значення, оскільки може бути вирішено різними радіотехнічними прийомами, зокрема і з використанням функціональних можливостей ААР. Напрями приходу корисних сигналів навігаційних супутників завжди можна визначити хоча б за даними альманаху. [7]

Для встановлення зв'язку геометрії антенної решітки з діаграмою спрямованості звернемося до рис. 2.2.

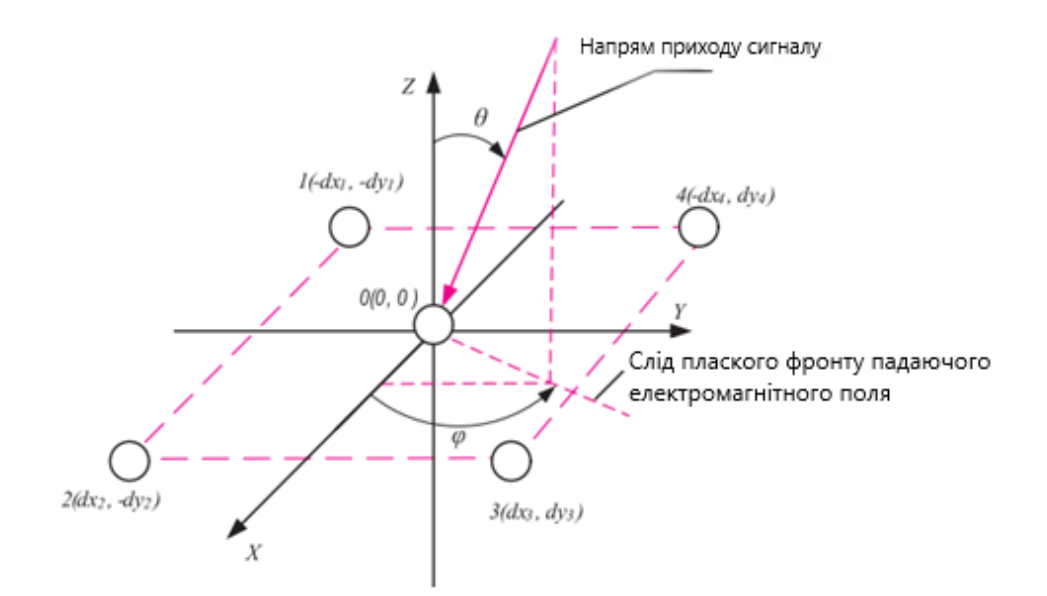

Рисунок 2.2 - Випромінювачі п'ятиелементної ААР у декартовій системі координат

На рис. 2.2 показана декартова система координат OXYZ. В центрі системи оординат та вершинах прямокутника розміщенні 5 елементів антенної решітки:

 $\theta$  – кут (рис. 2.2), відраховується від осі Z,

 $\varphi$  - кут (рис. 2.2), відраховується від осі X,

xi, y<sup>i</sup> – координати фазового центру i-го випромінювача в прямокутній системі координат.

Рівняння адаптації п'ятиелементної анетнної решітки:

$$
\begin{bmatrix}\nS_{1P} & S_{2P} & S_{3P} & S_{4P} \\
S_{1Sv1} & S_{2Sv1} & S_{3Sv1} & S_{4Sv1} \\
S_{1Sv2} & S_{2Sv2} & S_{3Sv2} & S_{4Sv2} \\
S_{1Sv3} & S_{2Sv3} & S_{3Sv3} & S_{4Sv3}\n\end{bmatrix}\n\times\n\begin{bmatrix}\nS_{1} \\
S_{2} \\
S_{3} \\
S_{4}\n\end{bmatrix} =\n\begin{bmatrix}\n0 \\
1 \\
1 \\
1\n\end{bmatrix},
$$
\n(2.2)

де  $S_{1P}$ ,  $S_{2P}$ ,  $S_{3P}$ ,  $S_{4P}$  – сигнали-поміхи, що приходять з напрямів  $\theta_{P}$ ,  $\varphi_{P}$ ,

 $S_{1Sv1}$ ,  $S_{2Sv1}$  … .  $S_{4Sv3}$  – сигнали супутників, що приходять з напрямів  $\theta_{i}$  ,  $\varphi_{i}.$ 

Функція спрямованості п'ятиелементної ААР, адаптована до сигналуперешкоди:

$$
D(\theta, \varphi) = (1 + \cos \theta) \times
$$
  

$$
\times \begin{bmatrix} S_0 + S_1 \times \exp\left(-j\frac{\pi}{\lambda}\sin\theta \times d \times (\cos\varphi + \sin\varphi)\right) + \\ + S_2 \times \exp\left(j\frac{\pi}{\lambda}\sin\theta \times d \times (\cos\varphi - \sin\varphi)\right) + \\ + S_3 \times \exp\left(j\frac{\pi}{\lambda}\sin\theta \times d \times (\cos\varphi + \sin\varphi)\right) + \\ + S_4 \times \exp(-j\frac{\pi}{\lambda}\sin\theta \times d \times (\cos\varphi - \sin\varphi)) \end{bmatrix},
$$
(2.3)

де співмножник -  $(1 + \cos \theta)$  – розглядаєься як діаграма спрямованості одиночного випромінювального елемента.

 $\lambda$  – довжина хвилі електромагнітних коливань;

d – відстань між випромінювачами;

 $\theta$ ,  $\varphi$  – кути місця та азимут;

 $S_1, S_2, S_3, S_4$  – невідомі коефіцієнти, які здовольняють виразу 2.2.

Вираз є одним із основних компонентів моделі антенної решітки. [1]

## **2.3. Повідомлення, які входять в модель інтелектуальної антенної системи**

При спуфінговій атаці в апаратуру споживача надходять сигнали із супутників та спуферів.

В роботі ми застосовуємо дані супутників, отримані експериментально за допомогою навігаційного приймача OEM 719. Використовуються напрямки приходу сигналів супутників: кути азимуту та місця, амплітуда сигналів у дБ, відношенні сигнал/шум.

Вхідні дані визначаються навігаційним приймачем у вигляді наступних повідомлень:

### **Повідомлення про геометричний фактор (ALIGNDOP).**

Формат повідомлення зображений на рис. 2.3.

Поля 2-6 показують значення просторового часового геометричного фактора (GDOP), просторово-геометричного фактору (PDOP), горизонтальногеометричного фактору (HDOP), горизонтального часового геометричного фактору (HTDOP), часового геометричного фактору (TDOP).

У полі 7 записується кут маски.

Поле 9 показує кільеість супутників, які приймали участь у рішенні навігаційної задачі. [20]

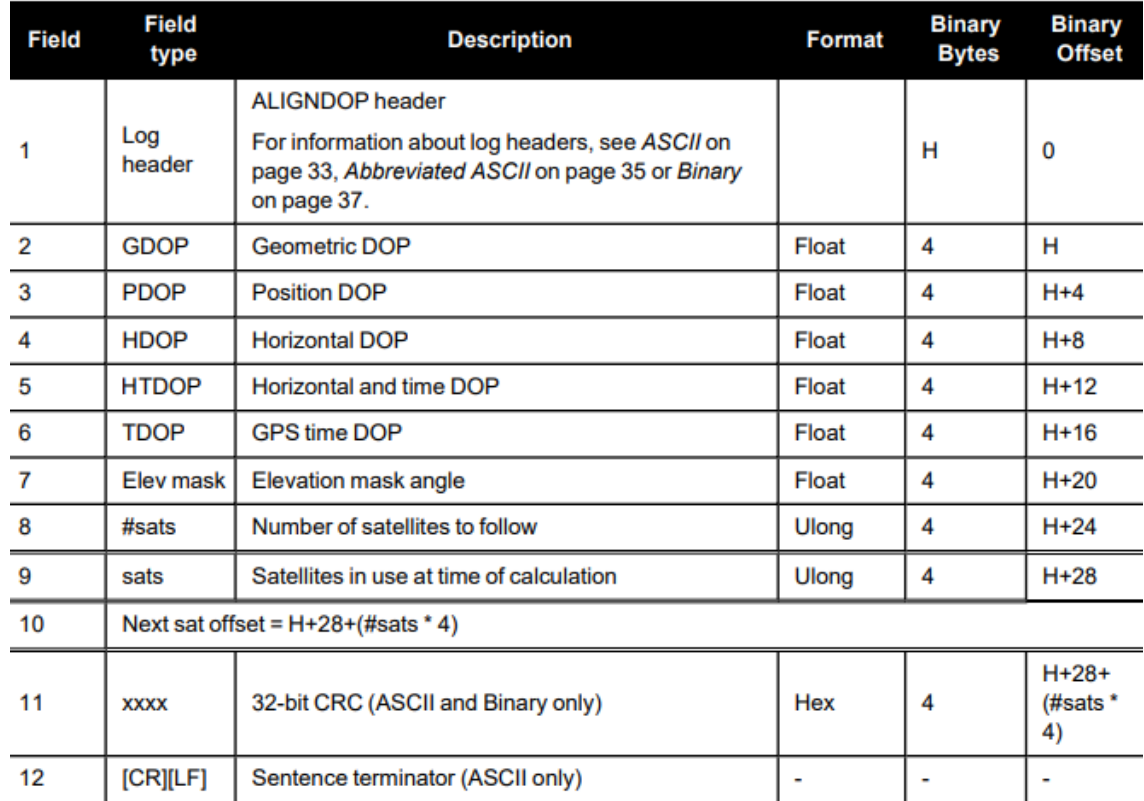

Рисунок 2.3 - Формат повідомлення про геометричний фактор (ALIGNDOP)

### **Повідомлення про місцеположення приймача (BESTPOS).**

Дані про широту, довготу та висоту записуються відповідно у поля 4, 5, 6.

У полі 7 міститься інформація про систему координат, яку використовує приймач.

Поле 16 показує кільrість супутників, які приймали участь у рішенні навігаційної задачі. Формат повідомлення зображений на рис. 2.4. [20]

| <b>Field</b> | <b>Field type</b> | <b>Description</b>                                                                                                    | <b>Format</b>       | <b>Binary</b><br><b>Bytes</b> | <b>Binary</b><br><b>Offset</b> |
|--------------|-------------------|----------------------------------------------------------------------------------------------------|---------------------|-------------------------------|--------------------------------|
|              |                   | <b>BESTPOS</b> header                                                                                                    |                     |                               |                                |
| 1            | Log header        | For information about log headers, see ASCII<br>on page 33, Abbreviated ASCII on page 35 or<br>Binary on page 37.                                                                                                    |                     | н                             | 0                              |
| 2            | sol stat          | Solution status, see Table 86: Solution<br>Status on the next page                                                                                                    | Enum                | 4                             | н                              |
| 3            | pos type          | Position type, see Table 87: Position or<br>Velocity Type on page 523                                                                                                    | Enum                | 4                             | $H + 4$                        |
| 4            | lat               | Latitude (degrees)                                                                                                    | Double              | 8                             | $H + 8$                        |
| 5            | lon               | Longitude (degrees)                                                                                                    | Double              | 8                             | $H + 16$                       |
| 6            | hat               | Height above mean sea level (meters)                                                                                                    | Double              | R                             | $H+24$                         |
| 7            | undulation        | Undulation - the relationship between the<br>geoid and the ellipsoid (m) of the chosen<br>datum<br>When using a datum other than<br>WGS84, the undulation value<br>6<br>also includes the vertical shift<br>due to differences between the<br>datum in use and WGS84. | Float               | 4                             | $H+32$                         |
| 8            | datum id#         | Datum ID number<br>$61 = WGS84$<br>$63 = USER$                                                                                                    | Enum                | 4                             | $H+36$                         |
| 9            | $lat \sigma$      | Latitude standard deviation (m)                                                                                                    | Float               | 4                             | $H+40$                         |
| 10           | lon σ             | Longitude standard deviation (m)                                                                                                    | Float               | 4                             | $H + 44$                       |
| 11           | hgt σ             | Height standard deviation (m)                                                                                                    | Float               | 4                             | $H+48$                         |
| 12           | stn id            | Base station ID                                                                                                    | Char <sup>[4]</sup> | 4                             | $H+52$                         |
| 13           | diff age          | Differential age in seconds                                                                                                    | Float               | 4                             | $H + 56$                       |
| 14           | sol age           | Solution age in seconds                                                                                                    | Float               | 4                             | $H + 60$                       |
| 15           | #SVs              | Number of satellites tracked                                                                                                    | Uchar               | 1                             | $H + 64$                       |
| 16           | #solnSVs          | Number of satellites used in solution                                                                                                    | Uchar               | 1                             | $H + 65$                       |
| 17           | #solnL1SVs        | Number of satellites with L1/E1/B1 signals<br>used in solution                                                                                                    | Uchar               | 1                             | $H + 66$                       |

Рисунок 2.4 - Формат повідомлення про місцеположення приймача (BESTPOS)

### **Повідомлення «видимість супутників» (SATVIS2).**

Це повідомлення містить дані про видимість супутників для всіх доступних систем із додатковою інформацією про кути азимута та місця супутників (рис. 2.5). Також, до поля 6 записуються ідентифікаційні номери супутників. [20]

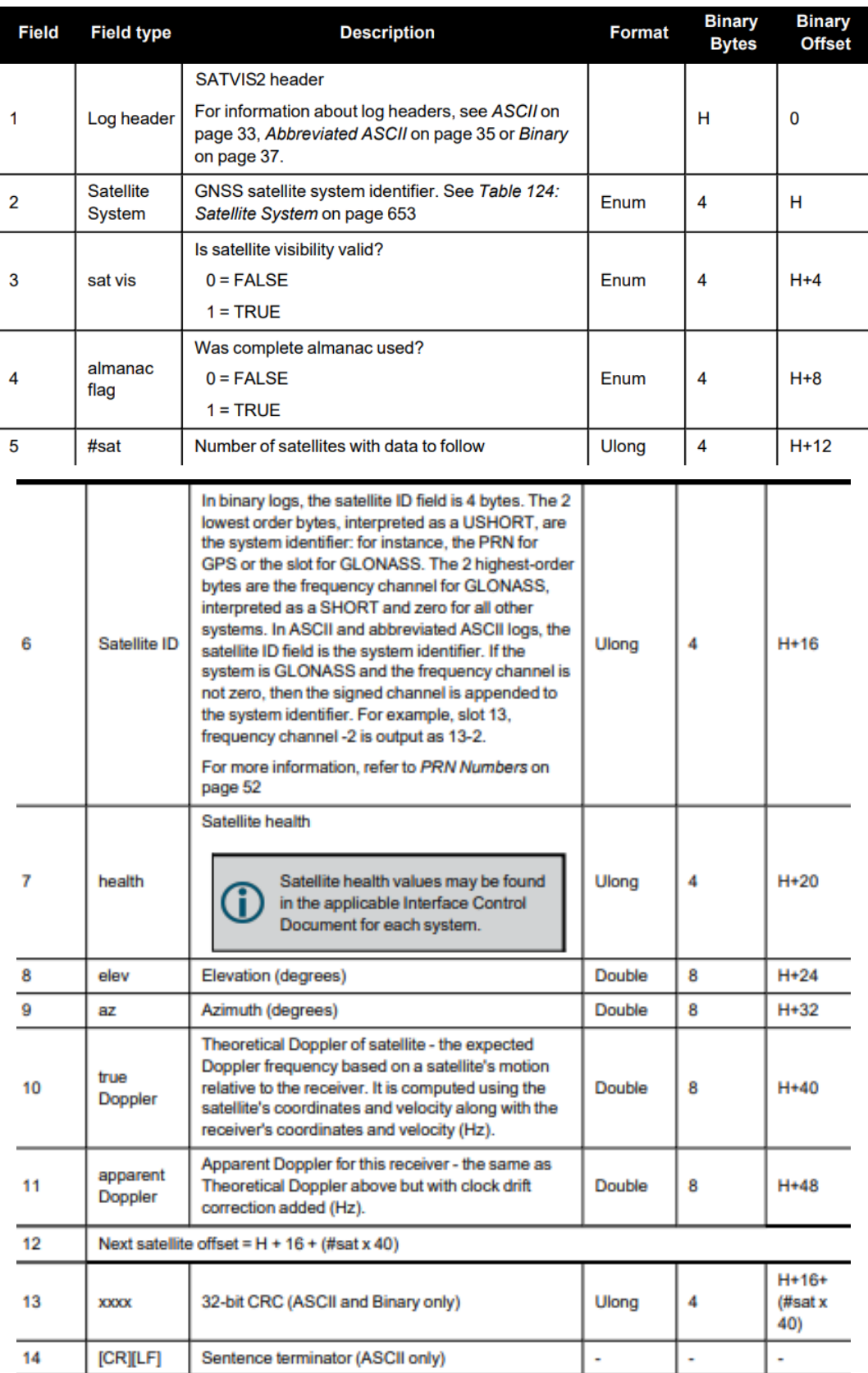

Рисунок 2.5 - Фомат повідомлення про видимість супутників (SATVIS2)

### **Повідомлення про дальність (RANGE).**

Повідомлення RANGE містить вимірювання каналів для супутників, які зараз відстежуються. Формат повідомлення зображений на рис. 2.6. [20]

Також у повідомленні міститься інформація про номер PRN супутника, вимірювання псевдодальності, оцінка стандартного відхилення фази несучої, відношення несучої до шуму.

| <b>Field</b> | <b>Field type</b>                       | <b>Description</b>                                                                                                    | <b>Format</b> | <b>Binary</b><br><b>Bytes</b> | <b>Binary</b><br><b>Offset</b> |
|--------------|-----------------------------------------|----------------------------------------------------------------------------------------------------|---------------|-------------------------------|--------------------------------|
|              |                                         | <b>RANGE</b> header                                                                                                    |               |                               |                                |
| 1            | Log header                              | For information about log headers, see ASCII on<br>page 33, Abbreviated ASCII on page 35 or<br>Binary on page 37.                                          |               | н                             | 0                              |
| 2            | #obs                                    | Number of observations with information to<br>follow <sup>1</sup>                                                                                          | <b>Ulong</b>  | 4                             | н                              |
| 3            | <b>PRN/slot</b>                         | Satellite PRN number of range measurement<br>Refer to PRN Numbers on page 52                                                                               | Ushort        | 2                             | $H + 4$                        |
| 4            | glofreg                                 | (GLONASS Frequency + 7) (see GLONASS<br>Slot and Frequency Numbers section of this<br>manual)                                                              | <b>Ushort</b> | 2                             | $H + 6$                        |
| 5            | psr                                     | Pseudorange measurement (m)                                                                                                    | Double        | 8                             | $H + 8$                        |
| 6            | $psr \sigma$                            | Pseudorange measurement standard deviation<br>(m)                                                                                                    | Float         | 4                             | $H+16$                         |
| 7            | adr                                     | Carrier phase, in cycles (accumulated Doppler<br>range)                                                                                                    | Double        | 8                             | $H+20$                         |
| 8            | adr <sub>σ</sub>                        | Estimated carrier phase standard deviation<br>(cycles)                                                                                                    | Float         | 4                             | $H+28$                         |
| 9            | dopp                                    | Instantaneous carrier Doppler frequency (Hz)                                                                                                    | Float         | 4                             | $H+32$                         |
| 10           | C/No                                    | Carrier to noise density ratio<br>$C/No = 10[log10(S/N0)]$ (dB-Hz)                                                                                         | Float         | 4                             | $H + 36$                       |
| 11           | locktime                                | Number of seconds of continuous tracking (no<br>cycle slipping)                                                                                            | Float         | 4                             | $H+40$                         |
| 12           | ch-tr-status                            | Tracking status (see Table 156: Channel<br>Tracking Status on the next page and the<br>example in Figure 15: Channel Tracking<br>Example on the next page) | Ulong         | 4                             | $H+44$                         |
| 13           | Next PRN offset = $H + 4 + (Hobs x 44)$ |                                                                                                    |               |                               |                                |
| variable     | <b>XXXX</b>                             | 32-bit CRC (ASCII and Binary only)                                                                                                    | Ulong         | 4                             | $H + 4 +$<br>(#obs x<br>44)    |
| variable     | [CR][LF]                                | Sentence terminator (ASCII only)                                                                                                    | ÷             | ٠                             | ä,                             |

Рисунок 2.6 - Фомат повідомлення про дальність (RANGE)

Напрямок приходу перешкоди визначається встановленим на об'єкті спеціальним пеленгатором або методом сканування провалів діаграми спрямованості антеної решітки чи спеціальними програмними засобами встановленими у навігаційний приймач. Він формується залежно від довільно обраного сценарію. [20]

### **ВИСНОВКИ ДО РОЗДІЛУ 2**

Отже, адаптивна антена решітка дозволяє зменшити вплив завади, яка приходить з будь-якого напрямку.

Багатоелементна ААР є найбільш універсальною. В ній є можливість, без втручання в технічну частину, комбінувати поєднання різної кількості випромінювачів (в нашому випадку 5), в залежності від обстановки, здійснювати виявлення направлень приходу спуфінг-перешкод, протидіяти їм та придушувати їх.

Але, оскільки діаграма спрямованості деформується, то сигнали частини супутників не будуть сприйматися навігаційним приймачем, що може призвести до втрати навігації. У наступних розділах на основі математичного апарату, згаданого раніше, розроблюється та досліджується викладене проблематичне питання.

## **РОЗДІЛ 3. ОПИС ІНТЕЛЕКТУАЬНОЇ СИСТЕМИ ПРИДУШЕННЯ СИГНАЛІВ СПУФІНГУ**

### **3.1. Блок-схема програмного коду**

Блок-схема програмного коду інтелектуальної системи придушення спуфінг-атак зображена на рисунку 3.1.

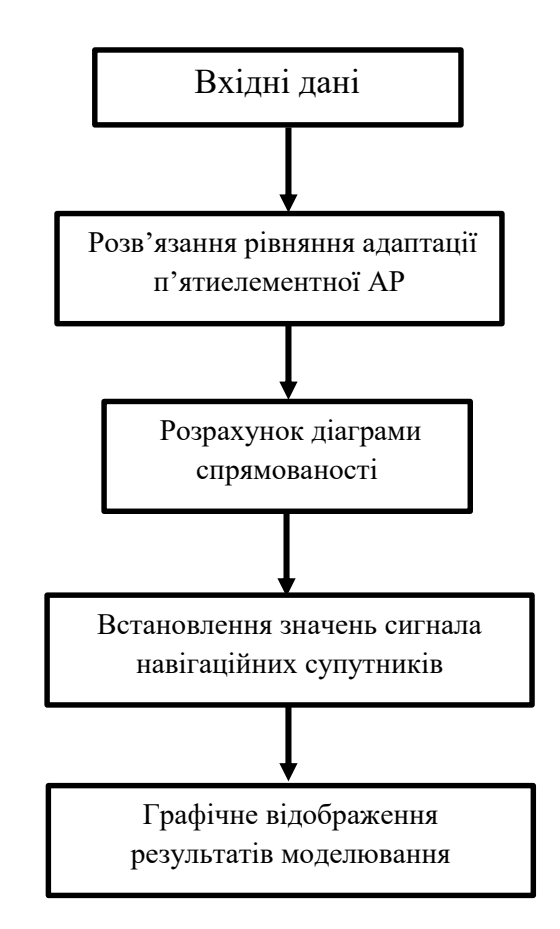

Рисунок 3.1 – Блок-схема програмного коду

Розглянемо кожен етап наведеної вище блок-схеми:

«Вхідні дані» - процесс вводу вхідних даних та оголошення змінних для моделювання процесу придушення спуфінг-атаки.

«Розв'язання рівняння адаптації п'ятиелементної АР» - задаються коефіцієнти та створюється m-функція за допомогою яких буде розв'язане рівняння адаптації ААР та виконаний процес придушення спуфінг-перешкоди з заданих запрямків.

«Розрахунок діаграми спрямованості» - виконуємо розрахунок діаграми спрямованості адаптивної антенної решітки з урахуванням коефіцієнтів, визначених на попередньому етапі.

«Встановлення значень сигнала навігаційних супутників» - процесс встановлення порогових значень сигналів навігаційних супутників.

«Графічне відображення результатів моделювання» - на цьому етапі формуються функції для графічного зображення результатів моделювання придушення спуфінг-атаки.

Кожен блок відображає етап або частину програмного коду у середовищі MatLab. Далі розглянемо деталніше програмний код.

#### **3.2. Детальний розгляд програмного коду придушення спуфінгу**

Лістинг програмного комплексу, який називається 2022\_PhasArrayNev6, наведений в додатку А.

Програмний комплекс 2022\_PhasArrayNev6 призначений для дослідження технологій виявлення та придушення навмисних та ненавмисних перешкод, які впливають на апаратуру супутникової навігації.

За замовчуванням комплекс налаштований на роботу з шістьма сценарііями застосування технології придушення поміх п'ятиелементної адаптивної решітки.

Сценарій 1 (ANT\_4Sp.m)

У зоні видимості знаходиться 35 супутників, що належать системам GPS, GLONASS, GALILEO, BEIDOU. Придушення спуфінгу здійснюється під час роботи спуферів із чотирьох напрямів.

Сценарій 2 (ANT\_3Sp.m)

У зоні видимості знаходиться 35 супутників, що належать системам GPS, GLONASS, GALILEO, BEIDOU. Придушення спуфінгу здійснюється під час роботи спуферів із трьох напрямів.

Сценарій 3 (ANT\_2Sp.m)

У зоні видимості знаходиться 35 супутників, що належать системам GPS, GLONASS, GALILEO, BEIDOU. Придушення спуфінгу здійснюється під час роботи спуферів із двох напрямів.

Сценарій 4 (ANT\_1Sp.m)

У зоні видимості знаходиться 35 супутників, що належать системам GPS, GLONASS, GALILEO, BEIDOU. Придушення спуфінгу здійснюється під час роботи спуфера з одного напряму.

Сценарій 5 (ANT\_4Sp GPS.m)

У зоні видимості є супутники GPS. Придушення спуфінгу здійснюється під час роботи спуферів із чотирьох напрямів.

Сценарій 6 (ANT\_4SpGGL.m)

У зоні видимості знаходяться супутники GPS та GLONASS. Придушення спуфінгу здійснюється під час роботи спуферів із чотирьох напрямів.

Стартові файли співпадають з назвю сценаріїв. Ознайомимося з файлами та функціями комплексу, які зображені на рисунку 3.2

| Ê.<br>ANT_1Sp        | 14.03.2022 23:42 | <b>MATLAB Code</b> | 21 KB             |
|----------------------|------------------|--------------------|-------------------|
| ANT_2Sp<br>睝         | 15.03.2022 12:23 | <b>MATLAB Code</b> | 21 KB             |
| ANT_3Sp              | 15.04.2022 12:26 | <b>MATLAB Code</b> | 21 K <sub>B</sub> |
| ANT_4Sp              | 15.04.2022 17:39 | <b>MATLAB Code</b> | 19 KB             |
| ANT_4SpGGL           | 15.04.2022 12:22 | <b>MATLAB Code</b> | 21 K <sub>B</sub> |
| ANT_4SpGPS           | 15.04.2022 12:29 | <b>MATLAB Code</b> | 21 KB             |
| Ł)<br>conturplot     | 14.05.2021 10:50 | MATLAB Code        | 2 K <sub>B</sub>  |
| r.<br>conturplot7    | 19.02.2022 22:06 | MATLAB Code        | 2 K <sub>B</sub>  |
| ħ.<br>conturplotN    | 05.11.2021 23:23 | MATLAB Code        | 2 KB              |
| 图 equa_7             | 15.04.2022 17:41 | <b>MATLAB Code</b> | 2 KB              |
| init_zero            | 12.03.2022 19:36 | <b>MATLAB Code</b> | 1 KB              |
| 图 plotsat            | 15.05.2021 20:00 | <b>MATLAB Code</b> | 2 KB              |
| plotsat7             | 19.02.2022 23:32 | MATLAB Code        | 2 K <sub>B</sub>  |
| 嘲 Redmi              | 15.04.2022 17:37 | Документ Micros    | 19 KB             |
| 齨<br>Sv <sub>0</sub> | 15.02.2020 15:23 | <b>MATLAB Data</b> | 1 K <sub>B</sub>  |
|                      |                  |                    |                   |

Рисунок 3.2 - Файли та функції комплексу 2022\_PhasArrayNev6

У цих файлах формуються вхідні дані (положення супутників, розташування спуферів), програмується діаграма спрямованості антеної решітки, дається описова частина графічного матеріалу.

Файл Sv0.mat міістить нормовані значення сигнал/шум супутників.

Файли plotsat7.m, plotsat.m, connturplotN.m, conturplot7.m, conturplot.m формують графіку кругових діаграм.

Файл init\_zero.m вик.онує обнулення масивів.

Файл equa\_7.m розраховує вагові коефіцієнти.

Графічні дані, отримані в результаті дослідження записуються в папки з назвами Figur, Figur2, Figur3, Figur4, Figur4GPS, Figur4GL.

Маючи вхідні дані, які описані у попередньому розділі (рис 2.3, 2.4, 2.5, 2.6), вводимо зачення величин:

Lambda – довжини хвилі;

k – хвильового коефіцієнту;

d – відсатні між антенними елементами;

EL, AZ – кути місця та азимута 35 супутників.

Відмічаємо кут місця для 35 супутників з точкою зеніту на рівні 90 градусів та 0 градусів.

Позначаємо кути місця та азимути для 4 поміх відповідно:

teta $0 = 90 - 50$ ;  $f_i = 150;$ teta $02 = 90 - 45$ ; f  $i02 = 50$ ; teta $03 = 90 - 40$ ; f\_i03=  $300$ ; teta04 = 90 - 60;

f  $i04 = 210$ ;

Кути місця завад можна задавати у рамках 0-90 градусів, азимута 0-360 градусів.

Далі вирішуємо рівняння адаптації.

Рівняння адаптації у програмному коді представлено у вигляді окремої функції Matlab:

 $function[x] = equa_7(teta0,f_i,alfa1,alfa2,alfa3,alfa4,psi1,psi2,psi3,psi4,b),$ 

де teta $0, f_i$  – кути місця й азимута спуфінга відповідно;

alfa(i), psi(i) – кути азимута та місця супутників, дані яких використовуються для адаптації;

b – вектор стовпчик правої частини рівняння адаптації (b = [0 1 1 1] <sup>т</sup>). Для вирішення рівняння формується матриця А:

 $A=[u_00s u_1p u_2p u_3p u_4p]$ 

u\_01s u\_1s1 u\_2s1 u\_3s1 u\_4s1

u\_02s u\_1s2 u\_2s2 u\_3s2 u\_4s2

u\_03s u\_1s3 u\_2s3 u\_3s3 u\_4s3

u\_04s u\_1s4 u\_2s4 u\_3s4 u\_4s4],

де и 01s=1; u 02s=1; u 03s =1; u 04s=1;

 $T1=k*d*sind(psi1)/2;$ 

 $u_{1s}1 = exp(-mI^*T1*CS1);$ 

 $u_2s1 = exp(mI^*T1*C_S1);$ 

 $u_3s1 = exp(mI^*T1*CS1);$ 

u  $4s1 = exp(-mI^*T1*C S1);$ 

 $T2=k*d*sind(psi2)/2;$ 

 $u_{1s2} = exp(-mI^*T2*CS2);$ 

u  $2s2 = exp(mI^*T2*C^S2);$ 

 $u_3s2 = exp(mI^*T2*CS2);$ 

u  $4s2= exp(-mI*T2*C S2);$ 

 $T3=k*d*sind(psi3)/2;$ 

 $u_{1s}$ 3= exp(-mI\*T3\*CS3);
$u_2s3 = exp(mI^*T3*C_S3);$ 

 $u_{2}3s3= exp(mI^{*}T3^{*}CS3);$ 

u\_4s3=  $exp(-mI*T3*C_S3)$ ;

Розрахунок діаграми спрямованості:

Вирішуємо систему лінійних рівнянь, які підставляються у код розрахунку діаграми спрямованості після виконання процедури придушення спуфінгу та мають вигляд:

 $u0 = x(1);$ 

 $u1 = x(2)$ ;

 $u2 = x(3)$ ;

 $u3 = x(4)$ ;

 $u = x(5);$ 

Далі розраховуємо діаграму спрямованості:

De(i1,i2)= $(1+\cos d(\text{teta}))$ ;

 $SIGMA1(i1,i2)=(U0(i1,i2)+U1(i1,i2)+U2(i1,i2)+U3(i1,i2)+U4(i1,i2));$ 

 $SIGA(i1,i2)=abs(SIGMA1(i1,i2))*De(i1,i2);$ 

Наступними знаходимо границі моделювання, поріг, нижче якого супутники не іднентифікуються, нормоване значення сигнал/шум.

Для зображення діаграми спрямованості у тьохмірному просторі її розрахунок винонується в окремих точках. У горизонтальній площині в межах 0° - 360°, у вертикальній в межах 0° - 120°. Для вертикальної площини 0° знаходиться на нормалі до площини апертури антеної решітки.

Рівні відношень сигнал/шум нормуються, після чого максимальний пороговий сигнал відповідає 0 дБ, а мінімальні величини сигнала повинні бути більше 35 дБ сигнала до нормування.

Для візуалізації ДС використовується функція MatLab patternCustom, яка будує тривимірну діаграму спрямованості антени по заданим векторам кутів  $\theta$ і . Використання patternCustom для кількох наборів даних створює кілька діаграм спрямованості на одному рисунку.

Для графічного зображення супутників на круговій діаграмі використовується спеціально створена функція plotsat (90, 0).

Програмний код моделі системи придушення спуфінгу приведений у додатку А.

# **ВИСНОВКИ ДО РОЗДІЛУ 3**

У цьому розділі була побудована блок-схема комп'ютерної моделі придушення спуфінг-атак, яка уа створена створена у середовищі Matlab 2021. Детально описана комп'ютерна програма та послідовність виконання функцій програмного коду, приведені формули, які використовуються у розрахунках. Були продемонстровані, а проаналізовані вхідні дані та процес їх фомування, описані рівняння, використані під час процедури адаптації, формули для розрахунку діаграми спрямованості, а також процедури блоків із підготовки графічних результатів моделювання.

# **РОЗДІЛ 4. ДОСЛІДЖЕННЯ МАТЕМАТИЧНОЇ МОДЕЛІ П'ЯТИЕЛЕМЕНТНОЇ АНТЕННОЇ РЕШІТКИ**

### **4.1. Обсяг та план дослідження**

Обсяг досліджень будемо наводити відповідно до сценаріїв, наведених у розділі 3, використовуючи наступні стартові файли: ANT\_4Sp.m, ANT\_3Sp.m, ANT\_2Sp.m, ANT\_1Sp.m, ANT\_4Sp GPS.m, ANT\_4SpGGL.m.

Передбачається, що з чотирьох напрямків приходять сигнали спуфінгу, кути приходу яких визначені АР шляхом сканування нулем діаграмми спрямованості верхньої півсфери та наведені в табл. 4.1.

Таблиця 4.1 - Кути приходу спуфінгу

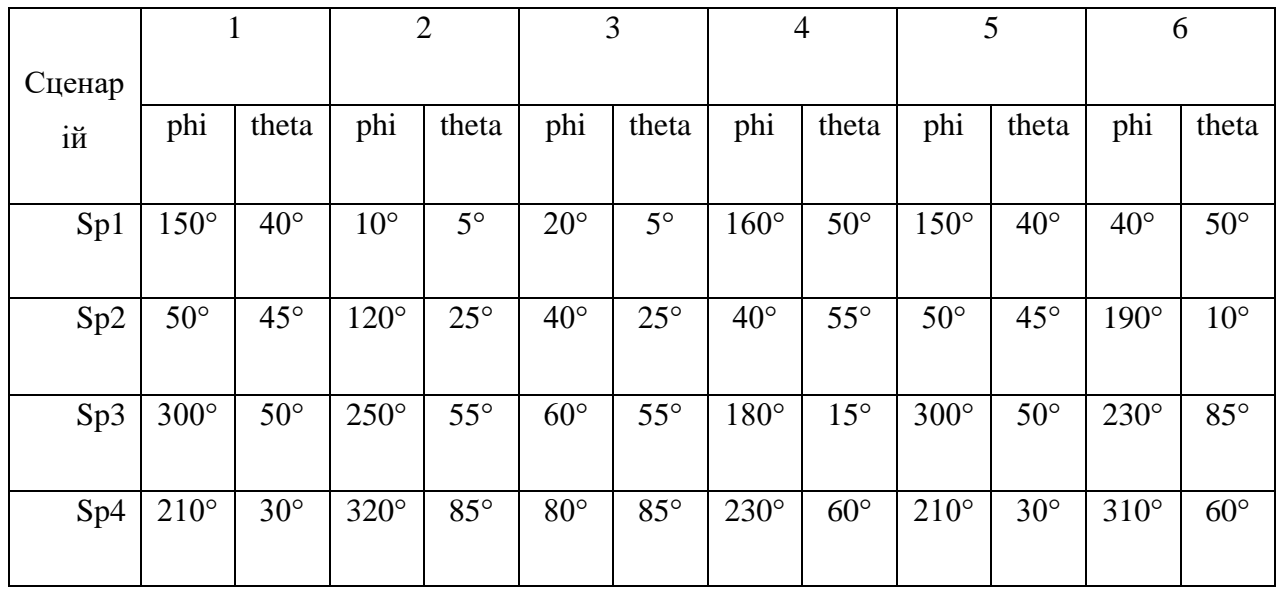

Моделювання та дослідження описаних процедур було виконано з використанням експериментальних спостережень п'яти супутникових систем, що мають у прямій видимості 35 навігаційних супутників.

Дослідження моделі виявлення та придушення спуфінгу проілюструємо фінальними результатами кожного сценарію.

### **4.2. Придушення спуфінгу з чотирьох напрямів**

Розглянемо перший сценарій: спостерігається 35 супутників.

Передбачається, що з чотирьох напрямків приходять сигнали спуфінгу, кути приходу яких визначені АР шляхом сканування нулем діаграми спрямованості верхньої півсфери (див. табл. 4.1)

Потрібно придушити спуфінг та оцінити можливості навігації після застосування процедури придушення спуфінгу.

Результати моделювання:

На рисунку 4.1 бачимо просторову діаграму спрямованості у полярній системі координат для сценарію з поміхами з чотирьох сторін.

N Sv: 22

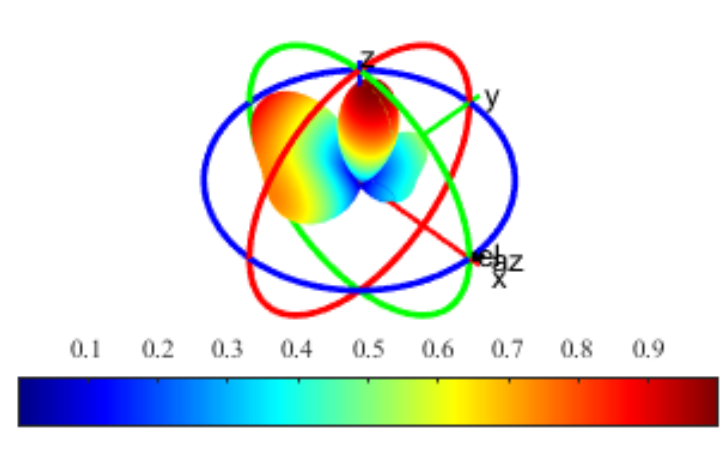

Рисунок 4.1 - Просторова діаграма спрямованості

На рис. 4.2 наведена діаграма спрямованості в декартовій системі координат після придушення чотирьох перешкод без нанесення положень супутників і спуфінг-перешкоди.

На рисунку 4.2 позначено:

N\_Sv = 22 – кількість супутників, які залишиися пілся застосування процедури рпидушення спуфінгу;

phi и theta – положення спуферів за кутами азимуту та місця;

Sp1,..,Sp4 – розраховувані значенння глибини придушення;

Threshold – величина порогу, нижче якого супутнику виключаються з вирішення навігаційної задачі;

Eq – номер супутника, данні місцезнаходження якого використовуються в рівнянні (2.1). З діаграми видно напрямки приходу сигналу спуфінгу та рівень їх придушення в дБ.

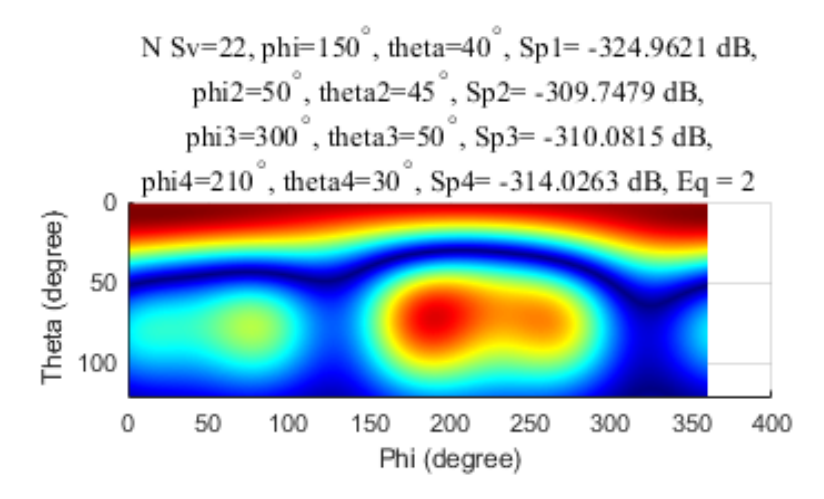

Рисунок 4.2 - ДС в декартовій системі координат після придушення чотирьох перешкод без нанесення положень супутників

На рис. 4.3 показані супутники, які залишилися доступними після застосування процедури придушення спуфінгу та супутники, що залишилися нижче за поріг. Ці супутники не беруть участь у вирішенні навігаційного завдання.

На рисунку 4.3 позначено:

no\_Sv – номера супутників, які після застосування процедури придушення спуфінгу в результаті деформації ДС антенної решітки опинилися нижче порога.

На графіку бачимо відношення синал/шум після процедури придушення спуфінгу.

А також робимо висновок, що через деформацію ДС антенної решітки з 35 розглянутих супутників 13 виявилися нижче порога, та у вирішенні навігаційної задачі беруть участь лише 22 супутника.

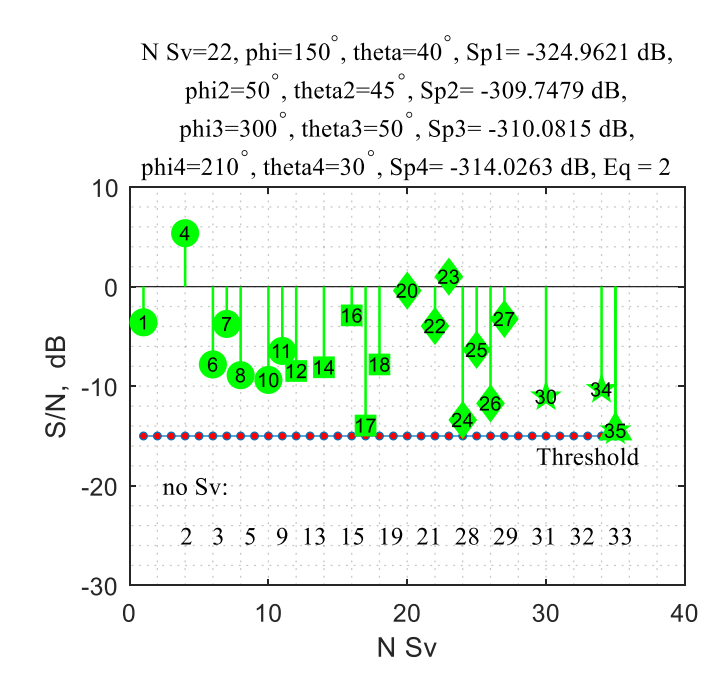

Рисунок 4.3 - Відношення сигнал/шум після процедури придушення спуфінгу На рисунку 4.4 показаний монітор навігаційного примача. Концентричні кола відповідають куту *<sup>q</sup>* . На графіку також зображені позиції супутників, що залишилися після придушення спуфінгу, і положення спуферів.

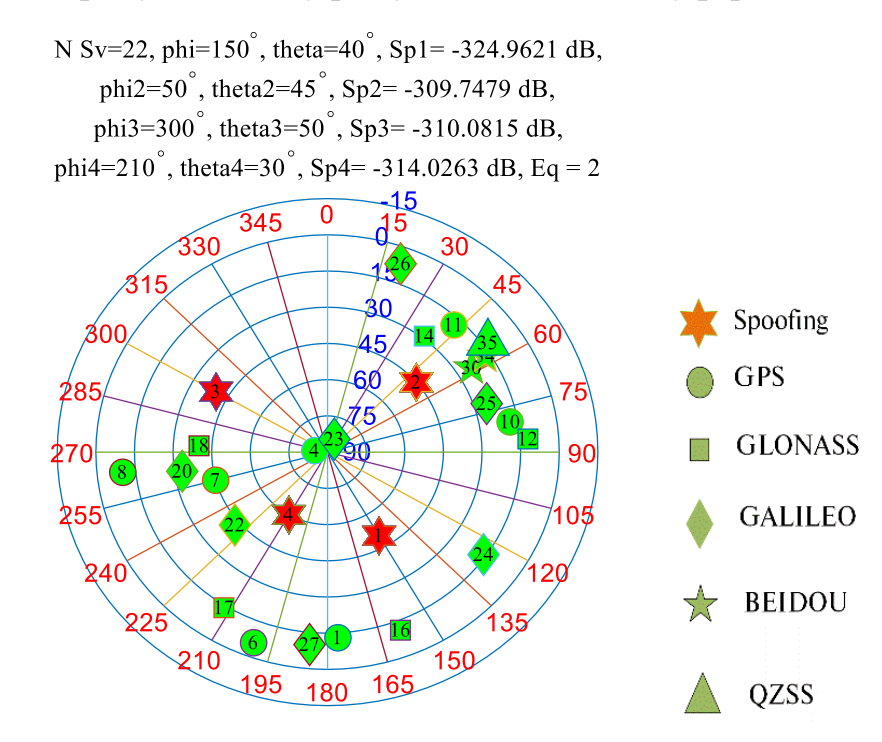

Рисунок 4.4 - Монітор навігаційного примача після застосування процедури придушення спуфінгу

На рисунку 4.5 можемо бачити розгорнуту діаграму спрямованості з зображеними на ній супутниками п'яти систем, сигналами спуфінгу, який приходить з чотирьох напрямів в прямокутній системі координат.

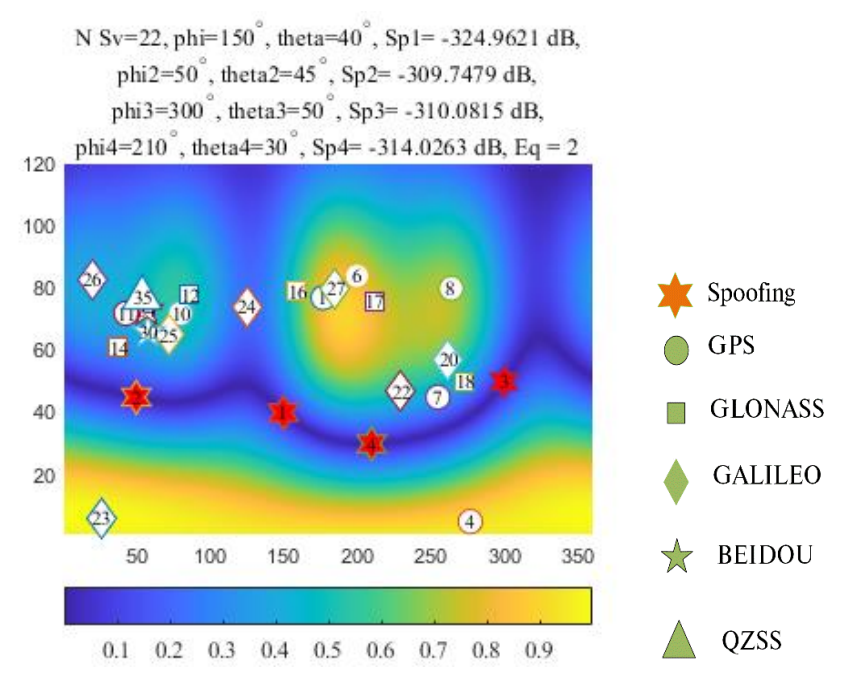

Рисунок 4.5 - Діаграма спрямованості в прямокутній системі координат

На рисунку 4.6 показана діаграма спрямованості антенної решітки в полярних координатах після застосування процедури придушення спуфінгу.

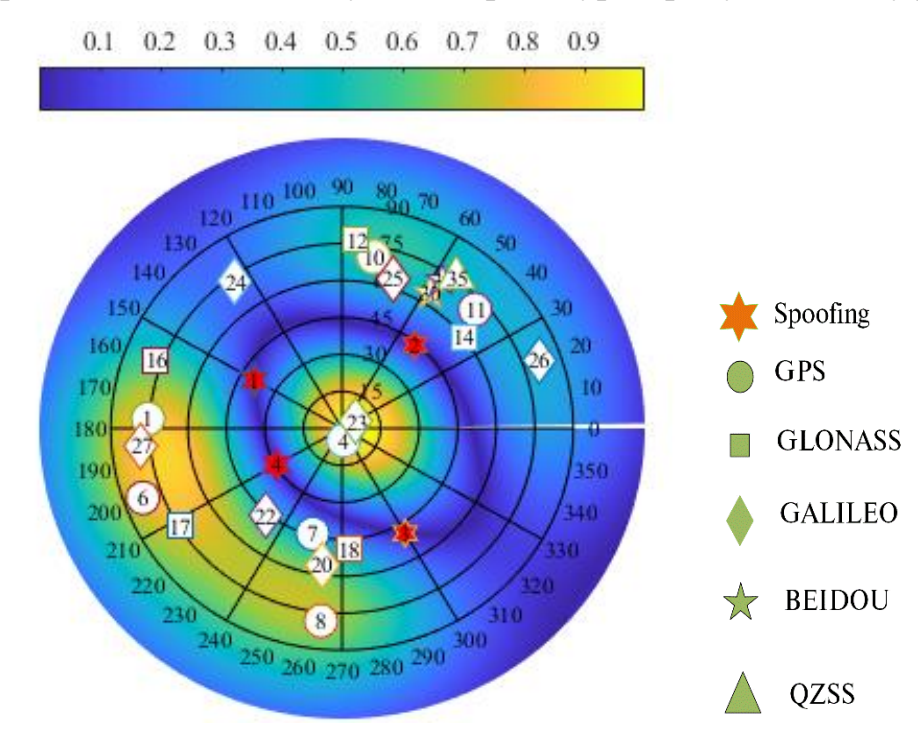

Рисунок 4.6 - Діаграма спрямованості антенної решітки в полярних координатах після застосування процедури придушення спуфінгу

Геометричний фактор цього сценарію і всіх інших представлений в таблиці 4.2.

Таблиця 4.2 - Геометричний фактор

| Сценарій    |      | 2    | 3    | 4    | 5    | 6    |
|-------------|------|------|------|------|------|------|
| <b>GDOP</b> | 1.18 | 2.1  | 1.76 | 1.03 | 1.61 | 2.09 |
| <b>PDOP</b> | 1.09 | 1.87 | 1.61 | 0.94 | 1.41 | 1.87 |
| <b>HDOP</b> | 0.59 | 0.93 | 0.99 | 0.47 | 0.85 | 0.93 |
| <b>VDOP</b> | 0.91 | 1.62 | 1.27 | 0.82 | 1.13 | 1.62 |

З наведених результатів випливає, що сигнали спуферів з чотирьох напрямів придушені, геметричний фактор свідчить про можливість ефективної навігації.

Разом з тим через деформацію ДС антеної решітки з 35 супутників, 13 супутників виявилися нижчими за поріг і в навігації беруть участь лише 22 супутники. Втрати становлять 37%.

# **4.3. Придушенняя спуфінгу з трьох напрямів**

У зоні видимості знаходиться 35 супутників, що належать системам GPS, GLONASS, GALILEO, BEIDOU.

Придушення спуфінгу здійснюється під час роботи спуферів із трьох напрямів, кути приходу яких визначені АР шляхом сканування нулем діаграми спрямованості верхньої півсфери (див. табл. 4.1).

Результати моделювання:

На рисунку 4.7 бачимо просторову діаграму спрямованості у полярній системі координат для сценарію з поміхами з трьох сторін.

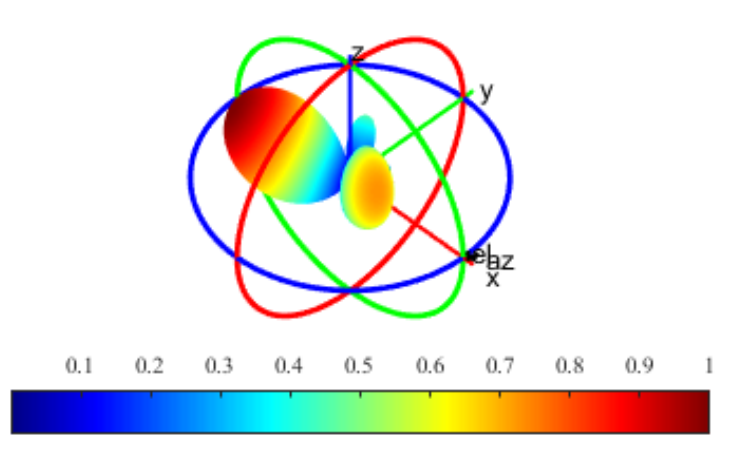

Рисунок 4.7 - Просторова діаграма спрямованості

На рис. 4.8 наведена діаграма спрямованості в декартовій системі координат після придушення трьох перешкод без нанесення положень супутників і спуфінг-перешкоди.

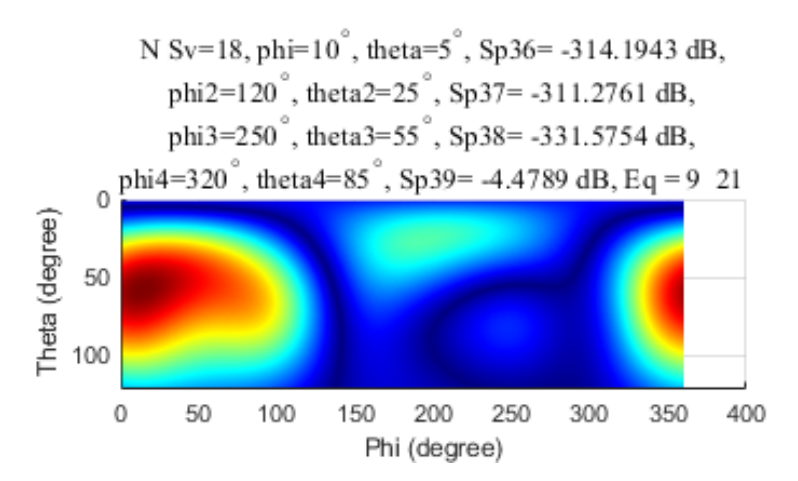

Рисунок 4.8 - ДС в декартовій системі координат після придушення чотирьох перешкод без нанесення положень супутників

На рис. 4.9 показані супутники, які залишилися доступними після застосування процедури придушення спуфінгу та супутники, що залишилися нижче за поріг. Ці супутники не беруть участь у вирішенні навігаційного завдання.

А також робимо висновок, що через деформацію ДС антенної решітки з 35 розглянутих супутників 17 виявилися нижче порога, та у вирішенні навігаційної задачі беруть участь лише 18 супутників.

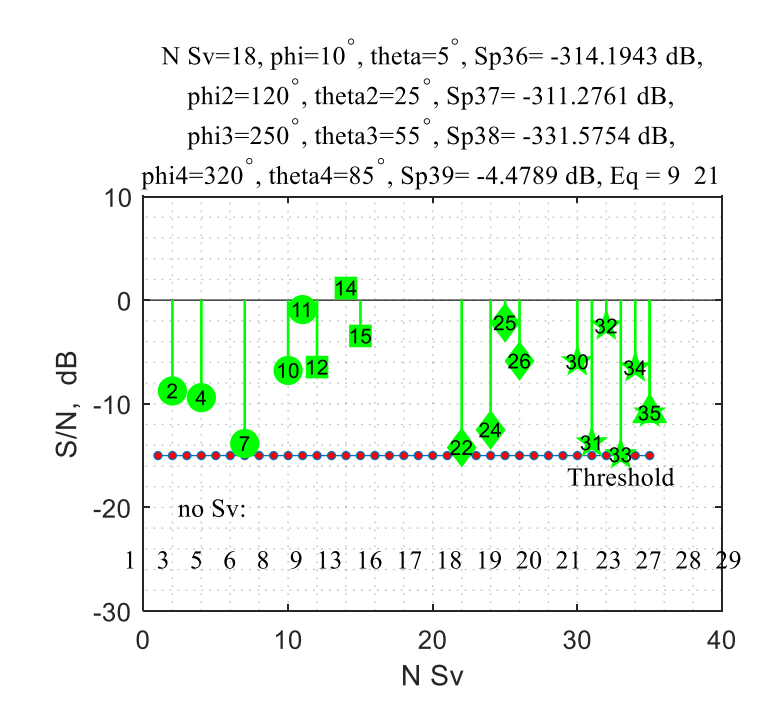

Рисунок 4.9 - Відношення сигнал/шум після процедури придушення спуфінгу На рисунку 4.10 показаний монітор навігаційного примача.

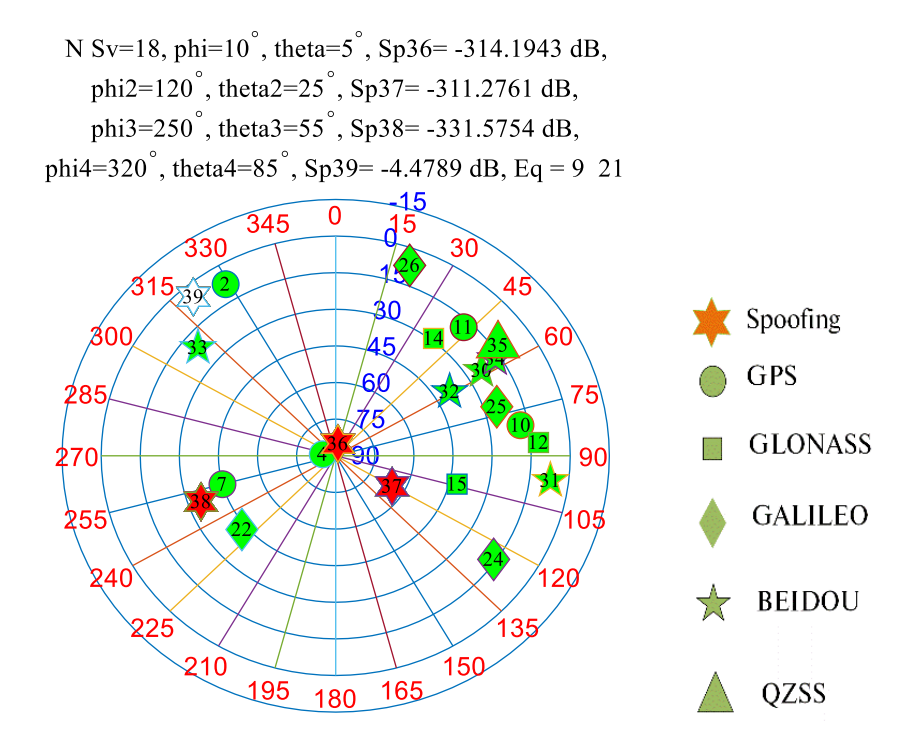

Рисунок 4.10 - Монітор навігаційного примача після застосування процедури придушення спуфінгу

На рисунку 4.11 можемо бачити розгорнуту діаграму спрямованості з зображеними на ній супутниками п'яти систем, сигналами спуфінгу, який приходить з трьох напрямів в прямокутній системі координат.

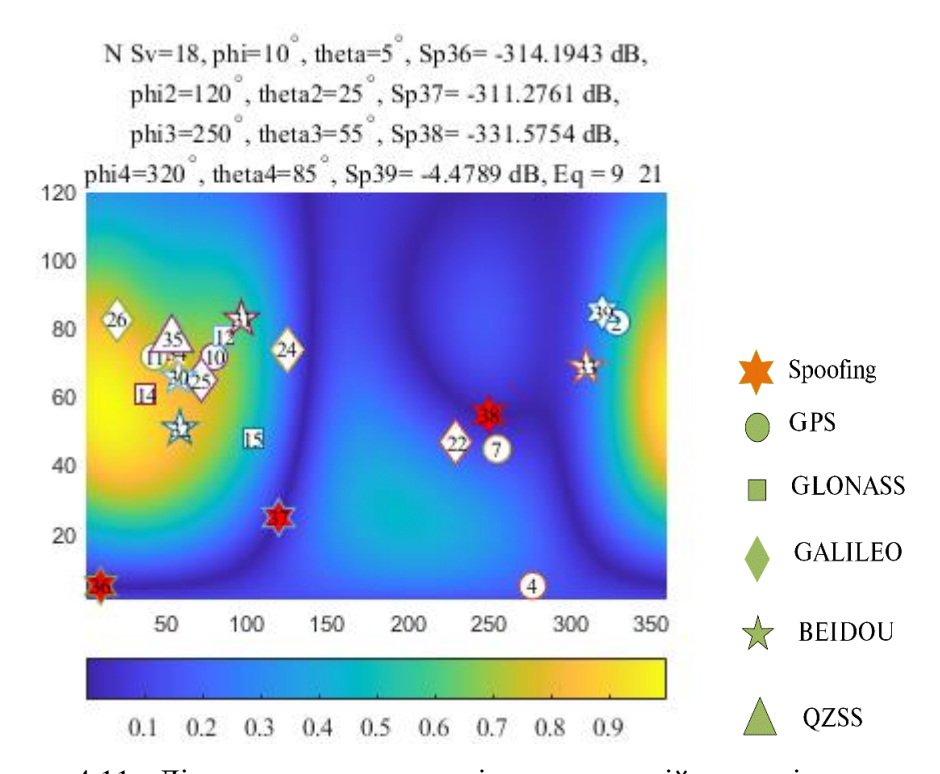

Рисунок 4.11 - Діаграма спрямованості в прямокутній системі координат На рисунку 4.12 показана діаграма спрямованості антенної решітки в полярних координатах після застосування процедури придушення спуфінгу.

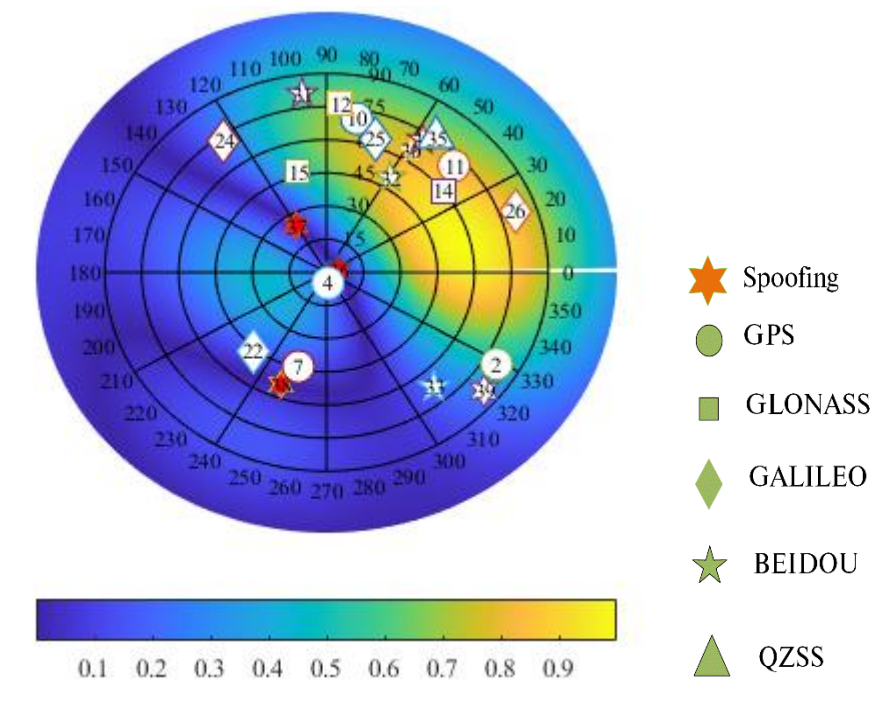

Рисунок 4.12 - Діаграма спрямованості антенної решітки в полярних координатах після застосування процедури придушення спуфінгу

### **4.4 Придушенняя спуфінгу з двох напрямів**

У зоні видимості знаходиться 35 супутників, що належать системам GPS, GLONASS, GALILEO, BEIDOU.

Придушення спуфінгу здійснюється під час роботи спуферів із двох напрямів, кути приходу яких визначені АР шляхом сканування нулем діаграми спрямованості верхньої півсфери (див. табл. 4.1)

Результати моделювання:

На рисунку 4.13 бачимо просторову діаграму спрямованості у полярній системі координат для сценарію з поміхами з двох сторін.

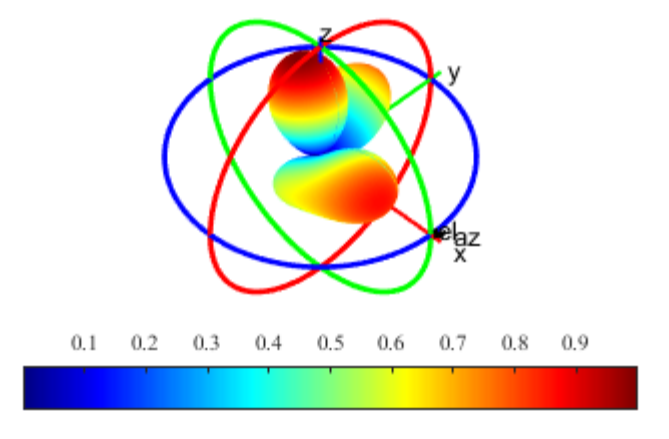

Рисунок 4.13 - Просторова діаграма спрямованості

На рис. 4.14 наведена діаграма спрямованості в декартовій системі координат після придушення двох перешкод без нанесення положень супутників і спуфінг-перешкоди.

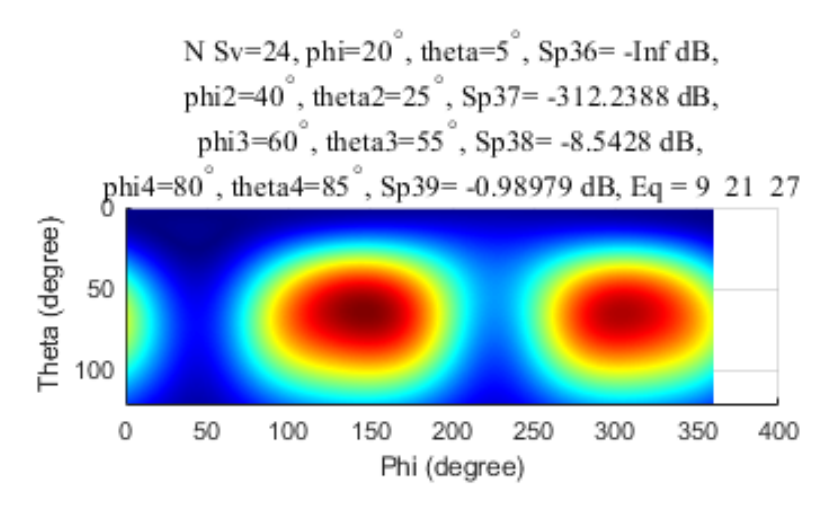

Рисунок 4.14 - ДС в декартовій системі координат після придушення чотирьох перешкод без нанесення положень супутників

На рис. 4.15 показані супутники, які залишилися доступними після застосування процедури придушення спуфінгу та супутники, що залишилися нижче за поріг. Ці супутники не беруть участь у вирішенні навігаційного

завдання. А також робимо висновок, що через деформацію ДС антенної решітки з 35 розглянутих супутників 13 виявилися нижче порога, та у вирішенні навігаційної задачі беруть участь 24 супутника.

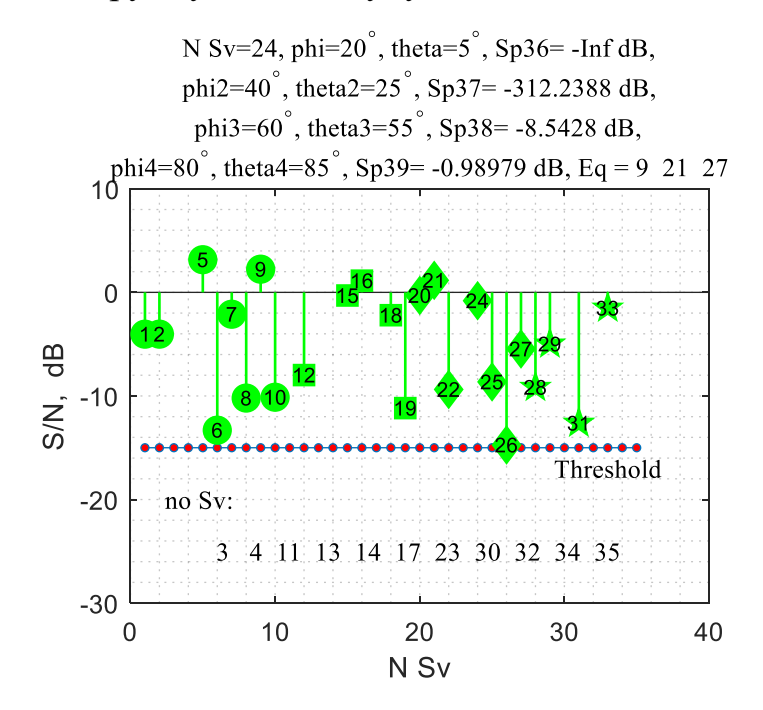

Рисунок 4.15 - Відношення сигнал/шум після процедури придушення спуфінгу На рисунку 4.16 показаний монітор навігаційного примача.

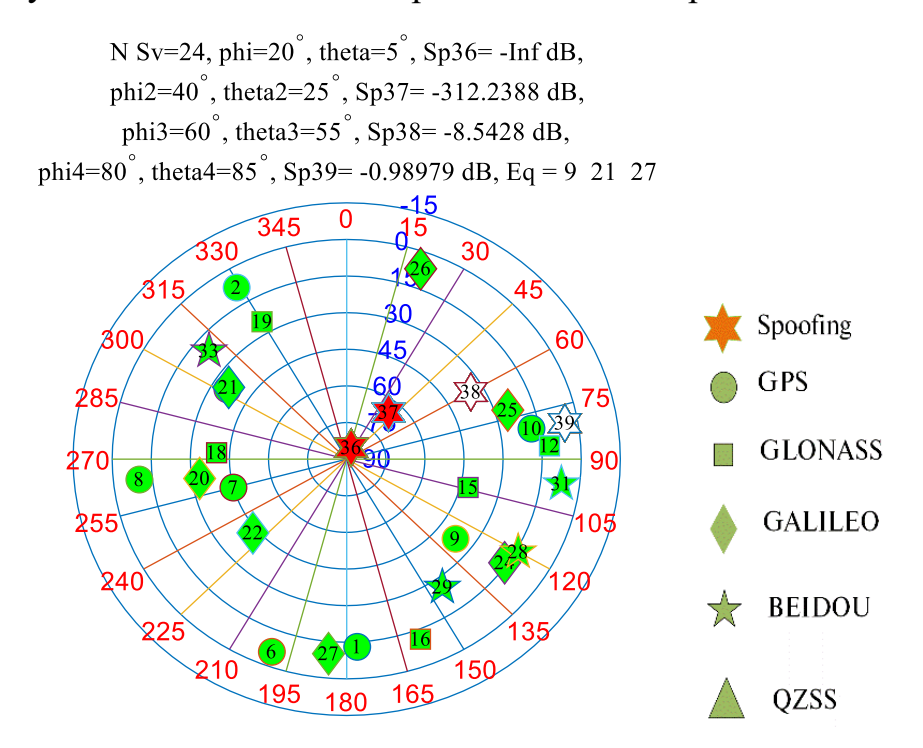

Рисунок 4.16 - Монітор навігаційного примача після застосування процедури придушення спуфінгу

На рисунку 4.17 можемо бачити розгорнуту діаграму спрямованості з зображеними на ній супутниками п'яти систем, сигналами спуфінгу, який приходить з двох напрямів в прямокутній системі координат.

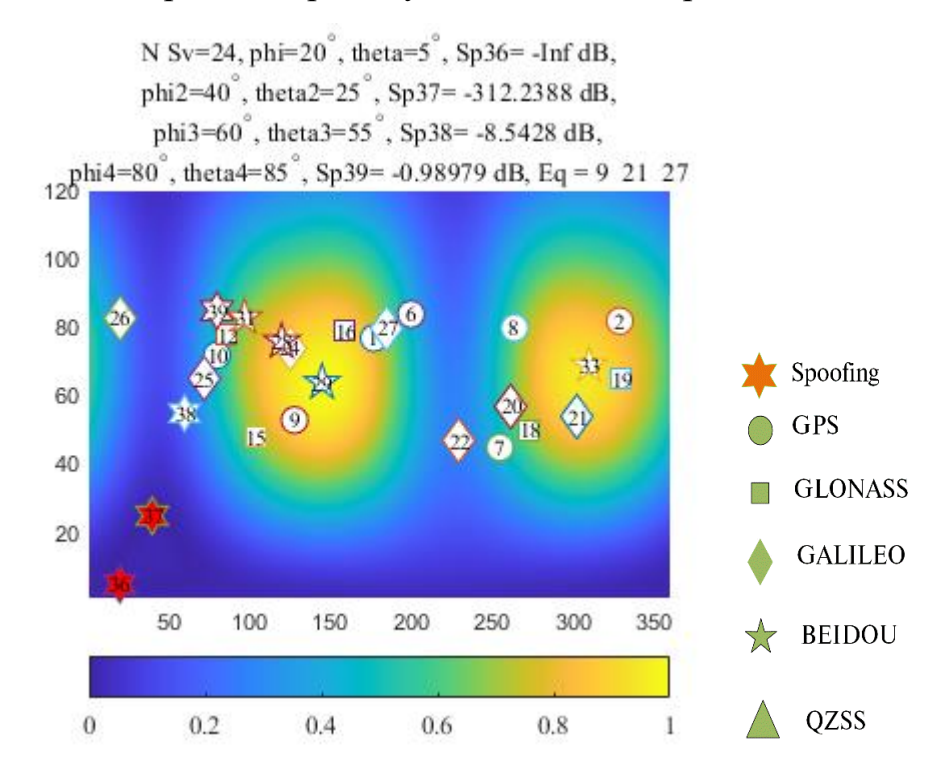

Рисунок 4.17 - Діаграма спрямованості в прямокутній системі координат На рисунку 4.18 показана діаграма спрямованості антенної решітки в полярних координатах після застосування процедури придушення спуфінгу.

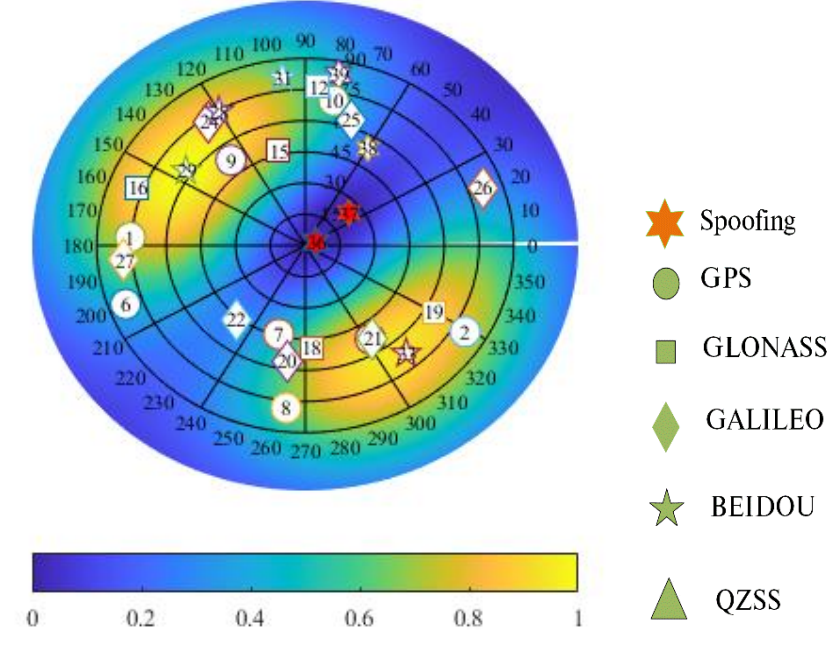

Рисунок 4.18 - Діаграма спрямованості антенної решітки в полярних координатах після застосування процедури придушення спуфінгу

#### **4.5. Придушенняя спуфінгу з одного напряму**

У зоні видимості знаходиться 35 супутників, що належать системам GPS, GLONASS, GALILEO, BEIDOU. Придушення спуфінгу здійснюється під час роботи спуферів із одного напряму, кути приходу яких визначені АР шляхом сканування нулем діаграми спрямованості верхньої півсфери (див. табл. 4.1). На рисунку 4.19 бачимо просторову діаграму спрямованості у полярній системі координат для сценарію з поміхами з одного напряму.

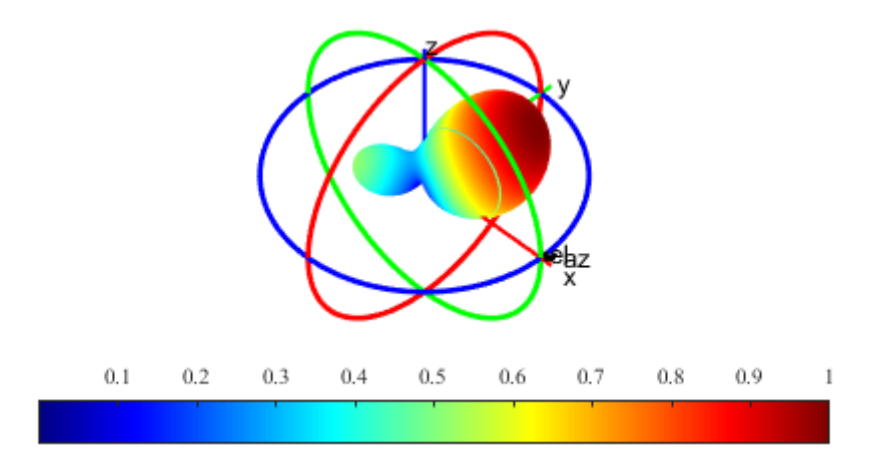

Рисунок 4.19 - Просторова діаграма спрямованості

На рис. 4.20 наведена діаграма спрямованості вдекартовій системі координат після придушення однієї перешкоди без нанесення положень супутників і спуфінг-перешкоди.

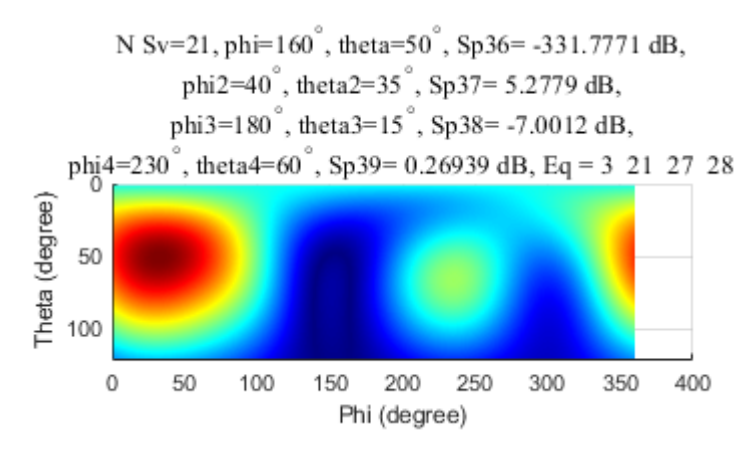

Рисунок 4.20 - ДС в декартовій системі координат після придушення чотирьох перешкод без нанесення положень супутників

На рис. 4.21 показані супутники, які залишилися доступними після застосування процедури придушення спуфінгу та супутники, що залишилися нижче за поріг. А також робимо висновок, що через деформацію ДС антенної решітки з 35 розглянутих супутників 14 виявилися нижче порога, та у вирішенні навігаційної задачі беруть участь 21 супутник.

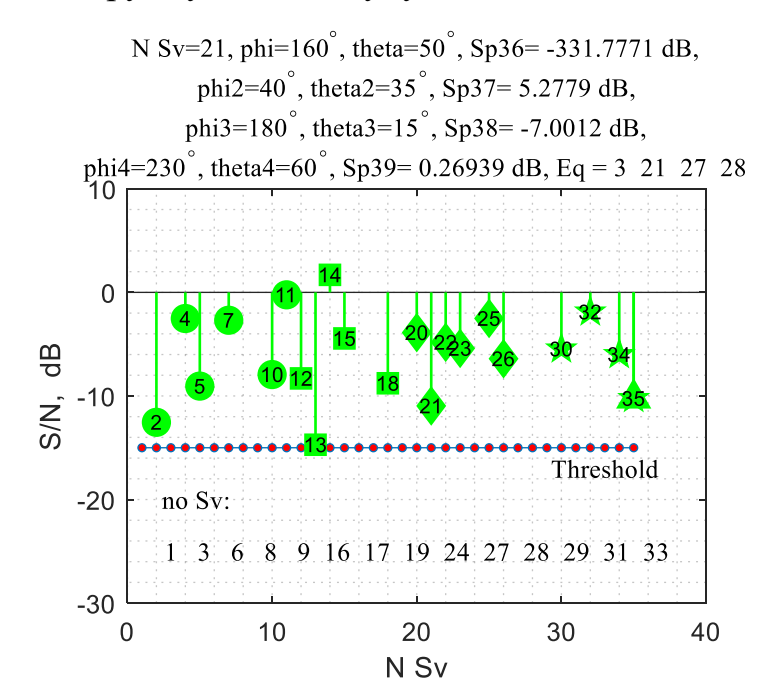

Рисунок 4.21 - Відношення сигнал/шум після процедури придушення спуфінгу На рисунку 4.22 показаний монітор навігаційного примача.

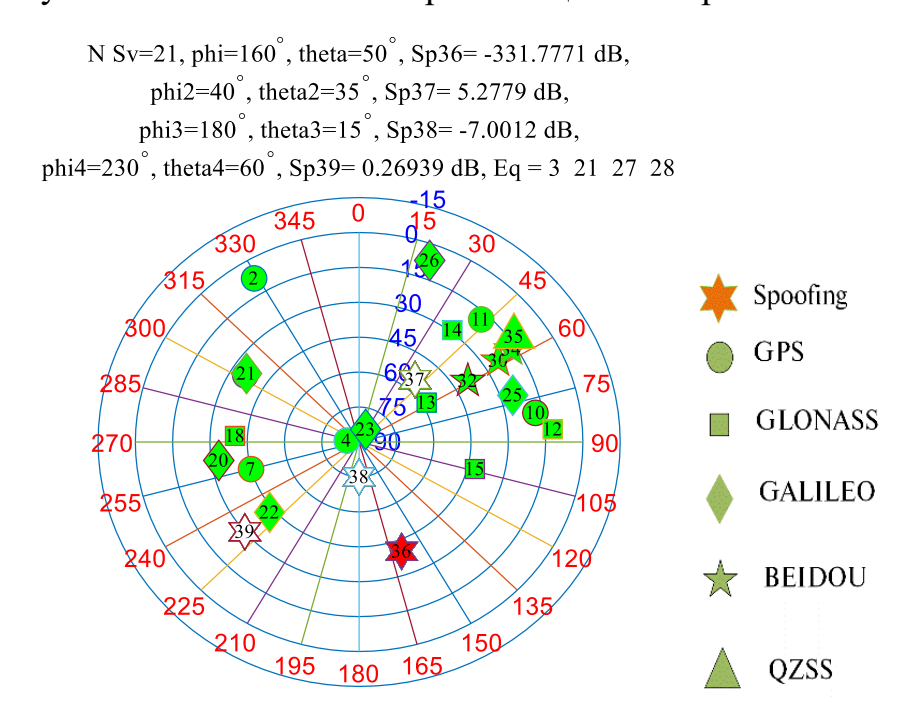

Рисунок 4.22 - Монітор навігаційного примача після застосування процедури придушення

спуфінгу

На рисунку 4.23 можемо бачити розгорнуту діаграму спрямованості з зображеними на ній супутниками п'яти систем, сигналами спуфінгу, який приходить з одного напряму в прямокутній системі координат.

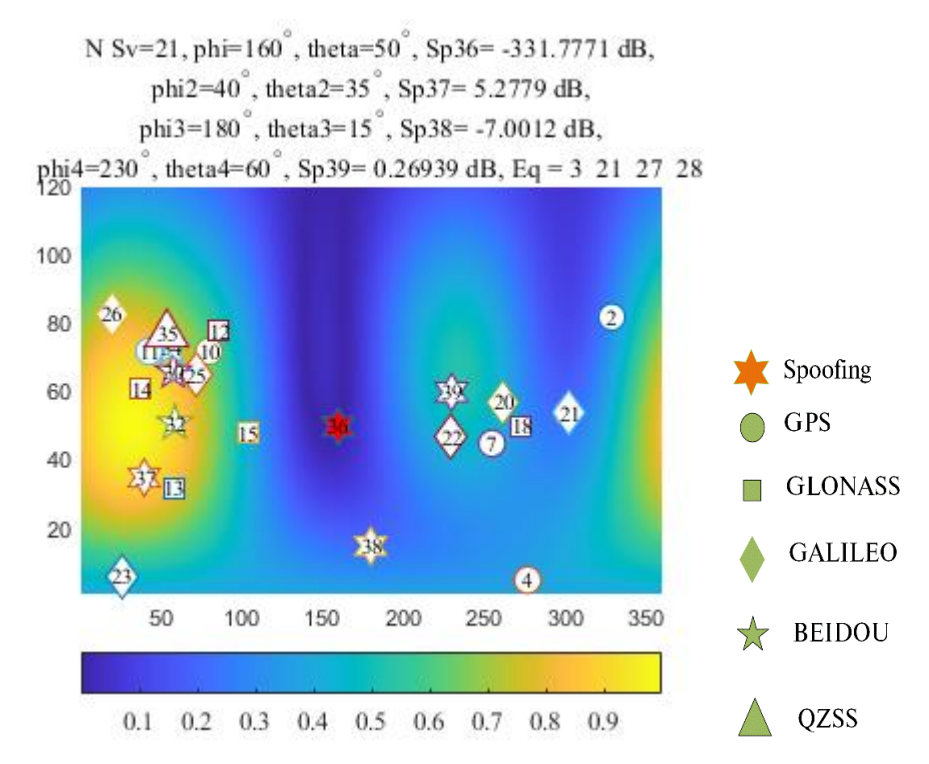

Рисунок 4.23 - Діаграма спрямованості в прямокутній системі координат

На рисунку 4.24 показана діаграма спрямованості антенної решітки в полярних координатах після застосування процедури придушення спуфінгу.

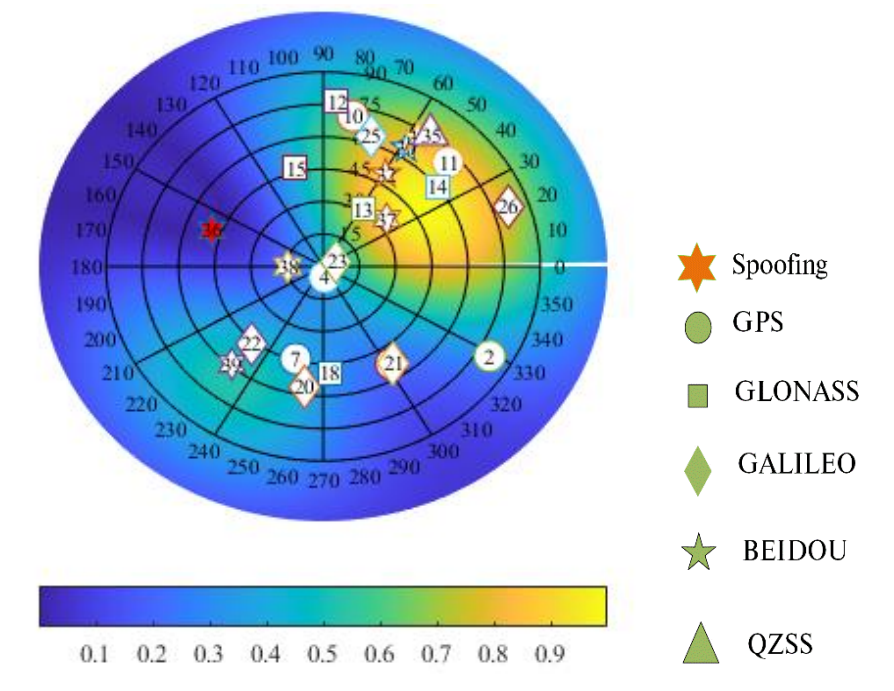

Рисунок 4.24 - Діаграма спрямованості антенної решітки в полярних координатах після застосування процедури придушення спуфінгу

# **4.6. Придушення спуфінгу з чотирьох напрямів з використанням системи GPS**

Розглянемо сценарій в якому використовується лише одна система GPS. В цьому сценарії сигнали спуферів сконцентровані у першому квадранті (див. 4.1)

Результати виконання комп'ютерного моделювання:

На рисунку 4.25 бачимо просторову діаграму спрямованості у полярній системі координат для сценарію з поміхами з чотирьох сторін.

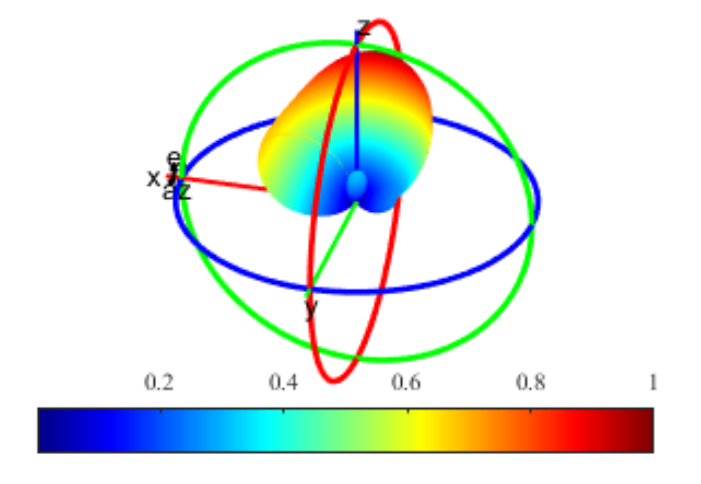

Рисунок 4.25 - Просторова діаграма спрямованості після процедури придушення спуфінгу На рисунку 4.25 зображена діаграма спрямованості п'ятиелементної антенної решітки у меридіальній системі координат, з амплітудою в дБ

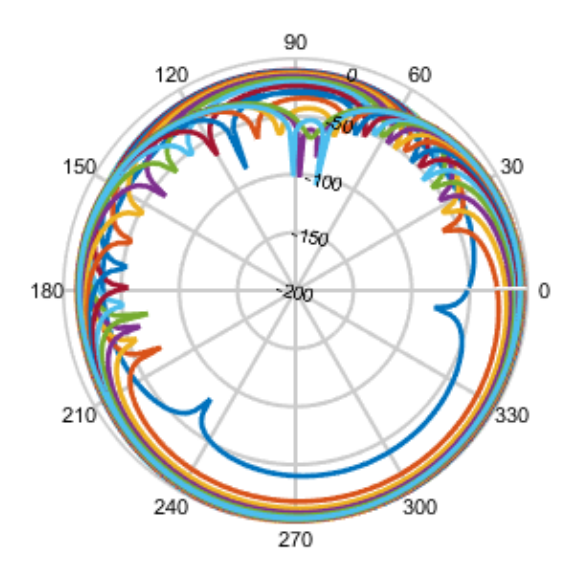

Рисунок 4.25 - Діаграма спрямованості п'ятиелементної антенної решітки у меридіальній системі координат

На рисунку 4.26 відображається величина протидії заваді по азимуту після усунення завади з  $\varphi = 330^\circ$ ,  $\theta = 25^\circ$ , де  $\varphi$  – кут азимута,  $\theta$  – кут місця в градусах

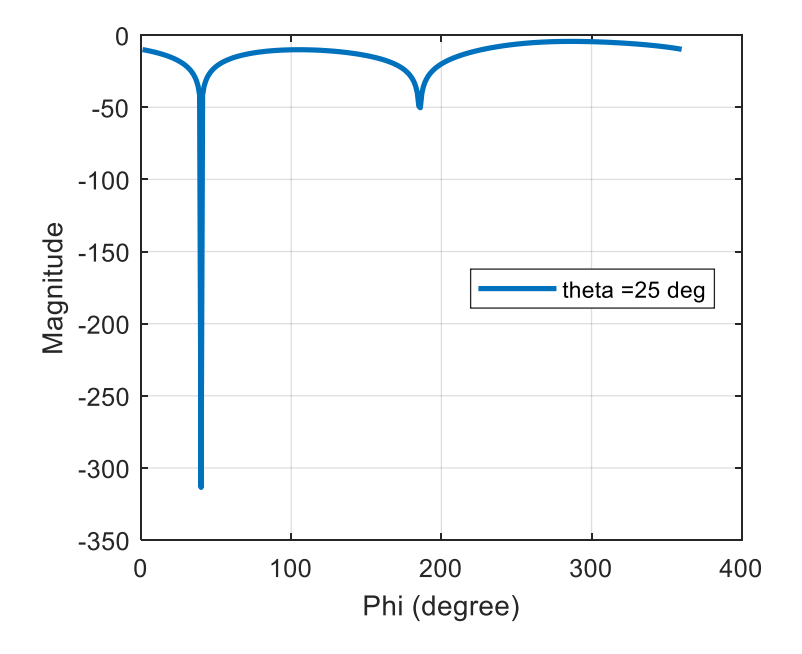

Рисунок 4.26 - Величина протидії заваді по азимуту після усунення завади На рисунку 4.27 позначено:

N\_Sv = 7 – кількість супутників, які залишилися після застосування процедури придушення спуфінгу

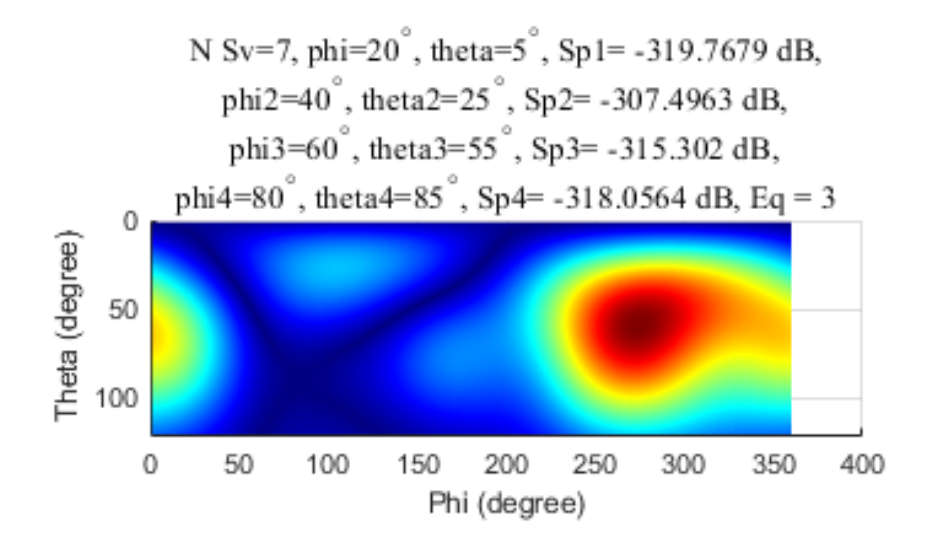

Рисунок 4.27 - ДС в декартовій системі координат після придушення чотирьох перешкод без нанесення положень супутників

На рисунку 4.28 позначено:

no\_Sv – номера супутників, які після застосування процедури придушення спуфінгу в результаті деформації ДС антенної решітки опинилися нижче порога та виключені з рішення навігаційної задачі.

На графіку бачимо відношення синал/шум після процедури придушення спуфінгу.

Також робимо висновок, що через деформацію ДС антенної решітки з 11 розглянутих супутників 4 виявилися нижче порога, та у вирішенні навігаційної задачі беруть участь лише 7 супутників.

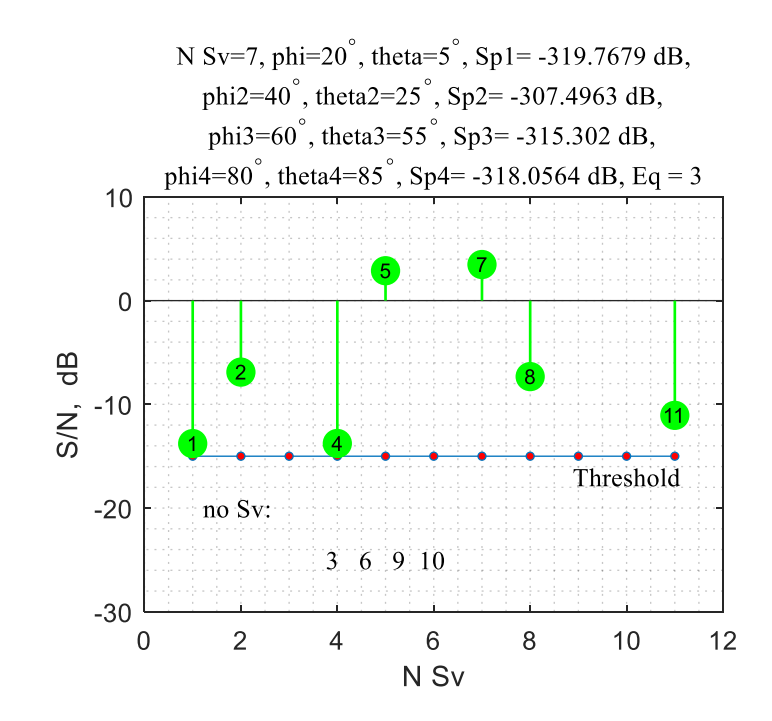

Рисунок 4.28 - Відношення сигнал/шум після процедури придушення спуфінгу

На рис. 4.29 показана ДС антенної решітки в полярних координатах після застосування процедури придушення спуфінгу. Концентричні кола відповідають куту *<sup>q</sup>* . На графіку також зображені позиції супутників, що залишилися після придушення спуфінгу, і положення спуферів.

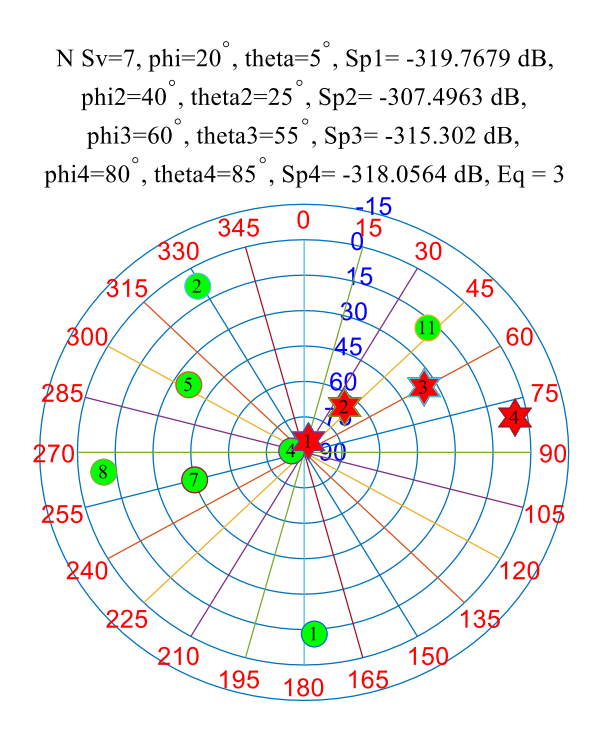

Рис. 4.29 - Монітор навігаційного примача після застосування процедури придушення спуфінгу

На рисунку 4.30 можемо бачити розгорнуту діаграму спрямованості з зображеними на ній супутниками 5 систем, сигналами спуфінгу, який приходить з чотирьох напрямів в прямокутній системі координат.

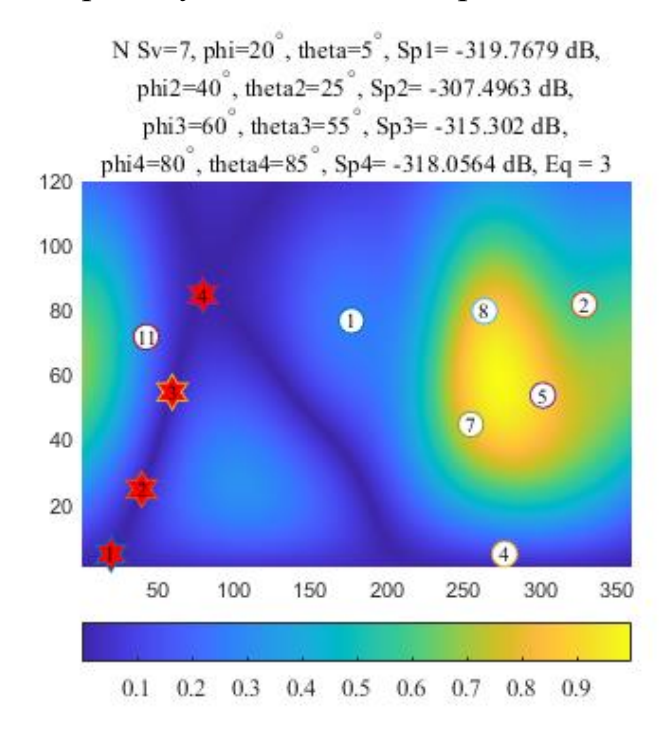

Рис. 4.30 - Діаграма спрямованості в прямокутній системі координат

На рисунку 4.31 показана діаграма спрямованості антенної решітки в полярних координатах після застосування процедури придушення спуфінгу.

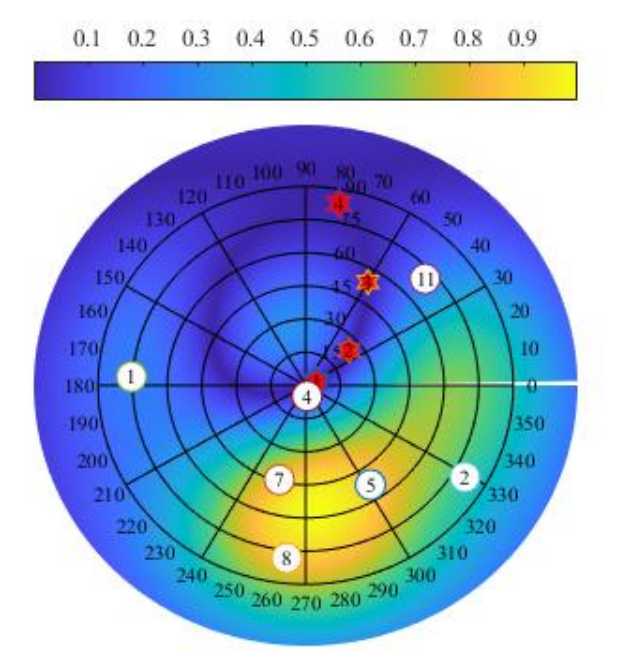

Рис. 4.31 - Діаграма спрямованості антенної решітки в полярних координатах після застосування процедури придушення спуфінгу

З наведених вище результатів, можна зробити висновок, що при використанні однієї системи придушення спуфінгу з чотирьох напрямків забезпечується, навіть у разі, якщо спуфери розташовані в одному квадранті, геометричний фактор знаходиться на прийнятному рівні. Також, бачимо, що з 11 супутників після придушення спуфінгу 4 знаходяться нижче порігу виявлення.

# **4.7. Придушення спуфінгу з чотирьох сторін з використанням систем GPS та ГЛОНАСС**

Розглянемо сценарій в моделюванні якого використовуються системи GPS і ГЛОНАСС, використовуючи напрями приходу спуфінгу (див. табл. 4.1).

Результати моделювання розглянемо нижче.

На рисунку 4.32 бачимо просторову діаграму спрямованості у полярній системі координат для сценарію з поміхами з чотирьох сторін:

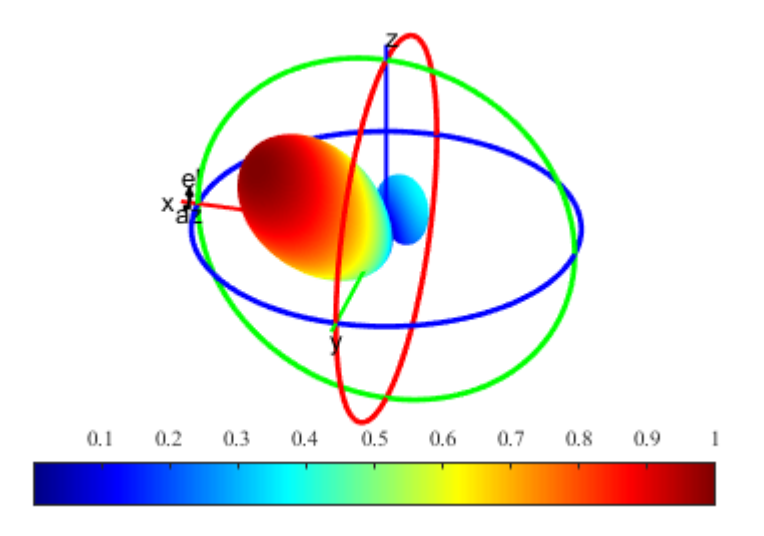

Рис. 4.32 - Просторова діаграма спрямованості після виконання процедури придушення спуфінгу

На рисунку 4.33 зображена діаграма спрямованості п'ятиелементної антенної решітки у меридіальній системі координат, з амплітудою в дБ

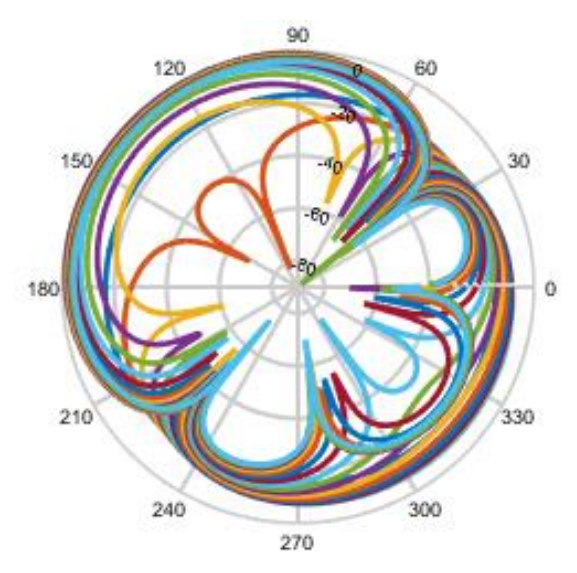

Рис. 4.33 - Діаграма спрямованості п'ятиелементної антенної решітки у меридіальній системі координат

На рисунку 4.34 відображається величина протидії заваді по азимуту після усунення завади з  $\varphi = 40^{\circ}, \theta = 50^{\circ}$ ,

де  $\varphi$  – кут азимута,  $\theta$  – кут місця в градусах

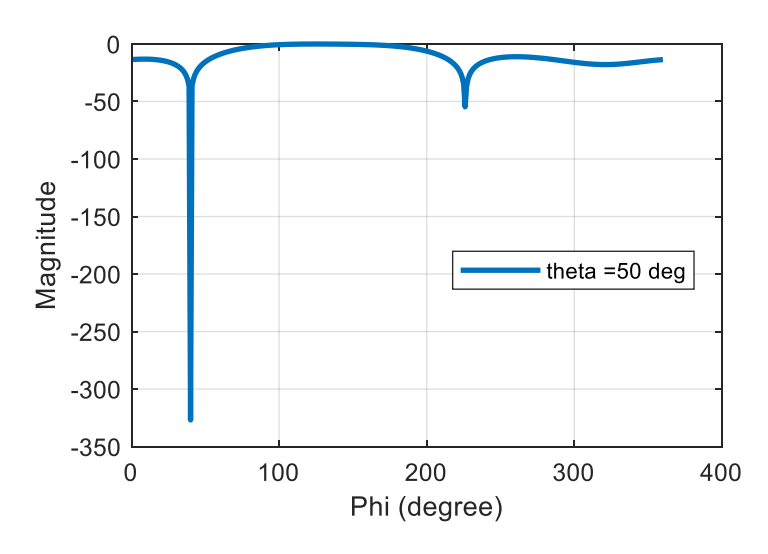

Рис. 4.34 - Величина протидії заваді по азимуту після усунення завади На рисунку 4.35 позначено:

N\_Sv = 12 – кількість супутників, які залишилися після застосування процедури придушення спуфінгу;

phi и theta – положення спуферів за кутами азимуту та місця;

Sp1,..,Sp4 – розраховувані значенння глибини придушення;

Threshold – величина порогу, нижче якого супутнику виключаються з вирішення навігаційної задачі;

З діаграми видно напрямки приходу сигналу спуфінгу та рівень їх придушення в дБ.

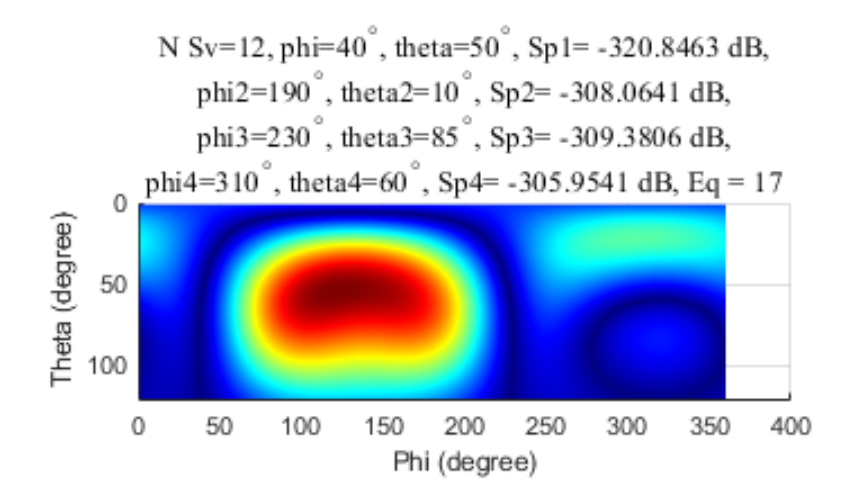

Рис. 4.35 - ДС в декартовій системі координат після придушення чотирьох перешкод без нанесення положень супутників

На рисунку 4.36 позначено: no\_Sv – номера супутників, які після застосування процедури придушення спуфінгу в результаті деформації ДС антенної решітки опинилися нижче порога та виключені з рішення навігаційної задачі. На графіку бачимо відношення синал/шум після процедури придушення спуфінгу.

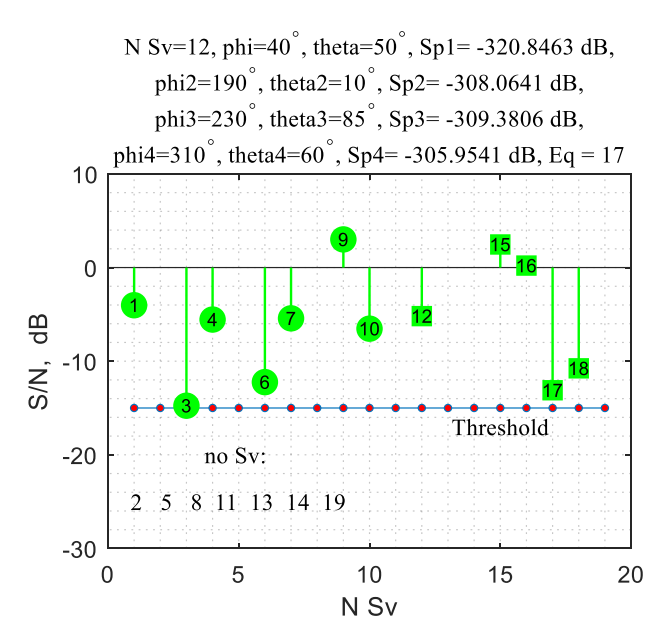

Рис. 4.36 - Відношення сигнал/шум після процедури придушення спуфінгу

На рис. 4.37 показана ДС антенної решітки в полярних координатах після застосування процедури придушення спуфінгу.

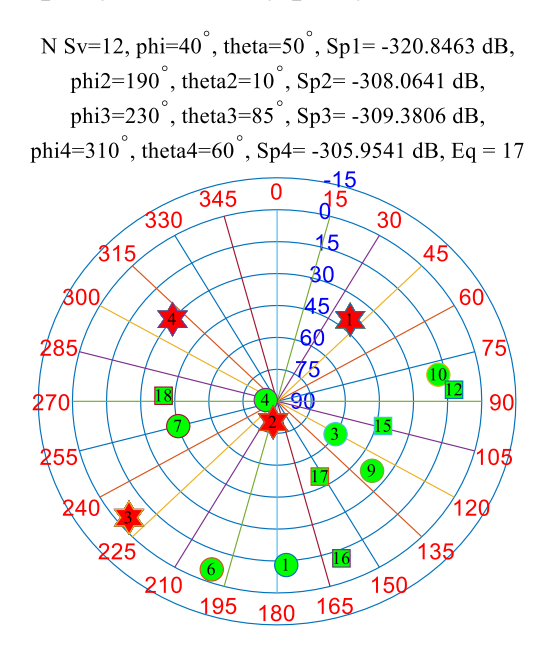

Рис. 4.37 - Монітор навігаційного примача після застосування процедури придушення спуфінгу

На рисунку 4.38 можемо бачити розгорнуту діаграму спрямованості з зображеними на ній супутниками 5 систем, сигналами спуфінгу, який приходить з чотирьох напрямів в прямокутній системі координат.

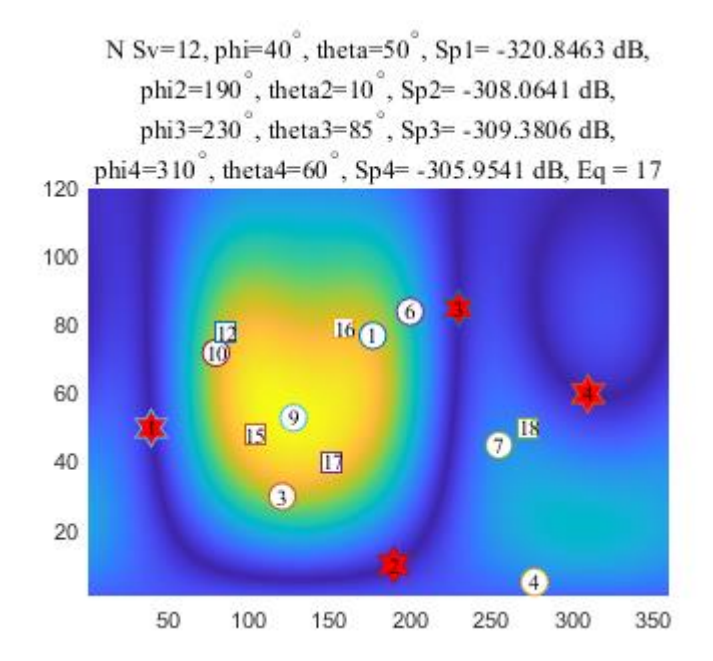

Рис. 4.38 - Діаграма спрямованості в прямокутній системі координат

На рисунку 4.39 показана діаграма спрямованості антенної решітки в полярних координатах після застосування процедури придушення спуфінгу.

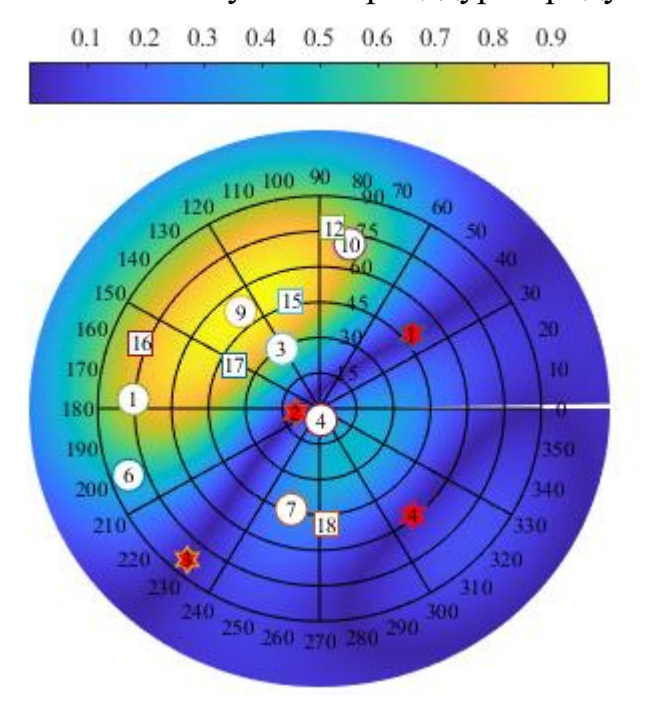

Рис. 4.39 - Діаграма спрямованості антенної решітки в полярних координатах після застосування процедури придушення спуфінгу

З результатів моделювання, наведених вище, можемо бачити та зробити висновок, що придушення спуфінгу з чотирьох напрямків виконується навіть

при використанні двох систем. Величина геометричного фактора допустима для рішення навігаційної задачі.

В результаті деформації дфаграми спрямованості АР з 11 супутників GPS нижче порога виявилося 6, из 8 супутників системи ГЛОНАСС – 3.

# **ВИСНОВКИ ДО РОЗДІЛУ 4**

Отже, грунтуючись на загальному аналізі втручання спуфінгу в рішення задач позиціонування, навігації та синхронізації часу, досліджені можливості придушення кібер-атак п'ятиелементної антенної решітки з чотирьох нарямів.

Критеріями якості супутникового сигналу після виконання процедури придушення спуфінгу були обрані достатня для вирішення навігаційної задачі кількість супутників та геометричний фактор.

Тому, можна сказати, що система придушення спуфінгу на базі п'ятиелементної адаптивної решітки є досить ефективною. У більшості експериментів параметр геометричного погіршення точності складав достатні для точної навігації величини, що свідчить про перспективність даної системи.

# **РОЗДІЛ 5. ОХОРОНА НАВКОЛИШНЬОГО СЕРЕДОВИЩА**

#### **5.1. Охорона навколишнього середовища**

Охорона довкілля – це одне з важливих питань на етапі розвитку. Мета природоохоронних заходів – економне та раціональне ведення народного господарства, ефективна охорона природи.

 Однією з актуальних проблем виробництва є економія енергії, зокрема електричної. Збільшення споживання електроенергії потребує будівництва нових електростанцій, ліній електропередач та інших споруд, які забруднюють довкілля. Забруднення навколишнього середовища від електроприладів становить майже 50% від усього забруднення загалом.

 Також усі прилади, які працюють із використанням електричного струму, є джерелами електромагнітних полів. Розглянутий у дипломній роботі об'єкт передбачає використання персонального комп'ютера (ПК). Сучасні ПК є складними електронними пристроями, які характеризуються наявністю певних джерел забруднення навколишнього середовища.

#### **5.2. Розробка заходів щодо охорони навколишнього середовища**

Найбільш прогресивна форма захисту довкілля – застосування таких технологічних процесів (від обробки сировини до використання готової продукції), у яких виключається чи скорочується до допустимого мінімуму шкідливий вплив виробництва на довкілля.

Однак сучасний рівень знань ще не завжди дозволяє повною мірою вирішувати такі завдання. Тому при вирішенні екологічних проблем виробництва зараз широко використовують пасивні методи захисту, суть яких зводиться до обмеження кількості забруднюючих речовин.

Вирішення проблеми екологічної безпеки експлуатації мікросхем від використання електроенергії на сьогоднішній день полягає у раціональному використанні енергії, застосуванні нетрадиційних методів її виготовлення. Для запобігання радіозабруднення апаратуру розміщують в екранованому корпусі.

64

Утилізація елементів радіообладнання, що не підлягають відновленню, виробляється відповідно до ГОСТ 2787-75, ГОСТ 1639-78, ГОСТ 1939-71, що визначають правила збору, первинної обробки, збереження та транспортування брухту, відходів чорних та кольорових металів.

#### **5.3. Характеристика ПК як джерела забруднення**

Основні складові ПК: системний блок (процесор) та пристрої вводу/виводу інформації: клавіатура, дискові накопичувачі, принтер, сканер тощо. Кожен персональний комп'ютер включає засіб візуального відображення інформації монітор. Як правило, цей пристрій на основі електроннопроменевої трубки. ПК часто оснащений мережевими фільтрами, джерелами безперебійного живлення та іншим електрообладнанням. Всі ці елементи при роботі ПК формують складний електромагнітний стан на робочому місці користувача, що негативно впливає на довкілля.

До основних чинників несприятливого впливу роботи з комп'ютером можна зарахувати такі:

Ергонометричні параметри екрана монітора:

- Зниження контрасту зображення в умовах інтенсивного зовнішнього освітлення;

- дзеркальні відблиски передньої поверхні екранів моніторів;

- Наявність мерехтіння зображення на екрані монітора;

Променеві характеристики монітора:

- електромагнітне поле монітора у діапазоні частот 20Гц –1000 МГц

- Статичний електричний заряд на екрані монітора;

- ультрафіолетове випромінювання в діапазоні 200 – 400 нм;

- інфрачервоне випромінювання у діапазоні 1050нм – 1мм;

- Рентгенівське випромінювання >1,2 кеВ.

# **5.4. Вплив на здоров'я користувача електромагнітних полів комп'ютера**

В даний час існує багато даних, які вказують на негативний вплив ПК на всі життєво важливі системи людини. Крім того, біологічний ефект електромагнітних полів в умовах тривалого впливу може, накопичуючись, спричинити важкі захворювання.

За узагальненими даними, у працюючих за монітором від 2 до 6 годин на добу функціональні порушення центральної нервової системи відбувається в середньому в 4,6 рази частіше, ніж у контрольних групах, хвороби серцевосудинної системи – у 2 рази частіше, хвороби верхніх дихальних шляхів – у 1,9 раза частіше, хвороби опорно-рухового апарату – у 3,1 раза частіше. Зі збільшенням тривалості роботи на комп'ютері співвідношення здорових та хворих серед користувачів різко зростає.

Дослідження функціонального стану користувача ПК, проведені у 1996 році Центром електромагнітної безпеки, показали, що навіть при короткочасній роботі (45 хвилин) в організмі користувача під впливом електромагнітного випромінювання монітора відбуваються значні зміни гормонального стану та специфічні зміни біострумів мозку.

За даними досліджень Інституту гігієни МОЗ України за восьмигодинної роботи протягом 4 місяців спостерігається зниження імунітету на 95%.

На біологічну реакцію людини впливають такі параметри електромагнітних полів ЕОМ, як інтенсивність опромінення та модуляція сигналу, частотний спектр та періодичність дії.

#### **5.5. Комп'ютер як джерело електростатичного поля**

Під час роботи монітора на екрані кінескопа накопичується електростатичний заряд, що створює електростатичне поле (ЕСТП). У різних дослідженнях за різних умов вимірювання значення ЕСТП коливається від 8 до 75 кВ/м. При цьому люди, які працюють з монітором, набувають електростатичного потенціалу. Розкид електростатичних потенціалів

користувачів коливається в діапазоні від -3 до +5 кВ. Коли ЕСТП суб'єктивно відчувається, потенціал користувача є вирішальним чинником у разі неприємних суб'єктивних відчуттів.

Помітний внесок у загальне електростатичне поле вносять клавіатура, що електризується від тертя поверхні та миша. Експерименти показують, що після роботи з клавіатурою електростатичне поле швидко зростає з 2 до 12 кВ/м. На окремих робочих місцях області рук реєструвалися напруженості статичних полів понад 20 кВ/м.

#### **5.6. Комп'ютер як джерело рентгенівського випромінювання**

Монітори ПК є джерелом рентгенівського альфа-, бета- та гаммавипромінювань. Рентгенівське випромінювання присутнє лише під час роботи монітора. Воно виникає при гальмуванні пучка електронів як характеристичне випромінювання атомів матеріалів кінескопа. Спектр рентгенівського випромінювання безперервний із набором моноенергетичних ліній. Максимальна енергія спектра -20кэВ. Бета-, гамма-випромінювання присутні і при включеному і вимкненому моніторі. Джерелом цих випромінювань є радіоактивний розпад ядер калію-40. Спектральний склад гаммавипромінювання переважно складається із набору моноенергетичних ліній. Бетавипромінювання монітора визначається головним чином радіоактивним розпадом ядер калію-40; спектральний склад бета-випромінювання безперервний, яке максимальна енергія – 1,3 меВ. За певних умов ці іонізуючі випромінювання здатні завдати шкоди здоров'ю людини, зокрема, спричинити помутніння кришталика ока. Для зменшення шкідливої дії іонізуючих випромінювань у моніторах знижують анодну напругу, а скло моніторів додають свинець.

Як технічні стандарти безпеки моніторів широко відомі шведські ТСО-92, 95, 99 та МРК. - Г. Вони обмежують параметри випромінювання монітора, споживання електроенергії, візуальні параметри тощо.

67

Основним джерелом шуму в приміщеннях, обладнаних ПК, є принтери, техніка та обладнання для кондиціювання повітря, у самих ПК – вентилятори систем охолодження та трансформатори. Рівень шуму в таких приміщеннях іноді досягає 85 Дб.

Ступінь небезпеки для людини іонізуючих випромінювань, що випромінюються моніторами ПК, залежить від рівнів іонізуючих випромінювань, які потрапляють у вічі користувачів.

В Україні безпека рівнів іонізуючих випромінювань комп'ютерних моніторів регламентується нормами НРБО-97. Стандарти обмежують потужність дози рентгенівського випромінювання величиною 100 мкР/год на відстані 5 см від поверхні екрану монітора і встановлюють для населення межу річної еквівалентної дози випромінювання на кришталик ока 15 меВ. Рівень гамма-випромінювання залежить від концентрацій природних радіонуклідів у склі монітора, який для калію-40 становить 3-10%, для торію - (0,3-1)х104%, для урану-(1-3)х104%. Виходячи з цього, можна показати, що на відстані 5 см від екрану монітора потужність дози гамма-випромінювання незначна (0,03-0,1 мкР/год) і становить 0,5% потужності дози фону. Розрахунок потоків бетавипромінювань – важке завдання, проте ці потоки можуть бути легко виміряні бета-лічильником. Подібні виміри показують, що на відстані 5 см від екрану монітора щільність потоку бета-випромінювання може становити 0,2-0,5 мкР/год. Вимірювання рівнів рентгенівського випромінювання найважчі. Для таких вимірювань зазвичай застосовуються спектрометри з тонкими кристалами Ка (Т1) або Сз1 (Т1) і досить великою поверхнею. Отримані з допомогою результати показують, що максимальна потужність дози рентгенівського випромінювання з відривом 5 див екрана монітора можна порівняти з тлом і перевищує 5-15 мкР/час. Виходячи з цього, потужність еквівалентної дози випромінювань для несприятливого випадку, коли очі оператора ПК розташовані на відстані 5 см від екрана монітора становитиме 0,3-0,4 мкэВ/год. Цей результат свідчить про радіаційну безпеку комп'ютерних моніторів, оскільки накопичена кришталиком річна еквівалентна доза (~0,7 меВ) у 20 разів менша за допустиме нормами НРБО-97 значення.

#### **5.7. Рекомендації**

1. По можливості, слід встановлювати рідкокристалічний монітор, оскільки його випромінювання значно менше, ніж у поширених ЕЛТ моніторів.

2. При покупці монітора необхідно звернути увагу на сертифікат.

3. Системний блок повинен знаходитись за екраном або на відстані більше 1,5 м від користувача. Неприпустимою відстанню розташування монітора від користувача є 0,5 м, критичним – 1,2 м, оптимальним – понад 1,2 м.

4. Не слід залишати ПК увімкненим на тривалий час, якщо він не використовується. У зв'язку з тим, що електромагнітне випромінювання максимальне збоку монітора, необхідно розташовувати його таким чином, щоб він не випромінював сусідні робочі місця.

5. По можливості слід скорочувати час роботи за ПК і якнайчастіше переривати роботу.

6. Комп'ютер повинен бути заземлений. За наявності захисного екрану, його також слід заземлити, для цього спеціально передбачений провід, на кінці якого знаходиться металева пластина.

#### **ВИСНОВКИ ДО РОЗДІЛУ 5**

У даному розділі розглянуто різні впливи розробленого пристрою на навколишнє середовище.

Використання ПК передбачає виконання вимог та нормативів екологічної безпеки.

При подальшій модернізації необхідно враховувати нормативи та вимоги екологічної безпеки.

1) Встановлено, що електромагнітне випромінювання є шкідливим;

2)Встановлено, що вплив медичних апаратів на середовище при експлуатації регламентовано низкою стандартів. Виділяють дві групи стандартів і рекомендацій – по безпеці й ергономіці;

3) Необхідна сертифікація всіх приладів, обслуговуючого персоналу, контроль за отриманою дозою іонізуючого випромінювання, чітке дотримання правил безпеки.

4) Встановлено, що утилізація медичних апаратів, що використовують іонізуюче випромінювання, повинна проводитись на спеціальних підприємствах під наглядом;

5) Встановлено, що неполадки в роботі медичного апарату можуть призвести до забруднення навколишнього середовища, а у випадку з пацієнтом – до отримання ним великої дози опромінення.

# **РОЗДІЛ 6. ОХОРОНА ПРАЦІ**

#### **6.1. Вступ**

У якості суб'єкта ДР – взято посаду інженера-програміста. Спонуканням до обрання цієї посади стало те, що на спеціалізованому підприємстві, саме інженер-програміст займаєтсья розробкою ПО, таких які є представленні у даній дипломній роботі.

Під час аналізу умов праці оцінюються: санітарно-гігієнічні умови праці, характеристика приміщення та робочого місця, мікроклімат приміщення, акустичні характеристики приміщення, штучне та природне освітлення, електробезпека.

Для будь-якого підприємства охорона праці є важливою частиною його виробничої діяльності і має соціальну й економічну значущість для всього суспільства. На будь-якій стадії створення нової техніки або технології повинні розглядатися питання охорони праці. Насамперед це має покращити продуктивність праці і умови самої праці. Застерегти працівників підприємства від різних несприятливих і шкідливих фаторів.

Конкретні вимоги охорони праці до виробничого середовища, обладнання, устаткування, порядку ведення робіт, засобів захисту працівників, порядку їх навчання тощо регламентують відповідними нормативно-правовими актами, які розробляються згідно з законодавством про охорону праці і становлять нормативно-технічну базу охорони праці.

Серед нормативно-правових актів з охорони праці важливе місце посідають державні стандарти України (ДСТУ) та відповідні нормативні акти (правила, норми, інструкції тощо) колишнього Радянського Союзу, які на сьогодні є чинними в Україні. В галузі охорони праці вже діють такі стандарти: ДСТУ 2293:2014 "Охорона праці. Терміни та визначення основних понять"; ДСТУ 2272:2006 "Пожежна безпека. Терміни та визначення"; ДСТУ 3038-95 "Гігієна.

Крім ДСТУ, в Україні діють: санітарні норми (СН), в яких наведені вимоги стосовно виробничої санітарії та гігієни праці; будівельні норми і правила ДБН (державні будівельні норми) або СНиП - (строительные нормы и правила застосовується російська абревіатура), де викладені вимоги до будівель та споруд залежно від їх призначення і пожежної небезпеки. При розгляді питань пожежної безпеки можуть зустрічатися посилання на ОНТП - отраслевые нормы технологического проектирования (рос.) або ISO - міжнародні норми, які діють в Україні згідно з Угодою про міжнародне співробітництво держав СНД в питаннях охорони праці. Промисловість України кодується згідно з встановленими кодами.

#### **6.2. Загальна характеристика приміщення**

Як об'єкт дослідження в розділі «Охорона праці» взято кабінет, в якому працює інженер-програміст.

У робочому кабінеті працює 2 людини. Роботи, що виконуються інженеромпрограмістом наступні: робота з кодом програми (80 % всього часу), розробка документації (20 % всього часу). Усі види робіт проводяться з застосуванням персональних комп'ютерів.

Робочий кабінет знаходиться на другому поверсі 5-и поверхового будинку. Розміри приміщення наведено у табл. 6.1:

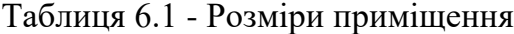

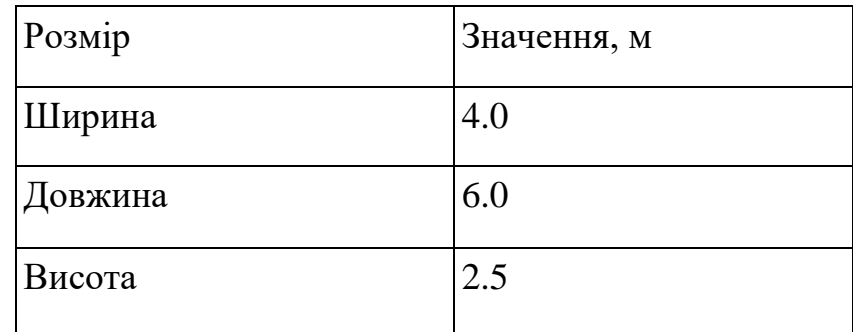

Площа приміщення складає 24 м<sup>2</sup>, об'єм – 60 м<sup>3</sup>. Таким чином на одну людину припадає 12 м<sup>2</sup> площі і 30 м<sup>3</sup> об'єму, що відповідає НПАОП 0.00-1.28-10 «Правила охорони праці під час експлуатації ЕОМ», відповідно до якого на одного працюючого об'єм приміщення повинен бути не менше 20 м $^3$ , площа – не менше 6 м<sup>2</sup>.
На рисунку 6.1 приведено план приміщення з місцезнаходженням робочих місць

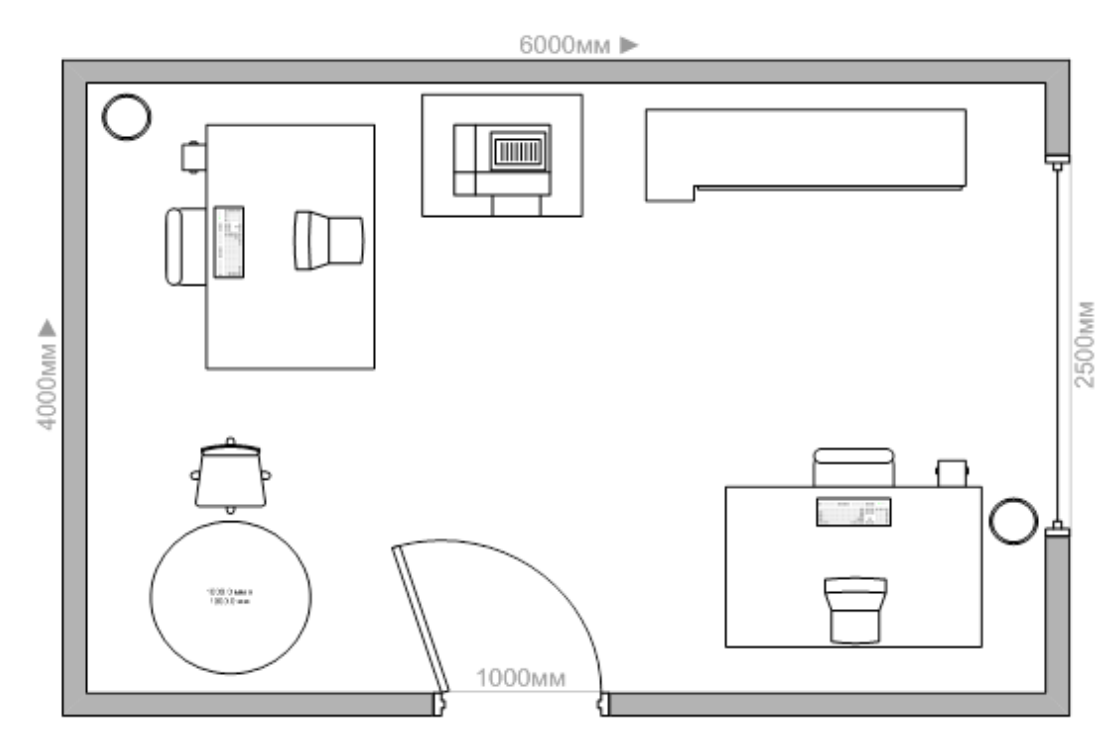

Рисунок 6.1 - План приміщення

## **6.3. Аналіз шкідливих та небезпечних виробничих факторів**

Відповідно до ДСТ 12.0.003-74 інженер-електронік під час роботи у робочій зоні може знаходитися під впливом наступних небезпечних і шкідливих виробничих факторів:

- підвищена або понижена температура повітря в робочій зоні;
- низька освітленість робочої зони;
- підвищена або понижена вологість повітря;
- підвищена або понижена циркуляція повітря;
- підвищений рівень шуму на робочому місці;
- підвищений рівень електромагнітного випромінювання;
- підвищений рівень статичної електрики.

#### **6.4. Мікроклімат приміщення**

Відповідно до ДСН 3.3.6.042-99 «Санітарні норми мікроклімату виробничих приміщень» комп'ютерного проектування відноситься до категорії робіт «Легка  $1a$ .

В таблиці 6.2 наведено оптимальні та фактичні значення характеристик мікроклімату приміщення.

| Параметри    | Період   | Температура, <sup>0</sup> С | Відносна     | Швидкість руху |
|--------------|----------|-----------------------------|--------------|----------------|
| мікроклімату | року     |                             | вологість, % | повітря, м/с   |
| Оптимальні   | Холодний | $21 - 24$                   | $40 - 60$    | 0.1            |
|              | Теплий   | $23 - 25$                   | $40 - 60$    | 0.1            |
| Фактичні     | Холодний | 22                          | 45           | 0.1            |
|              | Теплий   | 25                          | 50           | 0.1            |

Таблиця 6.2 - Характеристики мікроклімату приміщення

В холодний період року необхідні параметри температури забезпечують батареї водяного опалення. В теплий період року необхідні параметри температури забезпечуються кондиціонером LG G07LHT потужністю 0,7 кВт.

Виходячи з вищезазначеного, можна стверджувати, що у розглянутому приміщенні норми мікроклімату відповідають встановленим вимогам.

#### **6.5. Аналіз рівня освітлення**

Освітлення робочого приміщення змішане, складається з природного, створюваного світлом з вікон, та штучного, отримуваного з освітлювальних пристроїв.

Бічне природне освітлення потрапляє крізь вікно площею 3,25 м<sup>2</sup>, що виходить на північ. Стіни пофарбовані в світло-зелений колір, стеля – в білий.

Робота оператора ПК відноситься до робіт середньої точності (ІV розряд зорових робіт, мінімальний розмір об'єкту розрізнення складає  $0.5 - 1.0$  мм), для яких при використанні бокового освітлення КПО=1,5 %.

Мінімальна освітленість встановлюється в залежності від розряду виконуваних зорових робіт. Для ІV розряду зорових робіт вона складає 300...500 лк. Для забезпечення цього показника природнього освітлення недостатньо, тому в приміщенні використовуються 4 світильники ЛОУ з 2 лампами ЛД-40 для досягнення рівномірного освітлення.

### **6.6. Оцінка рівня шуму**

В Україні в міжнародній організації зі стандартизації застосовуєтьс принцип нормування шуму на основі граничних спектрів (граничні допустимих рівнів звукового тиску) в октавних смугах частот. Допустимі рівні звукового тиску в октавних смугах частот т еквівалентні рівні звуку на робочих місцях слід вибирати згідно з табл. 6.3 В нормах передбачаються диференційовані вимоги до допустимії рівнів шуму в приміщеннях різного призначення в залежності від характер праці в них. Шум вважається допустимим, якщо вимірювані рівні звуковоН тиску у всіх октавних смугах частот нормованого діапазону (63—8000) Ft будуть нижчі, ніж значення, котрі визначаються граничним спектром.

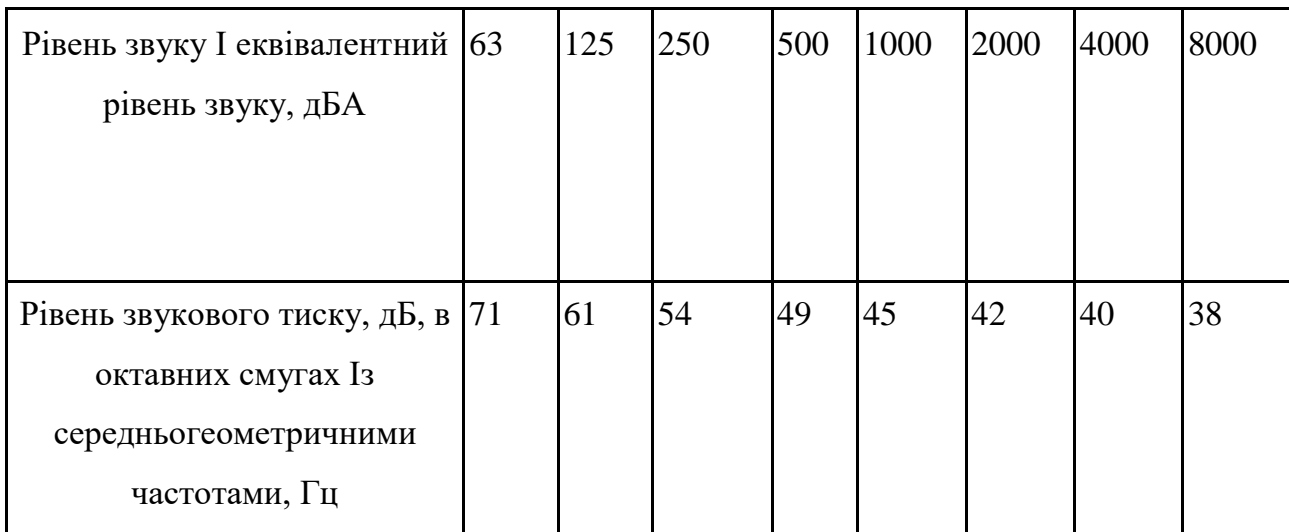

Таблиця 6.3 - Допустимі спектри рівнів звукового тиску

| Джерело шуму  | Рівень шуму, дБА |
|---------------|------------------|
| Жорсткий диск | 45               |
| Вентилятор    | 45               |
| Принтер       | 55               |
| Сканер        | 50               |

Таблиця 6.4 - Таблиця рівнів шуму у дБА

Згідно ДСН 3.3.6.037-99 «Санітарні норми виробничого шуму, ультразвуку та інфразвуку» рівень шуму на робочому місті не повинен перевищувати 50 дБА.

Для зниження рівня шуму стіни і стеля приміщень, де встановлені комп'ютери, можуть бути фанеровані звукопоглинальними матеріалами.

*Типовий розрахунок(рівень шуму у виробничому приміщенні)*

Розрахуємо рівень шуму за формулою  $\text{L}_{\text{\tiny{eKB}}} = 10 \; \text{lg} \; 1/\text{T} \sum_{j}^{N} t_{i} \cdot 10^{0.1 \, \cdot \, L_{i}}$ Де  $L_i$  - рівень шуму джерела,  $t_i$  - час роботи данного джерела,  $T$  - загальний час роботи, N – кількість джерел шуму даного типу Для даного приміщення необхідні змінні складають Тип 1 – шум системи вентиляції та охолодження ПК.  $L = 45$  дБА,  $t = 8$  годин, n=2 Тип 2 – шум принтера.  $L = 55$  дБА,  $t = 0.5$  годин,  $n = 1$ Тип 3 – шум кондиціонера.  $L = 45$  дБА,  $t = 1$  година, n =1 Підставивши величини в формулу отримаємо  $L_{\text{ex}}=45.4$  дБА Еквівалентний рівень шуму в приміщенні не перевищує допустимого значення.

#### **6.7. Електробезпека**

Оскільки в приміщенні відносна вологість не перевищує 60%, то воно відноситься до сухих. За ступенем небезпеки ураження електричним струмом приміщення відноситься до класу приміщень без підвищеної небезпеки.

Електропроводка у приміщенні схована в стінах, чотирьохжильна, трифазна. Електричні прилади живляться напругою 220 В змінного струму частотою 50 Гц. Всі прилади заземлені за допомогою контактів на штепселі і відносяться до 1 категорії захисту від ураження струмом.

Приміщення відповідає вимогам НПАОП 0.00-7.15-18 «Правила охорони праці під час експлуатації ЕОМ».

### **6.8. Пожежна безпека**

Всі норми пожежної безпеки описані в ДСТУ 8828:2019. Є й інші положення про пожежо-і вибухобезпеки. Пожежа в будівлі може призвести до несприятливих наслідків (збитків майну, смерть і т.д.) з пожежної безпеки системи повинні бути забезпечені пожежезастережним та протипожежним захистом, включаючи організаційні та технічні заходи.

Згідно закону України "Про пожежну безпеку" власники підприємств, установ та організацій або уповноважені ними органи (далі - власники), а також орендарі зобов'язані:

розробляти комплексні заходи щодо забезпечення пожежної безпеки, впроваджувати досягнення науки і техніки, позитивний досвід;

відповідно до нормативних актів з пожежної безпеки розробляти і затверджувати положення, інструкції, інші нормативні акти, що діють у межах підприємства, установи та організації, здійснювати постійний контроль за їх додержанням;

77

забезпечувати додержання протипожежних вимог стандартів, норм, правил, а також виконання вимог приписів і постанов органів державного пожежного нагляду;

організовувати навчання працівників [правилам пожежної безпеки](http://search.ligazakon.ua/l_doc2.nsf/link1/REG10009.html) та пропаганду заходів щодо їх забезпечення;

у разі відсутності в нормативних актах вимог, необхідних для забезпечення пожежної безпеки, вживати відповідних заходів, погоджуючи їх з органами державного пожежного нагляду;

утримувати в справному стані засоби протипожежного захисту і зв'язку, пожежну техніку, обладнання та інвентар, не допускати їх використання не за призначенням;

створювати у разі потреби відповідно до встановленого порядку підрозділи пожежної охорони та необхідну для їх функціонування матеріально-технічну базу;

подавати на вимогу державної пожежної охорони відомості та документи про стан пожежної безпеки об'єктів і продукції, що ними виробляється;

здійснювати заходи щодо впровадження автоматичних засобів виявлення та гасіння пожеж і використання для цієї мети виробничої автоматики;

своєчасно інформувати пожежну охорону про несправність пожежної техніки, систем протипожежного захисту, водопостачання, а також про закриття доріг і проїздів на своїй території;

проводити службове розслідування випадків пожеж.

Відповідно до ДСТУ Б В.1.1-36:2016 «Норми визначення категорій приміщень, будинків та зовнішніх установок за вибухопожежною та пожежною небезпекою» приміщення відноситься до категорії В, класу П-IIа по пожежонебезпеці.

78

*Для запобігання пожару в кімнаті вжиті наступні міри:*

встановлена пожежна сигналізація з сенсорами диму

відповідно до НПАОП 0.00-1.28-10 «Правила охорони праці під час експлуатації ЕОМ» встановлено 3 вуглекислотні вогнегасники типу ВВ-5.

ширина коридору, та висота дверей відповідає нормам

У випаду пожежі, евакуація буде здійснюватися лише через єдині двері які ведуть до приміщення і стануть основним шляхом евакуації.

Виходячи з вищезазначеного, приміщення відповідає нормам пожежної безпеки.

#### **6.9. Розробка заходів з охорони праці**

*Перед початком роботи користувач повинен:*

Привести в порядок робоче місце

Монітор розташовувати таким чином, щоб кут зору на екран монітора становив 10-15 градусів, а відстань до екрана 400-800 мм.

Забезпечити освітлення робочого місця таким чином, щоб не утворювались відблиски від клавіатури та екрану монітора в напрямку очей.

Перевірити цілісність з'єднувальних кабелів.

Включити ПК згідно інструкції з експлуатації.

Під час роботи із ПК користувач повинен:

Не підключати та не відключати з'єднувачі електроживлення при включеному комп'ютері.

Дотримуватись санітарних норм щодо режиму роботи та відпочинку.

Під час перерв у роботі виключати монітор комп'ютера;

При виникненні ситуації (поява шумів, скрипів при роботі, запаху гару та диму), яка може привести до аварії, необхідно терміново відключити комп'ютер від електромережі і повідомити про це особу, яка відповідає за технічний стан комп'ютера.

*Після закінчення роботи користувач повинен:*

Вимкнути комп'ютер в послідовності згідно з інструкцією по експлуатації

Доповідати особі, яка відповідає за технічний стан комп'ютера, про всі зауваження і несправності в роботі комп'ютера, якщо вони мали місце

Привести в порядок робоче місце, прибрати зайві предмети та сміття.

*Вимоги до безпеки в аварійних ситуаціях:*

1) При виявленні несправності терміново знеструмте електрообладнання та сповістіть адміністрацію. Продовжувати роботу можна тільки після усунення несправності.

2) При виявленні обірваного дроту необхідно терміново повідомити про це адміністрацію та вжити заходів щодо виключення контакту з ним людей. Дотик до дроту небезпечний.

3) У всіх випадках враження людини електричним струмом терміново викликайте лікаря. До прибуття лікаря потрібно, не витрачаючи часу, приступити до надання першої медичної допомоги потерпілому. Якщо потерпілий знепритомнів, звільніть його від одягу, що заважає вільному диханню та забезпечте надходження свіжого повітря. При необхідності почніть здійснювати штучне дихання «рот в рот» або «рот в ніс», а також зовнішній масаж серця. Продовжуйте здійснювати штучне дихання безпосередньо до прибуття лікаря.

*Заходи запобігання пожежі:*

1) На робочому місці забороняється зберігати вогненебезпечні речовини.

2) В приміщеннях забороняється:

запалювати вогонь;

вмикати електрообладнання, якщо в приміщенні пахне газом;

сушити будь-що на опалювальних приладах;

закривати вентиляційні отвори в електроапаратурі.

3) При виникненні пожежонебезпечної ситуації або загоряння необхідно терміново сповістити про це адміністрацію та вжити всіх можливих заходів для ліквідації загоряння та запобігання пожежі .

У кожному приміщенні має бути призначений відповідальний за пожежну безпеку, вивішена на видному місці табличка із зазначенням його посади та прізвища.

Інструкція встановлює основні заходи щодо забезпечення пожежної безпеки у службових та конторських приміщеннях (офісах).

Вимоги інструкції є обов'язковими для усіх працюючих в приміщеннях.

Працівники службових і конторських приміщень зобов'язані дотримуватися вимог загальної об'єктової та даної інструкцій про заходи пожежної безпеки.

До самостійної роботи допускаються працівники, які пройшли вступний протипожежний інструктаж та протипожежний інструктаж на робочому місці.

Засоби протипожежного захисту (пожежні крани, пожежна та охороннопожежна сигналізація, первинні засоби пожежогасіння тощо), які є у приміщеннях, слід утримувати в справному стані.

Усі працівники повинні вміти користуватись наявними вогнегасниками, іншими первинними засобами пожежогасіння та внутрішніми пожежними кранами, знати місце їх знаходження. Відстань від найбільш віддаленого місця приміщення до місця розташування вогнегасника не повинна перевищувати 20 м.

Кількість вогнегасників повинна відповідати Типовим нормам належності вогнегасників НАПБ Б.01.008-2018, що затверджені наказом МНС України від 30.03.2018 року.

## **ВИСНОВКИ ДО РОЗДІЛУ 6**

У цьому розділі проаналізовані державні стандарти в області норм і правил облаштування робочого місця користувача ЕОМ(інженера-програміста).

Розглянуті можливі небезпеки та шкідливі чинники, які можуть виникнути під час роботи над розробкою електронних схем та приладів.

81

Розроблені рекомендації та правила, яких потрібно дотримуватись при виконанні роботи. Зіставлена інструкція з техніки безпеки. Детально було розглянути і розроблено заходи щодо пожежної безпеки і уникнення небезпечних ситуацій у виробничому приміщенні.

Типовий розрахунок рівня шуму у приміщенні показав що рівень шуму у розглянутому приміщенні не перевищує 60 Дб, тобто відповідає нормам.

Для комфортного трудового процесу, який би відповідав нормативним актам та санітарним нормам, вжиті наступні заходи:

В холодний період року необхідні параметри температури забезпечують батареї водяного опалення. В теплий період року необхідні параметри температури забезпечуються кондиціонером LG G07LHT потужністю 0,7 кВт. Відповідно до ДБН В.2.2-15:2019 «Державні будівельні норми України» нормоване значення освітленості становить 400 лк. Для забезпечення цього показника природнього освітлення недостатньо, тому в приміщенні використовуються 4 світильники ЛОУ з 2 лампами ЛД-40 для досягнення рівномірного освітлення.

Рівень шуму у приміщенні становить 45.4 ДбА, що відповідає нормам які встановлюють допустимий рівень шуму - 60ДбА.

Встановлена пожежна сигналізація з сенсорами диму.

## **ЗАГАЛЬНІ ВИСНОВКИ**

Отже, після детально проведеного огляду глобальних навігаційних систем та дослідження видів, методів та принципу дії спуфінг-атак, було підтверджено доцільність та актуальність методів протидії спуфінгперешкодам.

Визначили, що використання п'ятиелементної адаптивної антенної решітки є дієвим методом протидії завадам, які перешкоджають коректній роботі супутникових систем та правильному розв'язанню навігаційної задачі. У дипломній роботі було розглянуто та вирішено наступні задачі:

- досліджено вплив спуфінгу на глобальні навігаційні супутникові системи;

- розглянуто характеристики та принцип роботи п'ятиелементної антенної решітки;

- створено інетелктуальну систему придушення спуфінг-атак;

- виконання моделювання результатів досліджень.

У другому розділі була розглянута схема п'ятиелементної адаптивної атненної решітки. Був описаний принцип дії, геометрія та характеристики багатоелементної ААР. Розглянуто модель системи, яка використовується для зменшення дії перешкоди, яка приходить з буь-якого напрямку.

У третьому розділі детально розглянута комп'ютерна програма створена у середовищі Matlab. Була побудована блок-схема комп'ютерного коду придушення спуфінг-атаки. Описана комп'ютерна програма та послідовність виконання функцій програмного коду, приведені формули, які використовуються у розрахунках. Були продемонстровані, а також проаналізовані вхідні дані та процес їх фомування, описані рівняння, використані під час процедури адаптації, формули для розрахунку діаграми спрямованості, а також процедури блоків із підготовки графічних результатів моделювання.

У четвертому розділі були досліджені та проаналізовані результати моделювання. Було розглянуто такі сценарії:

В першому сценарії були використані експериментальні данні від 35 супутників, зібраних з реального приймача, що підтримує сигнали GPS, ГЛОНАСС, GALILEO, BEIDOU. Після застосування процедури придушення спуфінгу для вирішення навігаційної задачі залишилися 22 супутники, а сигнал 13 супутників через деформацію ДС антенної решітки виявився нижчими за допустимий поріг. Значення GDOP = 1.18.

 В другому сценарії в зоні видимості знаходиться 35 супутників, що належать системам GPS, GLONASS, GALILEO, BEIDOU. Придушення спуфінгу здійснюється під час роботи спуферів із трьох напрямів. Після застосування процедури придушення завад залишилися 18 супутників, а сигнал 17 супутників через деформацію ДС антенної решітки виявився нижчими за допустимий поріг. Значення GDOP = 2.1.

 В третьому сценарії в зоні видимості знаходиться 35 супутників, що належать системам GPS, GLONASS, GALILEO, BEIDOU. Придушення спуфінгу здійснюється під час роботи спуферів із двох напрямів. Після застосування процедури придушення завад залишилися 24 супутники, а сигнал 11 супутників через деформацію ДС антенної решітки виявився нижчими за допустимий поріг. Значення GDOP = 1.76.

 В четвертому сценарії в зоні видимості знаходиться 35 супутників, що належать системам GPS, GLONASS, GALILEO, BEIDOU. Придушення спуфінгу здійснюється під час роботи спуфера з одного напряму. Після застосування процедури зменшення спуфінг-атаки залишився 21 супутник, а сигнал 14 супутників через деформацію ДС антенної решітки виявився нижчими за допустимий поріг. Значення GDOP  $= 1.03.$ 

В п'ятому сценарії придушення спуфінгу однією системою GPS спуфери розміщено в одному квадранті. Після придушення спуфінгу з 11 супутників залишилося 7. Значення GDOP = 1.61.

В шостому сценарії для двох систем GPS і ГЛОНАСС, що знаходяться в експлуатації, моделювання з використанням експериментальних даних показало, що з 19 супутників після придушення спуфінгу залишилося 12. Значення GDOP = 2.09.

У всіх випадках просторово-часовий геометричний фактор (GDOP) був в межах норми.

Розглянувши всі сценарії усунення спуфінгу, можна сказати, що інтелектуальна система придушення спуфінгу на базі п'ятиелементної адаптивної решітки є досить ефективною.

#### **СПИСОК БІБЛІОГРАФІЧНИХ ПОСИЛАНЬ**

- 1. Конин В.В., Харченко В.П. Спутниковые радионавигационные системы. К., 2010. – 522 с.
- 2. Z. Wu, Y. Zhang, Y. Yang, C. Liang, R. Liu, "Spoofing and anti-spoofing technologies of global navigation satellite system: A survey" IEEE Access (Volume: 8), 2020.
- 3. B. J. Fischer and J. Onyan, "Making Time Sensitive Networks Resilient Against Threats: Recent Advances.", 2021.
- 4. Euspa\_market\_report\_2022.pdf. [Online]. Available: http://euspa\_market\_report\_2022.pdf.
- 5. "Ligado networks and GPS," Gps.gov. [Online]. Available: https://www.gps.gov/spectrum/ligado/.
- 6. O. B. Osoro and E. J. Oughton, "A Techno-Economic Framework for Satellite Networks Applied to Low Earth Orbit Constellations: Assessing Starlink, OneWeb and Kuiper," in IEEE Access, vol. 9, pp. 141611-141625, 2021, doi: 10.1109/ACCESS.2021.3119634.
- 7. Sun, C., Cheong, J., Dempster, A., Zhao, H., & Feng, W. (2021). Recovering authentic global position system L1 signals under spoofing using dual receiver direct positioning.
- 8. Alan C. O'Connor, Michael P. Gallaher, Kyle Clark-Sutton, Daniel Lapidus, Zack T. Oliver, Troy J. Scott, Dallas W. Wood, Manuel A. Gonzalez, Elizabeth G. Brownm, Joshua Fletcher, "Economic Benefits of the Global Positioning System (GPS)," Jun. 2019.
- 9. R. Morales-Ferre, P. Richter, E. Falletti, A. de la Fuente and E. S. Lohan, "A Survey on Coping With Intentional Interference in Satellite Navigation for Manned and Unmanned Aircraft," in *IEEE Communications Surveys & Tutorials*, vol. 22, no. 1, pp. 249-291, Firstquarter 2020.
- 10.Vinay Chamola, Pavan Kotesh, Aayush Agarwal, Naren, Navneet Gupta, Mohsen Guizani, "A Comprehensive Review of Unmanned Aerial Vehicle Attacks and Neutralization Techniques", 2021.
- 11.Chamola V, Kotesh P, Agarwal A, Naren, Gupta N, Guizani M. A Comprehensive Review of Unmanned Aerial Vehicle Attacks and Neutralization Techniques. Ad Hoc Netw. 2021 Feb 1;111:102324. doi: 10.1016/j.adhoc.2020.102324. Epub 2020 Oct 10. PMID: 33071687; PMCID: PMC7547616.
- 12. C. Jiang, S. Chen, Y. Chen, Y. Bo, Q. Xia and B. Zhang, "Analysis of the baseline data based GPS spoofing detection algorithm," 2018 IEEE/ION Position, Location and Navigation Symposium (PLANS)*,* 2018, pp. 397-403, doi: 10.1109/PLANS.2018.8373406.
- 13.P. Risbud, N. Gatsis and A. Taha, "Vulnerability Analysis of Smart Grids to GPS Spoofing," in IEEE Transactions on Smart Grid, vol. 10, no. 4, pp. 3535-3548, July 2019, doi: 10.1109/TSG.2018.2830118.
- 14.P. Risbud, N. Gatsis and A. Taha, "Multi-period Power System State Estimation with PMUs Under GPS Spoofing Attacks," in Journal of Modern Power Systems and Clean Energy, vol. 8, no. 4, pp. 597-606, July 2020, doi: 10.35833/MPCE.2020.000125.
- 15. O. Kutsenko, Y. Averyanova and V. Konin, "Simulation of Four- Directional Spoofing Suppression with Five-Elements Antenna Array," 2021 IEEE 3rd Ukraine Conference on Electrical and Computer Engineering (UKRCON), 2021, pp. 213-216, doi: 10.1109/UKRCON53503.2021.9575929.
- 16. Magiera, Jaroslaw. 2019. "A Multi-Antenna Scheme for Early Detection and Mitigation of Intermediate GNSS Spoofing" *Sensors* 19, no. 10: 2411. <https://doi.org/10.3390/s19102411>
- 17.GLOBAL POSITIONING SYSTEM STANDARD POSITIONING SERVICE PERFORMANCE STANDARD. - 4th Edition, September 2008. - 160 p.
- 18. DO-316, Minimum Operational Performance Standards (MOPS) for Global Positioning System/Aircraft Based Augmentation System Airborne Equipment.
- 19. Конін В. В., Каленченко В.Р. Модель системи придушення спуфінгу глобальними навігаційними системами // Сталий розвиток глобальної системи зв'язку, навігації, спостереження та організації повітряного руху CNS/ATM: збірник тез Всеукраїнськой науково-технічной конференції (м. Київ, Національний авіаційний університет, 23 – 25 листопада 2021р.), Киів. 2021. С. 89-92
- 20. OEM719 Product Sheet // NovAtel Inc. Canada 06/10/2020 2 p.

# **ДОДАТОК А**

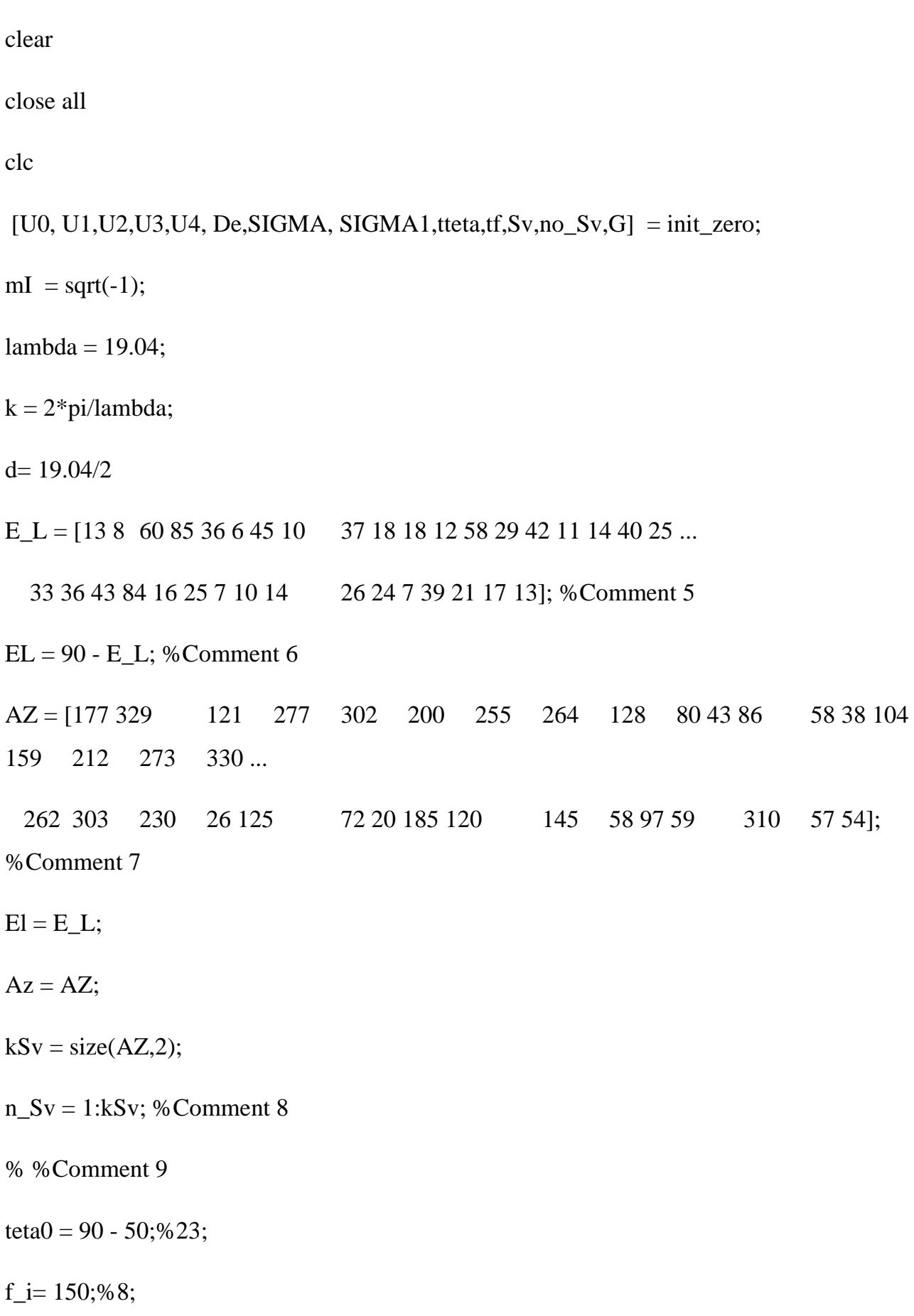

%Comment 10

teta02 = 90 - 45; % 23;

 $f\_i02 = 50; \% 8;$ 

%Comment 11

teta $03 = 90 - 40$ ;% $23$ ;

f\_i03= 300;%8;

%Comment 12

teta04 = 90 - 60; % 23;

f\_i04= 210;%8;

%%%Comment 13

- % b=[0; 1; 1; 1; 1];
- %  $t_{xt} = [3 21 27 28];$
- %  $txt = t_xt;$

%

%  $[x] = \text{equal}_7(\text{teta}, f_i, AZ(\text{txt}(1)), AZ(\text{txt}(2)), AZ(\text{txt}(3)), AZ(\text{txt}(4)),...))$ 

% EL(txt(1)), EL(txt(2)), EL(txt(3)), EL(txt(4)), b);

%Comment 14

% b=[0; 0; 1; 1; 1];

%  $txt = [9 21 27];$ 

%  $[x] = \text{equal}_7(\text{teta}, f_i, f_i, 02, AZ(\text{txt}(1)), AZ(\text{txt}(2)), AZ(\text{txt}(3)), AZ(1), AZ(2), AZ(3)),$  $AZ(4)$ ,...

% teta02,  $EL(txt(1)), EL(txt(2)), EL(txt(3)), EL(1), EL(2), EL(3), EL(4), b);$ 

%Comment 15

% b= $[0; 0; 0; 1; 1]$ ;

%  $txt = [9 21];$ 

%  $[x] =$  equa\_7( teta0, f\_i, f\_i02, f\_i03, AZ(txt(1)),AZ(txt(2)), AZ(1), AZ(2), AZ(3), AZ(4) ,...

% teta02, teta03, EL(txt(1)), EL(txt(2)), EL(1), EL(2), EL(3), EL(4), b);

%Comment 16

b=[0; 0; 0; 0;1]; %Comment 17

txt =  $2$ ; % Comment 18

 $AZ(txt(1)) = 152$ ;% Comment 18.1

EL(txt(1)) = 40; % Comment 18.2

 $[x] = \text{equa}_7(\text{teta}, f_i, f_i/02, f_i/03, f_i/04, AZ(\text{txt}(1)),...$ 

teta02,teta03,teta04,EL(txt(1)), b) % $AZ(txt(1))$ 

 $Eq = num2str(txt); %Comment 20$ 

 $u0 = x(1); \frac{6}{6}1; \%$ 

 $ul = x(2);$  % 1;%

 $u2 = x(3); % 1; %$ 

 $u3 = x(4); \% 1; \%$ 

 $u4=x(5);\%1;\%$  $a = 0;$  $b = 0;$ step  $=1$ ; stepfi= 1; tfi= (f\_i -b)/stepfi;  $k0 = 1;$  $n0 = 1;$ k1=120;%Comment 23 k2 = 360;%Comment 24 for  $i1=1:k1$ for  $i2=1:k2$ teta =  $(a + step * i1);$  $fi = (b + stepfi * i2);$ T= $k*d*sind(teta)/2;$  $CS = \cos(d(fi) + \sin(d(fi)))$ ;  $C_S = \cos(d(fi) - \sin(d(fi)))$  $u_0=1;$  $u_1 = exp(-mI^*T^*CS);$  $u_2 = exp(mI^*T^*C_S);$  $u_3 = exp(mI^*T^*CS);$ 

 $u_4 = exp(-mI^*T^*C_S);$ 

U0(i1,i2)= $u0^*u_0$ ;

 $U1(i1,i2)=u1*u_1;$ 

 $U2(i1,i2)=u2*u_2;$ 

 $U3(i1,i2)=u3*u3;$ 

 $U4(i1,i2)=u4*u_4;$ 

```
De(i1,i2)=(1+\cos d(\text{teta}));%Comment 26
```

```
SIGMA1(i1,i2)=(U0(i1,i2)+U1(i1,i2)+U2(i1,i2)+U3(i1,i2)+U4(i1,i2));
```

```
SIGMA(i1,i2)=abs(SIGMA1(i1,i2))*De(i1,i2);%Comment 28
```
end

end

```
SIGMA2 = max(max(abs(SIGMA)))*(1/2);
```
 $y = (1 : 1 : k1)$ ;

 $x = 1$ :1: k2;

 $z =$  SIGMA/SIGMA2; %Z;%

 $z$ max = max( max(z));

 $Z_z = z/z$ max;

 $z = 20*log10(z/zmax); %%Comment 30$ 

Prover  $=z$ ;

Norm = - 15;% -15; %Comment 31

 $Sv0 = [-8 \quad -8 \quad -18 \quad 0 \quad -2 \quad -12 \quad -1 \quad -12 \quad -3 \quad -10 \quad -5 \dots$  -9 -19 -4 -3 -4 -18 -5 -16 -2 -4 -4 -5 -6 -6 -10  $-8...$ 

 $-14 -11 -10 -15 -7 -7 -10 -14$ ;

%Comment 33

for  $k=1:kSv$ 

 $is = n_Sv(k);$ 

```
tteta(is)=(EL(is) - a) / step + 1 - k0;
```
 $tf(is) = (AZ(is)-b)/stepfi$ ;

```
teta(is) = floor(teta(is));
```
 $tf(is) = floor(tf(is));$ 

Sv(is)=20\*log10(SIGMA(tteta(is),tf(is)) / SIGMA2)+Sv0(is);

if  $Sv(is) <$  Norm

```
Sv(is) = NaN;
```
tteta(is) =  $0$ ;

 $tf(is) = 0;$ 

 $no_Sv(is) = is;$ 

else

 $no\_Sv(is) = 0;$ 

end

end

%Comment 34

 $no_Sv = find(no_Sv);$ 

 $strno_Sv = num2str(no_Sv);$ 

 $mask = find(teta);$ 

t\_teta(36)=(teta0-a)/step ;

 $tf(36) = (f_i - b)/stepfi;$ 

t\_teta(36)= floor(t\_teta(36)) + 1 - k0;

$$
tf(36)=floor(tf(36))+1-n0;
$$

JSv=20\*log10(SIGMA(t\_teta(36),tf(36))/SIGMA2);%Comment 35

 $Sv(36) = JSv;$ 

 $E_{L} = 90 - t_{t}$ teta(36); %%%См. оси помехи

A\_Z=  $tf(36)$ ;

```
strmask = num2str(size(maxk,2));
```
 $phi = num2str(tf(36));$ 

theta =  $num2str(t_ttext{eta}(36));$ 

 $Sp1 = num2str(Sv(36))$ ;%%Comment 35

JSv2=20\*log10(SIGMA(teta02,f\_i02)/SIGMA2);

 $phi2 = num2str(f_i02);$ 

teta\_02 = 90 - teta02;

```
theta2 = num2str(teta02);
```
 $Sp2 = num2str(JSv2); % % Comment 37$ 

%%Вторая помеха окончание, третья - начало

JSv3=20\*log10(SIGMA(teta03,f\_i03)/SIGMA2);

 $phi3 = num2str(f_i03);$ 

teta\_03 =  $90 - \text{teta03}$ ;

```
theta3 = \text{num2str}(\text{teta03});
```

```
Sp3 = num2str(JSv3); % % Comment 39
```
%Comment 40

JSv4=20\*log10(SIGMA(teta04,f\_i04)/SIGMA2);

 $phi4 = num2str(f_i04);$ 

teta\_04 =  $90 - \text{teta04}$ ;

theta $4 = num2str(teta04);$ 

 $Sp4 = num2str(JSv4); %%Comment 41$ 

 $ELd= EL(mask);$ 

 $EL = 90 - ELd;$ 

 $AZ = AZ(mask);$ 

figure $(1)$ ;

```
Pos1 = [300 300 220 210];
```
figure('Position',Pos1,'MenuBar', 'figure', 'Color','w');

set (gca, 'FontSize',8,'FontName','Times', 'LineWidth' , 1)

patternCustom(Z\_z',y,x,'CoordinateSystem','polar');%%Comment 45

colorbar off

colorbar('FontSize',8,'FontName','Times','location', 'south')

% colorbar('south') % 'location','northoutside''north'

view(45, 45)

axis equal

axis off

 $f = gcf;$ 

exportgraphics(f, 'Figur4/Fig4\_1.tiff', 'Resolution',600) %Comment 46

```
t = title({ [ N Sv: ',strmask]});
```
 $t.FontName = 'Times';$ 

 $t.FontSize = 8;$ 

 $t.FontWeight = 'normal';$ 

t.HorizontalAlignment = 'center';

figure $(2)$ ;

figure('Position',Pos1,'MenuBar', 'figure','Color','w');

%  $y = (1 : 1 : k1);$ 

%  $x = 0:1:359$ ;

patternCustom(z',y,x,'CoordinateSystem','polar',...

'Slice','theta','SliceValue',60);

legend off

 $f = gcf;$ 

exportgraphics(f, 'Figur4/Fig4\_2.tiff', 'Resolution',600)

figure $(3)$ ;

figure('Position',Pos1,'MenuBar', 'figure','Color','w');

patternCustom(z',y,x,'CoordinateSystem','polar',... %%%%%%%%%%%%%%%%%%%

'Slice','phi','SliceValue',120);

legend off

 $f = gcf;$ 

exportgraphics(f, 'Figur4/Fig4\_3.tiff', 'Resolution',600)

figure $(4)$ 

figure('Position',Pos1,'MenuBar', 'figure','Color','w');

%  $\%$  y = (1 : 1: k1);

%  $x = 0:1:359$ ;

patternCustom(z',y,x,'CoordinateSystem','rectangular',...

'Slice','theta','SliceValue',25);

 $f = gcf;$ 

exportgraphics(f, 'Figur4/Fig4\_4.tiff', 'Resolution',600)

figure $(5)$ ;

Pos1 = [300 300 375 333];

figure('Position',Pos1, 'DefaultAxesFontSize', 8);

% patternCustom(z',y,x,'CoordinateSystem','rectangular',...

% 'Slice','phi','SliceValue',228:232);

% xlim([22 28])

patternCustom(Z\_z',y,x,'CoordinateSystem','rectangular');%z'

% zlim([-100 0])

view(90, 90)

% t = title( $\{\[$  'N Sv: ',strmask,', phi: ',phi,'^{\circ}',', theta: ',theta,'^{\circ},'];[' Sp34: ',Sp34,', dB ,'...

%  $Eq = \{Eq\}$ ;

 $str_1 = \{['N Sv=',strmask', phi=',phi,''\{circ}\', theta=',theta,''\{circ}\', 'Sp1=',Sp1,'')\}$  $dB$ ,  $];...$ 

 $[\phi12=',\phi12,'^{\circ}', \theta2=',\theta2,''\{\circ},', 'Sp2=',Sp2,' dB,'];...$ 

 $[\phi3=',phi3,'^{\circ}'],$  theta3=',theta3,''{\circ},',' Sp3=',Sp3,' dB,'];...

 $[\phi4\equiv',phi4,'^{\circ}', \theta4\equiv',the\tau4,'^{\circ},\sigma3\equiv',Sp4,' dB,' Eq = ',Eq];$ 

title(str\_1, 'FontName', 'Times', 'FontSize', 10, 'FontWeight', 'normal','HorizontalAlignment', 'center');

 $f = gcf$ ;

exportgraphics(f, 'Figur4/Fig4\_5.tiff', 'Resolution',600)

 $Sv0 = [-8 \quad -8 \quad -18 \quad 0 \quad -2 \quad -12 \quad -1 \quad -12 \quad -3 \quad -10 \quad -5 \dots$  -9 -19 -4 -3 -4 -18 -5 -16 -2 -4 -4 -5 -6 -6 -10 -8 ...  $-14 -11 -10 -15 -7 -7 -10 -14$ ;

figure $(6)$ 

 $Pos1 = [300 300 375 333];$ 

figure('Position',Pos1,'MenuBar', 'figure');%;,'Color','w');

set (gca, 'FontSize',10,'FontName','TimesNewRoman', 'LineWidth' , 1)

Norm $(1: kSv) = -15;$ 

% plot(1:kSv, Sv0,'--',1:kSv, Norm,'MarkerSize',3,'MarkerFaceColor','b', 'LineWidth' , 1) plot(1:kSv, Norm,'Marker' ,'o','MarkerSize',3,'MarkerFaceColor','r'), grid minor hold on

stem(1:11, Sv(1:11),'- og','MarkerSize',10,'MarkerFaceColor','g','LineWidth' , 1 )

for  $n = 1:11$ 

 $s = num2str(n);$ 

text(n, Sv(n), s, 'FontSize',8,'FontName','TimesNewRoman',...

'HorizontalAlignment','center' );

end

stem(12:19, Sv(12:19),'- sg','MarkerSize',10,'MarkerFaceColor','g','LineWidth' , 1 ) for  $n = 1:8$ 

 $s = num2str(11+n);$ 

text(11+n, Sv(11+n), s, 'FontSize',8,'FontName','TimesNewRoman',...

```
 'HorizontalAlignment','center' );
```
end

```
stem(20 : 27, Sv(20 :27),'-dg','MarkerSize',10,'MarkerFaceColor','g','LineWidth' , 1)
for n = 1:8
```
 $s = num2str(19+n);$ 

text(19+n, Sv(19+n), s, 'FontSize',8,'FontName','TimesNewRoman',...

'HorizontalAlignment','center' );

end

stem(28:35, Sv(28:35),'-pg','MarkerSize',10,'MarkerFaceColor','g','LineWidth' , 1)

for  $n = 1:8$ 

 $s = num2str(27+n);$ 

text(27+n, Sv(27+n), s, 'FontSize',8,'FontName','TimesNewRoman',...

'HorizontalAlignment','center' );

end

stem(35, Sv(35),'- ^g','MarkerSize',10,'MarkerFaceColor','g','LineWidth' , 1)

text(35, Sv(35), '35', 'FontSize',8,'FontName','TimesNewRoman',...

'HorizontalAlignment','center' );

ylim([-30 10])

% t = title( $\{$  ['N Sv: ',strmask,', phi: ',phi,'^{\circ}',', theta: ',theta,'^{\circ},'];[' Sp34: ',Sp34,', dB ,'...

% 'Eq = ',Eq] $\}$ );

%  $[t,s] = \text{title}(\{\ulcorner \text{N Sv:}',\text{strmask}\}\)$ ;

t;

% t = title( $\{\[$  'N Sv=',strmask,', phi=',phi,'^{\circ}',', theta=',theta,'^{\circ},',' Sp1= ',Sp1,' dB,'];...

% ['phi2=',phi2,'^{\circ}',', theta2=',theta2,'^{\circ},',' Sp2= ',Sp2,' dB,'];...

- % ['phi3=',phi3,'^{\circ}',', theta3=',theta3,'^{\circ},',' Sp3= ',Sp3,' dB,'];...
- % ['phi4=',phi4,'^{\circ}',', theta4=',theta4,'^{\circ},',' Sp4= ',Sp4,' dB,',' Eq = ',Eq]});
- % t.FontName = 'Times ';
- % t. Font Size  $= 10$ ;
- $% t. FontWeight = 'normal';$
- % t. Horizontal Alignment  $=$  'center';
- text(5, -20 , 'no Sv: ','FontSize',10,'FontName','Times',...

'HorizontalAlignment','center' );

text(20, -25 ,strno\_Sv ,'FontSize',10,'FontName','Times',...

'HorizontalAlignment','center' );

text(33, -17 ,'Threshold' ,'FontSize',10,'FontName','Times',...

```
 'HorizontalAlignment','center' );
```
xlabel('N Sv')

```
ylabel('S/N, dB')
```
title(str\_1, 'FontName', 'Times', 'FontSize', 10, 'FontWeight', 'normal','HorizontalAlignment', 'center');

 $f = gcf;$ 

exportgraphics(f, 'Figur4/Fig4\_6.tiff', 'Resolution',600)

%Comment 47

 $elp = EL - 90;$ 

 $azp = AZ + 90.0;$ 

 $xt = elp.*cosd(azp)$ ;

 $yt = -elp.*\sin d(azp);$ 

%%Comment 48

 $elP = E_L - 90;$ 

 $azP = A_Z + 90.0;$ 

 $xtP = eIP.*cosd(azP);$ 

 $ytP = -elP.*\sin d(azP);$ 

%%Comment 49

 $elP2 = teta_02 - 90;$ 

 $aZP2 = f_i02 + 90.0;$ 

 $xtP2 = elP2.*\cos d(azP2);$ 

- $ytP2 = -elP2.*\text{sind}(azP2);$
- % %Comment 50
- $elP3 = teta_03 90;$
- $aZP3 = f_i 03 + 90.0;$

 $xtP3 = elP3.*cosd(azP3);$ 

 $ytP3 = -elP3.*\sin d(azP3);$ 

%%Comment 51

 $elP4 = \text{teta}$  04 - 90;

 $azP4 = f_i04 + 90.0;$ 

 $xtP4 = elP4.*\cos d(azP4);$ 

 $ytP4 = -elP4.*\sin d(azP4);$ 

figure(7);

plotsat7(90, 0);

 $kSv = size(elp, 2);$ 

for k=1: kSv

 $i = mask(k)$ ;

```
if i<12
```

```
plot(xt(k),yt(k), 'Marker' ,'o','MarkerSize',10,'MarkerFaceColor','g');
```
end

```
 if i >11 && i<20
```

```
plot(xt(k),yt(k), 'Marker' ,'s','MarkerSize',10,'MarkerFaceColor','g');
```
end

if i>19 && i<28

plot(xt(k),yt(k), 'Marker' ,'d','MarkerSize',12,'MarkerFaceColor','g' ) ;

end

```
 if i>27&& i<35
```

```
 plot(xt(k),yt(k), 'Marker' ,'p','MarkerSize',14,'MarkerFaceColor',[0 1 0] ) ;
```
end

if i>34

```
plot(xt(k), yt(k), 'Marker' ,'^','MarkerSize',14,'MarkerFaceColor',[0 1 0]);
```
end

```
str1 = num2str(i);
```
text(xt(k),yt(k),str1,'FontSize',8,'FontName','Times',...

```
 'HorizontalAlignment','center' );
```
%Comment 48

plot(xtP, ytP, 'Marker' ,'h','MarkerSize',14,'MarkerFaceColor','r' ) ;

text(xtP, ytP,'1','FontSize',8,'FontName','Times',...

'HorizontalAlignment','center' );

%Comment 49

plot(xtP2, ytP2, 'Marker' ,'h','MarkerSize',14,'MarkerFaceColor','r');

text(xtP2, ytP2,'2','FontSize',8,'FontName','Times',...

```
 'HorizontalAlignment','center' );
```
%Comment 50

plot(xtP3, ytP3, 'Marker' ,'h','MarkerSize',14,'MarkerFaceColor','r' ) ;

text(xtP3, ytP3,'3','FontSize',8,'FontName','Times',...

'HorizontalAlignment','center' );

%Comment 51

plot(xtP4, ytP4, 'Marker' ,'h','MarkerSize',14,'MarkerFaceColor','r' ) ;

text(xtP4, ytP4,'4','FontSize',8,'FontName','Times',...

'HorizontalAlignment','center' );

axis( [-110 110 -110 110]);

```
%axis( [-90 90 -90 90]);
```
end

title(str\_1, 'FontName', 'Times', 'FontSize', 10, 'FontWeight', 'normal','HorizontalAlignment', 'center');

```
f = gcf;
```
exportgraphics(f, 'Figur4/Fig4\_7.tiff', 'Resolution',600)

figure(8)

 $Pos1 = [350 300 375 400];$ 

figure('Position',Pos1, 'DefaultAxesFontSize', 8);

 $pcolor(x,y,Z_z)$ 

shading interp;

% colorbar off

colorbar('FontSize',10,'FontName','Times','location', 'southoutside')

for  $k=1$ :  $kSv$ 

 $i = mask(k)$ ;

% if  $(i < 25)$ 

hold on

if i<12

```
plot(AZ(k),ELd(k), 'Marker' ,'o','MarkerSize',10,'MarkerFaceColor','w');
```
end

if  $i > 11$  & &  $i < 20$ 

```
plot(AZ(k),ELd(k), 'Marker','s','MarkerSize',10,'MarkerFaceColor','w');
```
end

if i>19 && i<28

plot(AZ(k),ELd(k), 'Marker' ,'d','MarkerSize',12,'MarkerFaceColor','w');

end

```
 if i>27&& i<35
```

```
plot(AZ(k),ELd(k), 'Marker' ,'p','MarkerSize',14,'MarkerFaceColor','w');
 end
```
if  $i > 34$ 

```
plot(AZ(k),ELd(k), 'Marker' ,'^','MarkerSize',14,'MarkerFaceColor','w') ;
```
end

```
str1 = num2str(i);
```
text(AZ(k),ELd(k),str1,'FontSize',8,'FontName','Times',...

```
 'HorizontalAlignment','center' );
```
end

hold on

```
%Comment 48
```
plot(f\_i, teta0, 'Marker' ,'h','MarkerSize',14,'MarkerFaceColor','r' ) ;

text(f\_i, teta0,'1','FontSize',8,'FontName','Times',...

'HorizontalAlignment','center' );

%%Comment 49

plot(f\_i02, teta02, 'Marker','h','MarkerSize',14,'MarkerFaceColor','r');

text( f\_i02, teta02,'2','FontSize',8,'FontName','Times',...

```
 'HorizontalAlignment','center' );
```
%%Comment 50

plot(f\_i03, teta03, 'Marker' ,'h','MarkerSize',14,'MarkerFaceColor','r' ) ;

text(f\_i03, teta03, '3','FontSize',8,'FontName','Times',...

'HorizontalAlignment','center' );

%Comment 51

plot(f\_i04, teta04, 'Marker' ,'h','MarkerSize',14,'MarkerFaceColor','r');

text(f\_i04, teta04,'4','FontSize',8,'FontName','Times',...

```
 'HorizontalAlignment','center' );
```
%%%%%%%%%%

title(str\_1, 'FontName', 'Times', 'FontSize', 10, 'FontWeight', 'normal','HorizontalAlignment', 'center');

 $f = gcf;$ 

exportgraphics(f, 'Figur4/Fig4\_8.tiff', 'Resolution',600)

%%%%%Comment 54

 $n_Sv = n_Sv(mask);$ 

 $n1 = size(n_Sv,2);$ % strmask;

 $i2=0;$ 

for  $kk = 1: n1$ 

 $i1 = n_Sv(kk);$ 

 $i2 = i2+1;$ 

 $cosEL = cosd(El(i1))$  ;
$sinEL = sind(El(i1))$  ;

 $\cos Az = \cos d(Az(i1))$  ;

 $sinAz = sind(Az(i1))$ ;

 $G(i2,1) = -\cos EL \cdot \cos Az;$ 

 $G(12,2) = -\cos EL* \sin Az;$ 

 $G(i2,3) = -sinEL;$ 

 $G(i2,4) = 1;$ 

end

$$
\% \quad G = G(1:n1,1:4);
$$

 $M = inv(G^*G);$ 

GDOP = sqrt( $M(1,1) + M(2,2) + M(3,3) + M(4,4)$ );

PDOP = sqrt( $M(1,1) + M(2,2) + M(3,3)$ );

 $HDOP = sqrt(M(1,1) + M(2,2))$ ;

 $VDOP = sqrt(M(3,3))$ ;

DOP = [GDOP PDOP HDOP VDOP]'

n1;

no\_Sv;

 $sqrt(M(4,4));$ 

figure(9)

% figure('Position',Pos1,'MenuBar', 'figure','Color','w');

Pos1 = [350 300 375 400];

figure('Position',Pos1, 'DefaultAxesFontSize', 10);

 $[x1, y1, z1] = \text{pol2cart}(\text{deg2rad}(x), \text{deg2rad}(y), Z_z);$ 

```
pcolor(x1, y1, z1);
```
- $% w = h.LineWidth;$
- % h.LineWidth  $= 2$ ;
- $%$  w1 = h.LineColor;
- % h.LineColor =  $[0 0 1]$ ;%  $[1 0 0]$ ;
- %  $w2 = h.LineStyle;$
- % h.LineStyle  $=$  ':';
- % h.FaceColor = 'interp';
- %  $PP = pcolor(x1, y1, z1);$

shading interp;

- % axis square
- % mymap =  $[1\ 0\ 0; 0\ 1\ 0; 0\ 0\ 1; 1\ 1\ 0; 0\ 0\ 0; 1\ 0\ 1; 0\ 1\ 1\ 1\ 1]$ ;

```
% colormap(mymap)
```
axis off

```
r = 1.75;
```
conturplot7(r) % в этой функции по угол места: 0 (центр)

% conturplot $N(r)$  % в этой функции по угол места: 90 (центр)

```
colorbar off
```
% colorbar('FontSize',10,'FontName','Times','location', 'southoutside')

colorbar('FontSize',10,'FontName','Times','location', 'northoutside')

```
px = teta0*pi/180*cost(f_i);
```

```
py = \text{teta0*pi/180*sind}(f_i);
```
plot( px, py, 'Marker' ,'h','MarkerSize',12,'MarkerFaceColor','r' ) ;

text(px, py,'1','FontSize',8,'FontName','Times',...

- 'HorizontalAlignment','center' );
- $px2 = \text{teta}02*pi/180*cost(f_102);$
- $py2 = \text{teta}02*pi/180*sindf_i02);$
- plot( px2, py2, 'Marker' ,'h','MarkerSize',10,'MarkerFaceColor','r' ) ;

text( px2, py2,'2','FontSize',8,'FontName','Times',...

'HorizontalAlignment','center' );

 $px3 = \text{teta}03*pi/180*cost(f_103);$ 

- $py3 = \text{teta}03*pi/180*sindf_i03);$
- plot( px3, py3, 'Marker' ,'h','MarkerSize',10,'MarkerFaceColor','r' ) ;

text(px3, py3, '3','FontSize',8,'FontName','Times',...

'HorizontalAlignment','center' );

```
px4 = \text{teta}04\text{*}pi/180\text{*}cosd(f_i04);
```

```
py4= teta04*pi/180*sind(f_i04);
```
plot( px4, py4, 'Marker' ,'h','MarkerSize',12,'MarkerFaceColor','r' ) ;

text(px4, py4,'4','FontSize',8,'FontName','Times',...

'HorizontalAlignment','center' );

%%%%%%%%%%%%%%%%%%%%%%%%%%%%

 $elp = ELd$ ;

```
xt = elp.*cosd(azp-90)*pi/180;
```

```
yt = elp.*sind(azp-90)*pi/180;
```
hold on

```
for k=1: kSv
```

```
isv = mask(k);
```
hold on

if isv<12

```
plot(xt(k),yt(k), 'Marker' ,'o','MarkerSize',12,'MarkerFaceColor','w');
```
end

```
 if isv >11 && isv<20
```

```
 plot(xt(k),yt(k), 'Marker' ,'s','MarkerSize',12,'MarkerFaceColor','w' ) ;
```
end

```
 if isv>19 && isv<28
```

```
 plot(xt(k),yt(k), 'Marker' ,'d','MarkerSize',12,'MarkerFaceColor','w' ) ;
```
end

```
 if isv>27&& isv<35
```

```
 plot(xt(k),yt(k), 'Marker' ,'p','MarkerSize',12,'MarkerFaceColor','w') ;
```
end

if isv>34

```
plot(xt(k),yt(k), 'Marker' ,'^','MarkerSize',12,'MarkerFaceColor','w' ) ;
```
end

```
str1 = num2str(isv);
```

```
 text(xt(k),yt(k),str1,'FontSize',8,'FontName','Times',...
```

```
 'HorizontalAlignment','center' );
```
end

% title(str\_1, 'FontName', 'Times', 'FontSize', 10, 'FontWeight', 'normal','HorizontalAlignment', 'center');

 $f = gcf;$ 

exportgraphics(f, 'Figur4/Fig4\_9.tiff', 'Resolution',600)